# **UNIVERSIDAD PRIVADA ANTENOR ORREGO FACULTAD DE INGENIERÍA ESCUELA PROFESIONAL DE INGENIERÍA CIVIL**

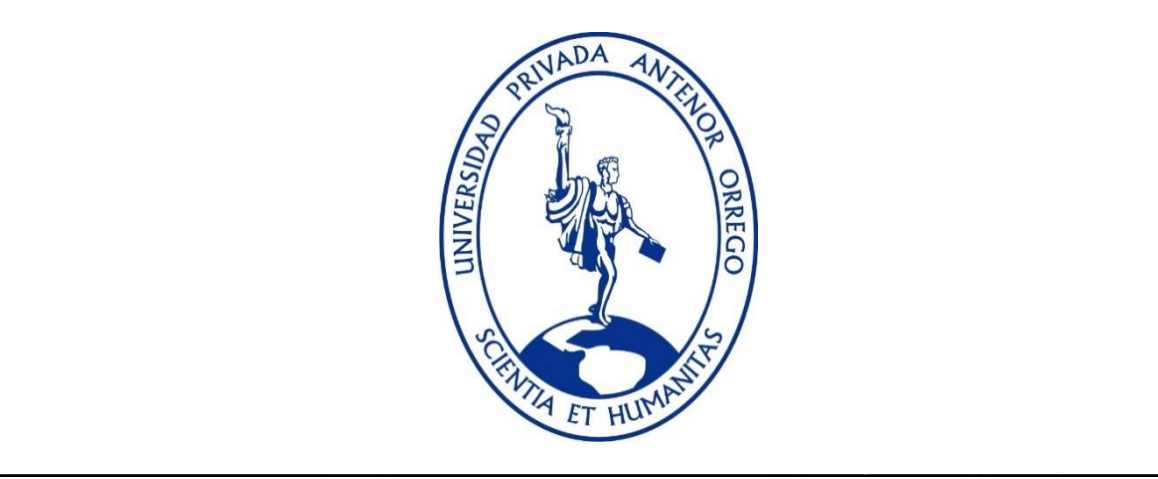

## **''PROPUESTA DE DISEÑO HIDRÁULICO DEL PUENTE SANTA LUCÍA Y DEFENSA RIBEREÑA DEL RÍO MOCHE, DESDE EL PUENTE SANTA LUCÍA HASTA LA BOCATOMA SANTA LUCÍA, DE LA PROVINCIA DE TRUJILLO – LA LIBERTAD"**

## **TESIS PARA OBTENER EL TÍTULO PROFESIONAL DE INGENIERO CIVIL**

\_\_\_\_\_\_\_\_\_\_\_\_\_\_\_\_\_\_\_\_\_\_\_\_\_\_\_\_\_\_\_\_\_\_\_\_\_\_\_\_\_\_\_\_\_\_\_\_\_\_\_\_\_\_\_\_\_\_\_\_\_\_\_\_\_\_\_\_\_\_\_

# **LÍNEA DE INVESTIGACIÓN: HIDRÁULICA**

**AUTORES** : BR. QUIROZ ALARCO, GUSTAVO RAFAEL

: BR. ROBLES REBAZA, CRISTHIAN GIANPIEER

**ASESOR** : MS.ING.GARCIA RIVERA, JUAN PABLO

**TRUJILLO – PERÚ**

**2021**

**''PROPUESTA DE DISEÑO HIDRÁULICO DEL PUENTE SANTA LUCÍA Y DEFENSA RIBEREÑA DEL RÍO MOCHE, DESDE EL PUENTE SANTA LUCÍA HASTA LA BOCATOMA SANTA LUCÍA DE LA PROVINCIA DE TRUJILLO – LA LIBERTAD"**

**JURADO CALIFICADOR**

#### $\frac{1}{2}$  ,  $\frac{1}{2}$  ,  $\frac{1$  **ING. RICARDO ANDRES NARVAEZ ARANDA CIP:58776 PRESIDENTE**

#### \_\_\_\_\_\_\_\_\_\_\_\_\_\_\_\_\_\_\_\_\_\_\_\_\_\_\_\_\_\_\_\_\_\_\_\_\_\_\_\_\_\_\_\_ **ING. OMAR ALEXANDER DAVALOS CAPRISTAN CIP: 72773 SECRETARIO**

## **ING. JORGE ANTONIO VEGA BENITES CIP: 78666 VOCAL**

\_\_\_\_\_\_\_\_\_\_\_\_\_\_\_\_\_\_\_\_\_\_\_\_\_\_\_\_\_\_\_\_\_\_\_\_\_

\_\_\_\_\_\_\_\_\_\_\_\_\_\_\_\_\_\_\_\_\_\_\_\_\_\_\_\_\_\_\_\_\_\_\_ **ING. JUAN PABLO GARCÍA RIVERA CIP: 68614 ASESOR**

## **DEDICATORIA**

<span id="page-2-0"></span>Quiero dar las gracias a Dios por permitirme seguir a delante y darme las fuerzas necesarias para lograr mis objetivos.

A mi madre y a mi padre por su apoyo, su amor incondicional y nunca dejar que me rinda, siempre están para levantarme y ser mi guía en la vida.

A mi hermana que siempre me cuidó y me apoyó cuando más la necesité y a mi abuelita Anastacia que desde el cielo me cuida y me protege.

## **Bach. Robles Rebaza, Cristhian Gianpieer**

## **DEDICATORIA**

<span id="page-3-0"></span>Esta tesis la dedico primeramente a Dios que siempre estuvo presente en los momentos más difíciles de mi vida siempre dándome aliento para no rendirme.

A mi hija y a la madre de ella por siempre apoyarme en las buenas y en las malas dándome alegrías.

A mis padres por todo su esfuerzo y sacrificio que hicieron para poder culminar con mi carrera, ellos me demostraron que con perseverancia toda meta puede ser cumplida.

**Bach, Quiroz Alarco, Gustavo Rafael**

## **AGRADECIMIENTO**

<span id="page-4-0"></span>Primeramente, agradezco a la Universidad Privada Antenor Orrego y mi facultad de Ingeniería por abrirme las puertas de su seno científico para poder estudiar mi carrera y por brindarme todas las herramientas necesarias y oportunidades.

A mi asesor el Ing. Juan Pablo García Rivera, por haberme brindado la oportunidad de recurrir a su capacidad y conocimiento en ingeniería, así como también su paciencia orientación y desarrollo que se vio durante la elaboración de mi tesis.

Y para finalizar, también agradezco a mis compañeros de clase durante todos los niveles de Universidad ya que, gracias a su apoyo moral, aportaron un incentivo a seguir adelante en mi carrera profesional.

> **Bach. Robles Rebaza, Cristhian Gianpieer Bach, Quiroz Alarco, Gustavo Rafael**

#### **RESUMEN**

<span id="page-5-0"></span>La presente tesis tiene como objetivo el diseño hidráulico del puente Santa Lucia y mejorar la defensa ribereña del Rio Moche, desde el puente Santa Lucia, hasta la bocatoma Santa Lucia, corresponde a la especialidad de Hidráulica fluvial, donde se han analizado y calculado aspectos importantes del cauce y flujo del río Moche, además se ha realizado el modelo unidimensional un Puente que propondremos que cruzará el río moche en el sector Santa Lucia.

Para los cálculos se han utilizado teorías de la hidráulica fluvial y metodologías para el tipo de cauce de rio, es decir morfología y distribución granulométrica de los sedimentos de fondo.

Los datos utilizados han sido principalmente los obtenidos por levantamiento topográfico con con GPS diferencial y drone (Ortofotos y Dem), datos hidrológicos (caudales) y datos de sedimentos de fondo. Las herramientas utilizadas han sido los softwares Excel, Civil 3D, Hec Ras y ArcGis.

Asimismo, se ha realizado el modelamiento numérico unidimensional con el software Hec Ras (programa libre) para evaluar el comportamiento del río frente a las estructuras planteadas.

Donde el modelo unidimensional nos muestra que las velocidades máximas se encuentran en las secciones que se encuentran pegadas al puente siendo estas de 4.55m3/s, 5.25m3/s y 6.60 m3/s para periodos de retorno de 50, 100 y 500 años respectivamente, lo cual estas velocidades producirán gran erosión en los pilares del puente.

Dichas velocidades producidas por los caudales que pasan por el rio Moche a la altura del puente Santa Lucia afectan directamente a los pilares puesto que entre los pilares se generan las velocidades máximas causando daño a estos, lo cual en mediano plazo se encontraran en estado de deterioro y produciendo socavación local de hasta 10.00 m en esta zona de los pilares.

#### **ABSTRACT**

<span id="page-6-0"></span>The objective of this thesis is the hydraulic design of the Santa Lucia bridge and improve the riverside defense of the Moche River, from the Santa Lucia bridge, to the Santa Lucia intake, it corresponds to the specialty of Fluvial Hydraulics, where important aspects have been analyzed and calculated of the riverbed and flow of the Moche River, in addition, a one-dimensional model has been made, a Bridge that we will propose that will cross the Moche River in the Santa Lucia sector.

For the calculations, theories of fluvial hydraulics and methodologies for the type of riverbed have been used, that is, morphology and granulometric distribution of the bottom sediments.

Likewise, one-dimensional numerical modeling has been carried out with the Hec Ras software (free program) to evaluate the behavior of the river against the proposed structures.

The data used have been mainly those obtained by topographic survey with differential GPS and drone (Orthophotos and Dem), hydrological data (flows) and bottom sediment data. The tools used have been the Excel, Civil 3D, Hec Ras and ArcGis softwares.

Where the one-dimensional model shows us that the maximum speeds are found in the sections that are attached to the bridge, being 4.55m3 / s, 5.25m3 / s and 6.60 m3 / s for return periods of 50, 100 and 500 years respectively, which these speeds will produce great erosion in the piers of the bridge.

These speeds produced by the flows that pass through the Moche river at the height of the Santa Lucia bridge directly affect the pillars since the maximum speeds are generated between the pillars causing damage to them, which in the medium term will be in a state of deterioration and producing local scour of up to 10.00 m in this area of the pillars.

# **PRESENTACIÓN**

<span id="page-7-0"></span>Señores Miembros del jurado: De conformidad y en cumplimiento de los requisitos estipulados en el Reglamento de Grados y Títulos de la Universidad Privada Antenor Orrego y el Reglamento Interno de la Escuela Profesional de Ingeniería Civil, es grato poner a vuestra consideración, el presente trabajo de investigación titulado: **''PROPUESTA DE DISEÑO HIDRÁULICO DEL PUENTE SANTA LUCÍA Y DEFENSA RIBEREÑA DEL RÍO MOCHE, DESDE EL PUENTE SANTA LUCÍA HASTA LA BOCATOMA SANTA LUCÍA, DE LA PROVINCIA DE TRUJILLO –** LA LIBERTAD" Con el propósito de obtener el Título Profesional de Ingeniero Civil.

El contenido del presente trabajo ha sido desarrollado tomando como marco de referencia los lineamientos establecidos por la escuela para el desarrollo de tesis y los conocimientos adquiridos durante nuestra formación profesional, consulta de fuentes bibliográficas y otros.

# **INDICE DE CONTENIDOS**

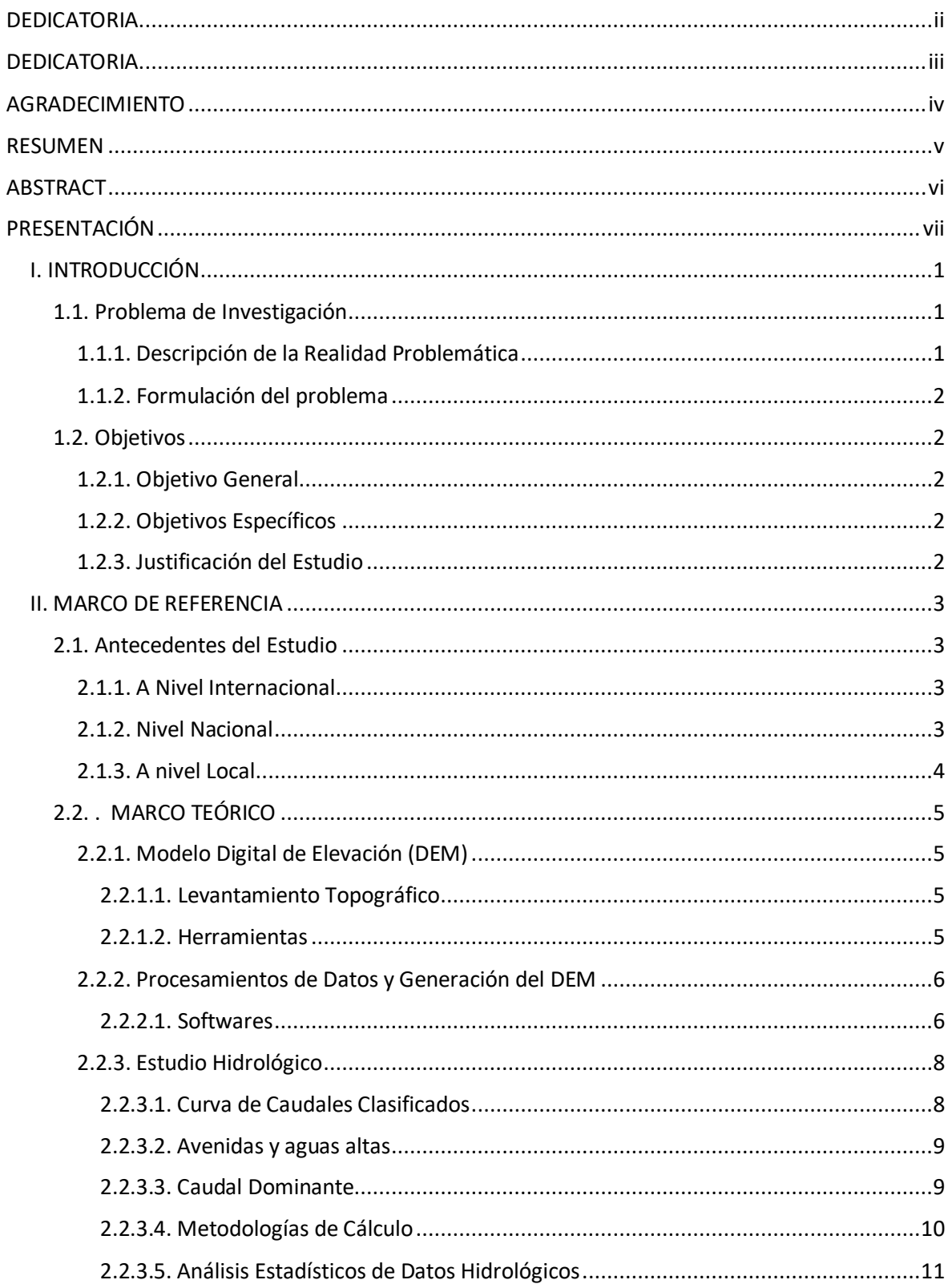

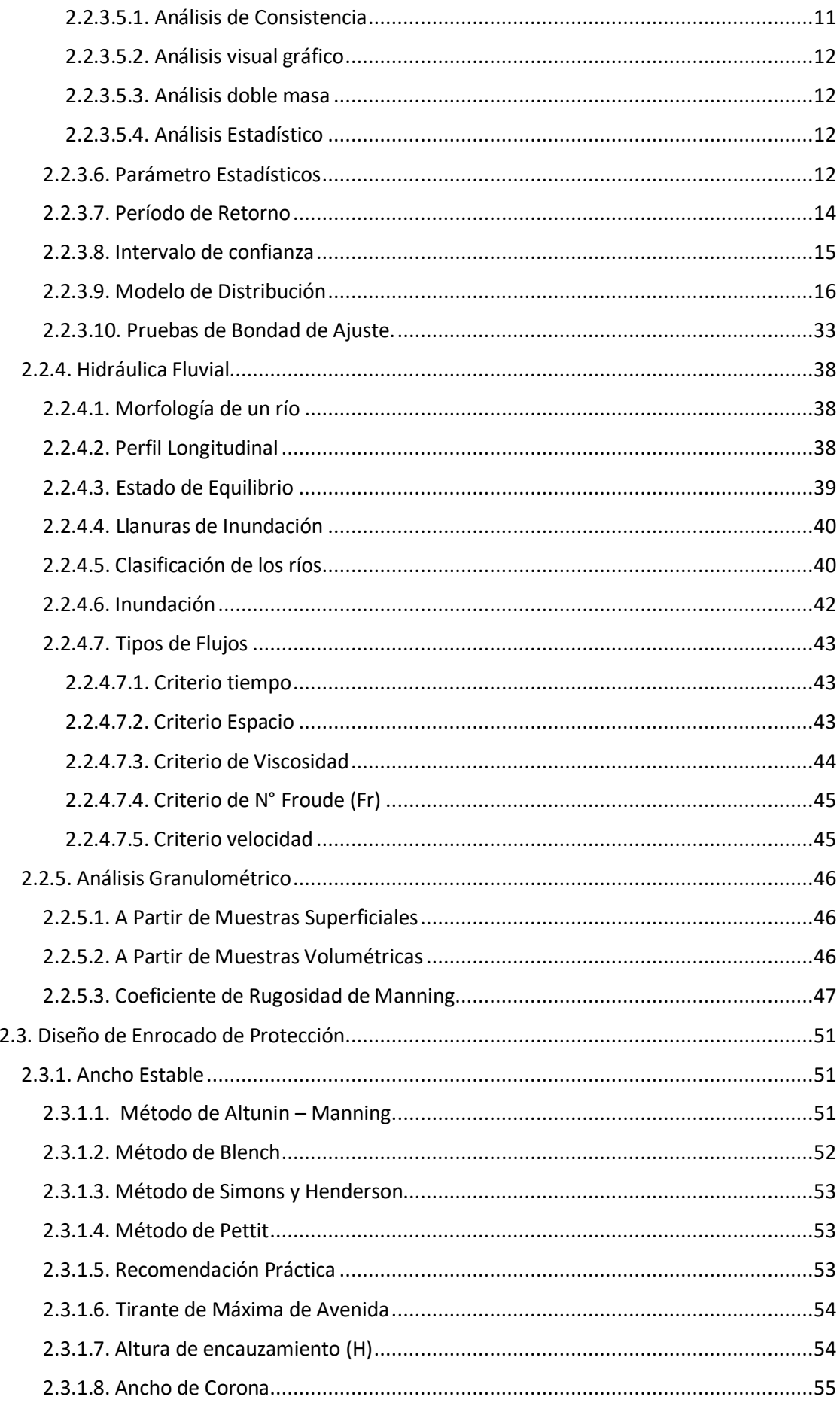

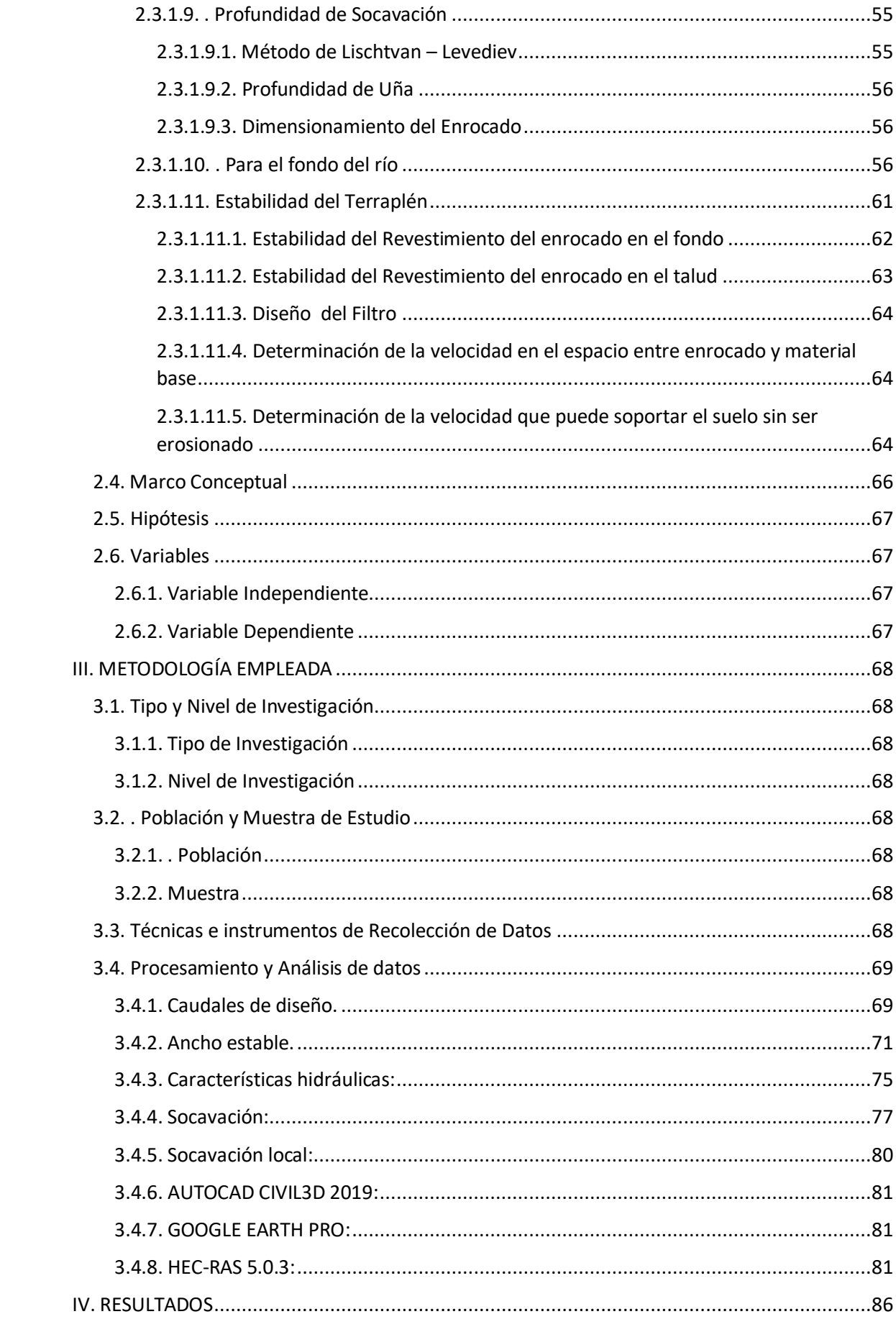

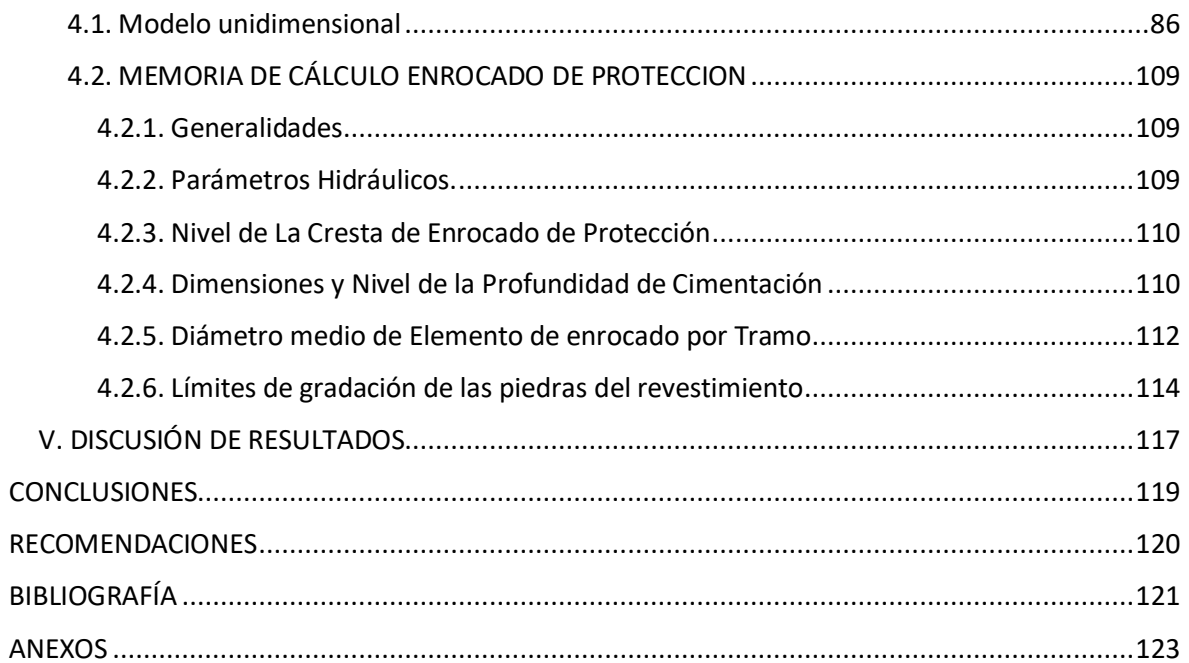

## **INDICE DE TABLAS**

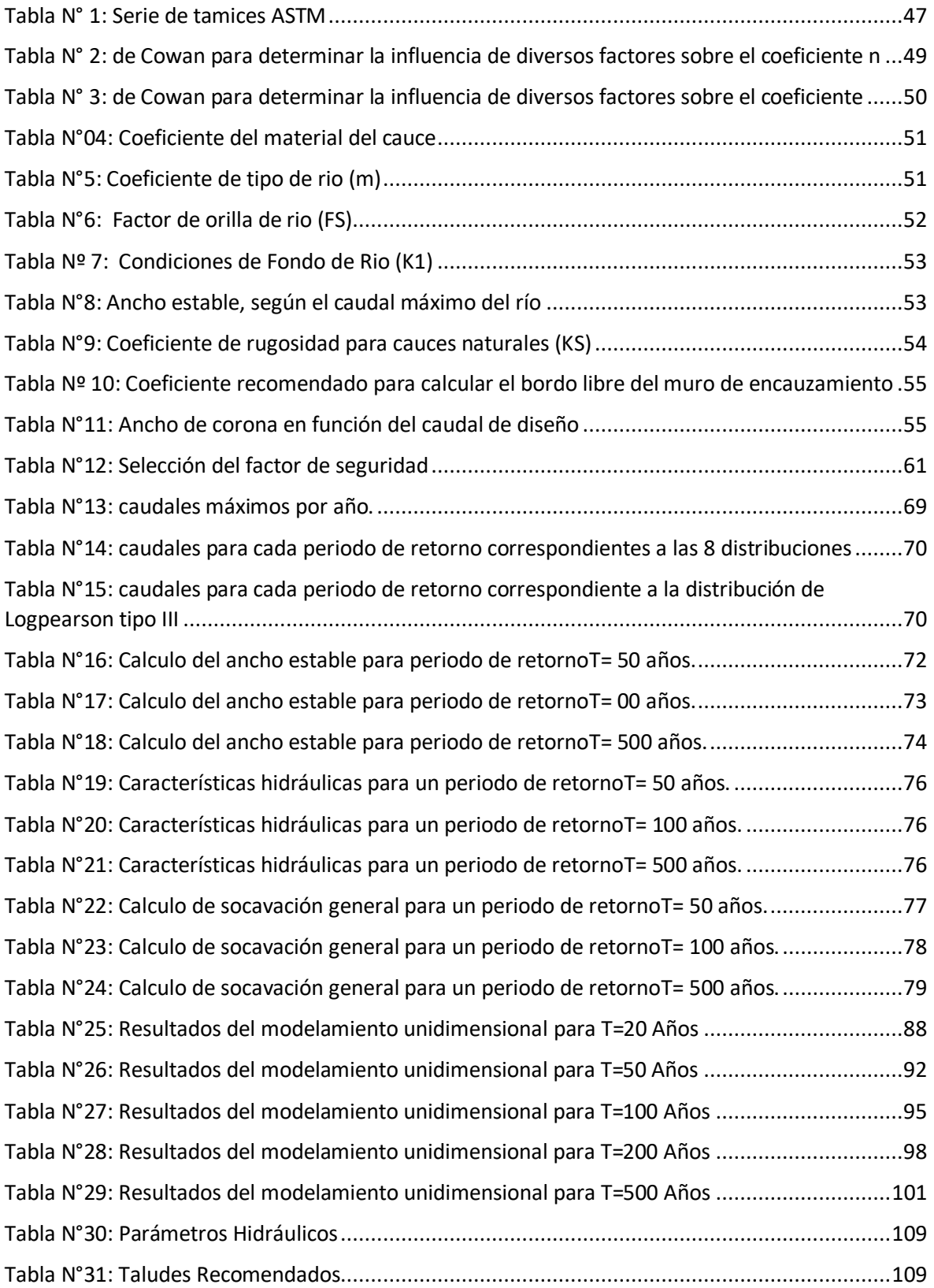

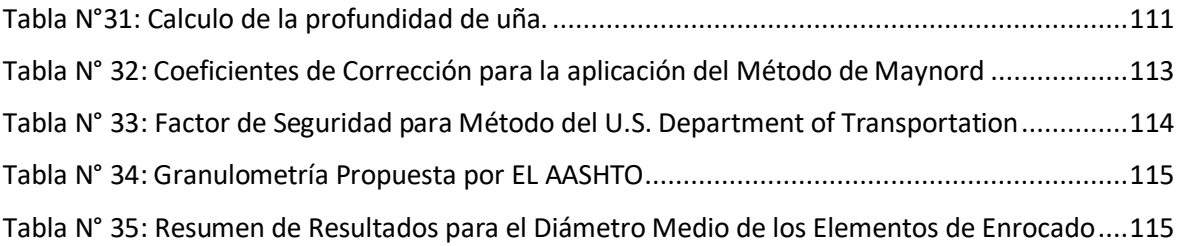

# **INDICE DE FIGURAS.**

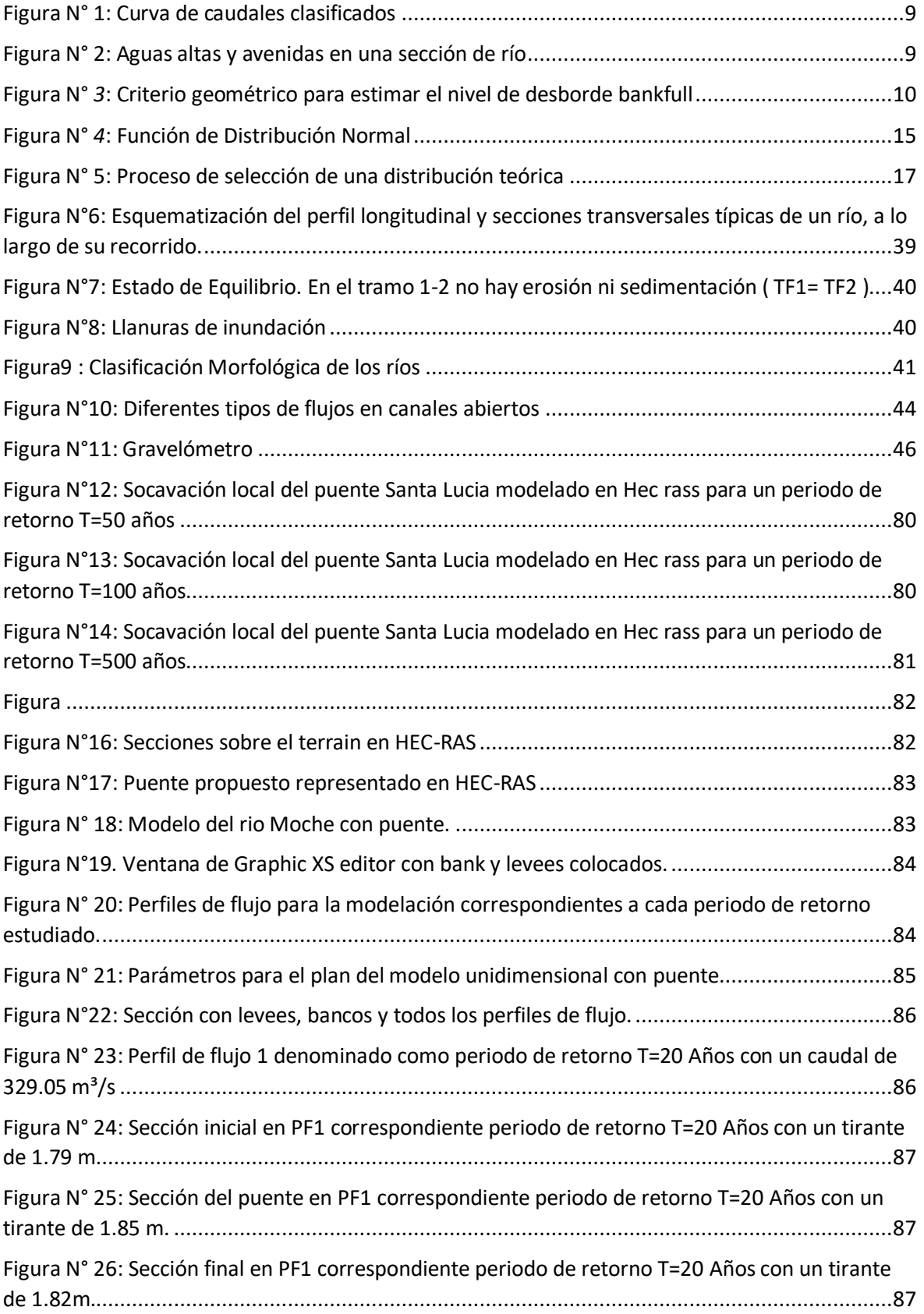

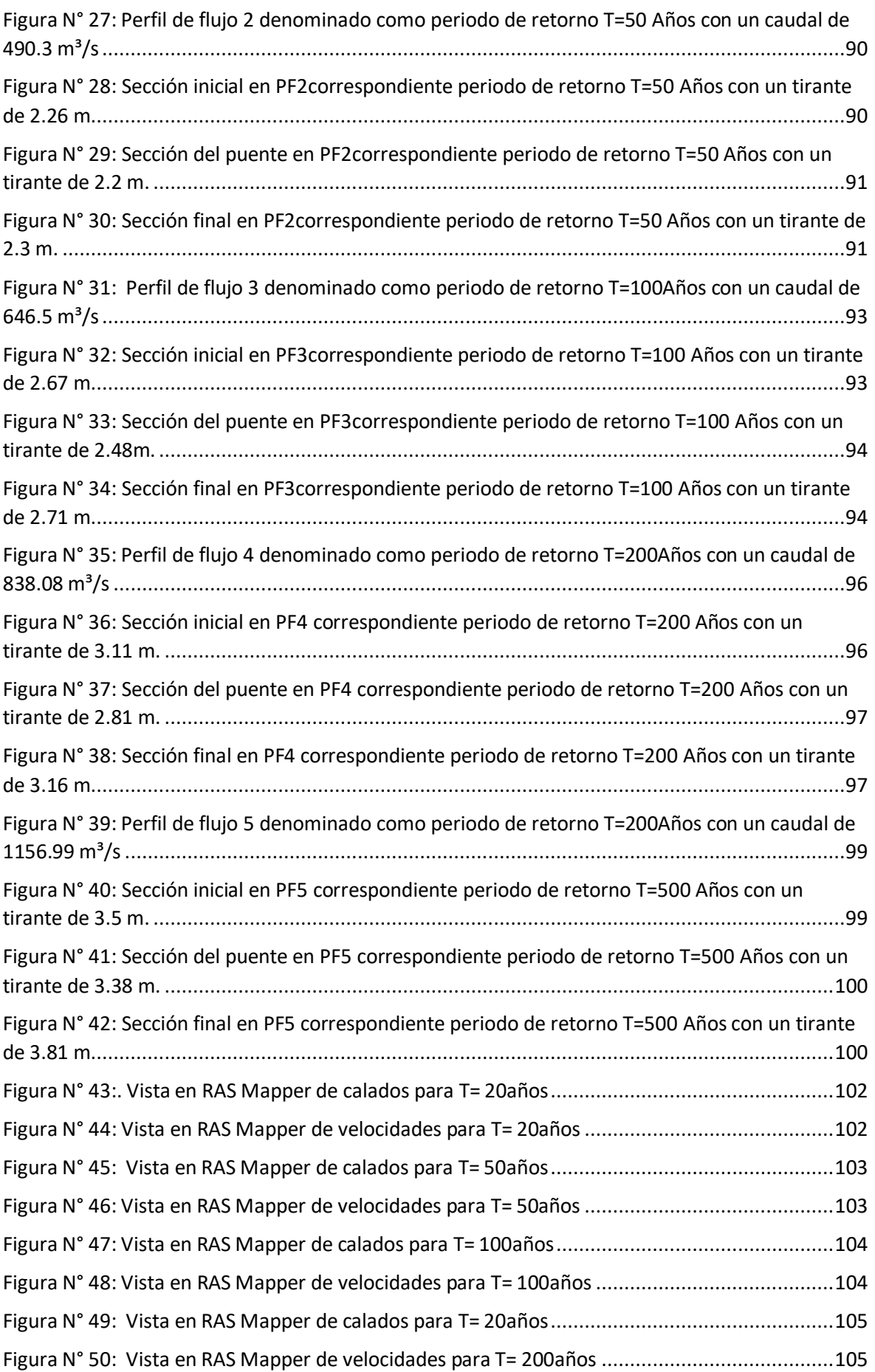

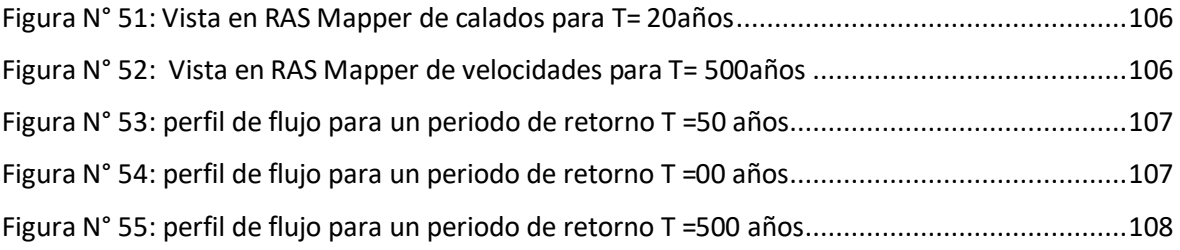

## <span id="page-17-1"></span><span id="page-17-0"></span>**I. INTRODUCCIÓN**

## <span id="page-17-2"></span>**1.1. Problema de Investigación**

## **1.1.1. Descripción de la Realidad Problemática**

A lo largo del tiempo el Río Moche ha sido uno de los principales ríos del departamento de la Libertad por ende tiene un tamaño considerable, a su vez han surgido mucho problemas que han tenido muchas consecuencias y secuelas, ya sea por contaminación, mala defensa e incluso el fenómeno del Niño que ocurrió hace 3 años, Como afirma (Editora Perú, 2017) ''Las intensas lluvias registradas en la parte andina de La Libertad causaron el desborde del río Moche en el distrito de Laredo, provincia de Trujillo, lo cual inundó 30 hectáreas de cultivo''

El Fenómeno del Niño del 2017 llamado "El Niño Costero" provocó uno de los mayores desastres naturales de los últimos años en el Perú, teniendo principal efecto en la morfología del cauce de los ríos de la costa peruana, es necesario tener previsto este tipo de fenómenos para diseñar una bocatoma.

El río Moche a pesar de haber presentado desbordes, no ha sido tomado en cuenta para eliminar los problemas que presenta en el tramo de Santa Lucía, desde que ocurrió el fenómeno solo le colocaron un enrocado de una baja calidad de mano de obra, el río no cuenta con filtro y las rocas son muy pequeñas sin cara, la defensa ribereña que fue puesta no cumple su función correctamente, o cual ha traído consecuencias y problemas para los pobladores de las zonas aledañas, ocasionando pérdidas de cultivo, el río en ese sector no ha tenido mantenimiento para un correcto flujo ante cualquier situación y estación del año.

## <span id="page-18-0"></span>**1.1.2. Formulación del problema**

¿Cuál será el diseño más óptimo del puente Santa Lucía, y de la defensa ribereña del río Moche, desde el puente Santa Lucía, hasta la bocatoma Santa Lucía?

## <span id="page-18-1"></span>**1.2. Objetivos**

## **1.2.1. Objetivo General**

<span id="page-18-3"></span><span id="page-18-2"></span>Proponer el diseño hidráulico del puente Santa Lucia y mejorar la defensa ribereña del Rio Moche, desde el puente Santa Lucia, hasta la bocatoma Santa Lucia, de la provincia de Trujillo – La Libertad.

## **1.2.2. Objetivos Específicos**

- Realizar los trabajos de campo y gabinete.
- Estudiar la hidrología del rio moche para determinar el caudal de diseño.
- Modelar unidimensionalmente, sin proyecto.
- Proponer una alternativa de diseño.
- Modelar unidimensionalmente, con proyecto a ejecutarse.

## **1.2.3. Justificación del Estudio**

<span id="page-18-4"></span>El presente estudio se justifica académicamente con la aplicación de las herramientas estudiadas en la rama de hidráulica para analizar los efectos causado por la Creación de defensa ribereña óptima para el tramo del río.

Está orientado técnicamente al hacer un diseño hidráulico óptimo del puente, para ello se utilizará modelos matemáticos como el uso del programa HEC RAS para cálculo de flujo en el río en zonas inundables.

Socialmente orientada al Cuidado de las construcciones aledañas, así como las zonas agrícolas además de la protección y limpieza del rio.

## <span id="page-19-1"></span><span id="page-19-0"></span>**II. MARCO DE REFERENCIA**

#### <span id="page-19-2"></span>**2.1. Antecedentes del Estudio**

**2.1.1. A Nivel Internacional**

**TÍTULO:** "ESTUDIO HIDRÁULICO Y MORFODINÁMICO DEL RÍO GALLEGO EN ZARAGOZA". **Autores:** Depto. de Ingeniería Hidráulica, M. y A. Barcelona, junio 2005 **País:** España **Año:** 2005

Se ha realizado dos análisis diferentes para comprender este fenómeno y tratar de pronosticar su evolución. El primer análisis, de orden empírico, y el segundo análisis, mediante un modelo simple de transporte sólido integrado en el espacio y en el tiempo, indicando que las partes más cercanas al río aún podrían sufrir más erosión en el futuro. Este tipo de análisis puede enriquecer la discusión de resultados y enriquecer la propuesta de mejora.

## **2.1.2. Nivel Nacional**

<span id="page-19-3"></span>**TÍTULO: "**EVALUACIÓN DE LA INUNDACIÓN POR DESBORDE DEL RIO CHILCA Y DE LA QUEBRADA CHUTANA. DISTRITO DE PUCUSANA. LIMA. 2017"

**AUTOR:** Bach. Moreno Vásquez, Paulo César. Bach. Oliva Cueva, Diego José. **UNIVERSIDAD:** Universidad Privada Antenor Orrego

## **AÑO:** 2017

Se realizó un estudio de inundación en la cual se simuló la activación de la quebrada Chutana y el rio Chilca. Para esta investigación se elaboró un diagnostico situacional del distrito de Pucusana, el Rio Chilca y la Quebrada Chutanas, se recopiló información del estudio topográfico, se determinó los caudales mediante un estudio Hidrológico para luego realizar la simulación de inundaciones utilizando el software Iber.

Se concluyó del diagnóstico, que la ciudad de Pucusana se encuentra en una zona crítica, por la interacción con el Rio Chilca y la quebrada Chutana .

## <span id="page-20-0"></span>**2.1.3. A nivel Local**

**TÍTULO: "**EVALUACIÓN HIDRÁULICA DEL RÍO MOCHE TRAMO PUENTE DE FIERRO, LONGITUD 1 km."

**AUTOR:** Bach. Juárez Suarez, Mercedes Esmeralda Bach. Rodríguez Pérez, Jaime Carlos **UNIVERSIDAD:** Universidad Privada Antenor Orrego

## **AÑO:** 2017

En esta investigación se analizó el rio moche en el tramo del puente de fierro en la zona de Quirihuac, identificando problemas como : estructura del puente de Fierro ocupa la mitad de la sección del río y en la otra mitad de la sección del río se ha construido un badén , esta situación genera que el flujo vaya en forma desordenada pudiéndose desabordar o presentar una avulsión el río , así mismo se encontró que el cauce del río en este tramo ha venido estrangulándose.

Para realizar esta investigación se obtuvo datos de caudales máximos diarios proporcionados por SENAMHI y levantamiento topográfico de la zona, se realizó el Modelamiento bidimensional de la zona en estudios mediante el software IBER para tiempos de retornos de 50,100 y 500 años, además se calculó la altura de agua al nivel de aguas máximas extraordinarias dando como resultado: 2.72m , 4.76m y 5.04m respectivamente, finalmente se determinó la profundidad de socavación dando como resultado: 2.32m, 2.18m y 6.04m respectivamente.

### <span id="page-21-2"></span><span id="page-21-1"></span><span id="page-21-0"></span>**2.2. . MARCO TEÓRICO**

#### **2.2.1. Modelo Digital de Elevación (DEM)**

#### **2.2.1.1. Levantamiento Topográfico**

Se entiende por levantamiento topográfico al conjunto de actividades que se realizan en el campo con el objeto de capturar la información necesaria que permita determinar las coordenadas rectangulares de los puntos del terreno, ya sea directamente o mediante un proceso de cálculo, con las cuales se obtiene la representación gráfica del terreno levantado, el área y volúmenes de tierra cuando así se requiera.(Raquel Pachas L., 2009)

#### <span id="page-21-3"></span>**2.2.1.2. Herramientas**

Las herramientas más utilizadas para realizar levantamientos topográficos son la [estación](https://www.certicalia.com/blog/levantamiento-topografico-estacion-total-paso-a-paso?utm_source=blog&utm_medium=post&utm_campaign=content_marketing&utm_content=inicio)  [total](https://www.certicalia.com/blog/levantamiento-topografico-estacion-total-paso-a-paso?utm_source=blog&utm_medium=post&utm_campaign=content_marketing&utm_content=inicio) y el GPS. Sin embargo, desde hace relativamente poco tiempo se han incorporado a esta labor los drones, siendo estos el último y más novedoso aparato con el que se pueden realizar levantamientos topográficos.(Ernesto Santana, 2010)

## **A. Estación Total**

Está habilitado para crear data confiable y depurada a partir de un menú de cálculos estándar que comprende promedio de mediciones múltiples, corrección electrónica instantánea de distancias por constante de prisma, refracción atmosférica, presión y curvatura terrestre, reducción de distancias inclinadas a su

componente horizontal y vertical, además del cálculo de cotas. (Raquel Pachas L., 2009)

#### **B. Drone**

El drone, es un equipo de navegación autónomo que posee características técnicas particulares para realizar trabajos de todo tipo, se pueden utilizar tanto en el exterior como en el interior de algunos espacios, se le pueden incorporar como carga útil diferentes tipos de sensores ópticos: cámaras de video, cámaras fotográficas de espectro visible, infrarrojo, etc., e incluso otro tipo de sensores. (Marisa Rosana Ferreira, 2017)

#### <span id="page-22-1"></span><span id="page-22-0"></span>**2.2.2. Procesamientos de Datos y Generación del DEM**

#### **2.2.2.1. Softwares**

#### **A. Agisoft Photoscan**

Es un software que sirve para procesar imágenes digitales y, mediante la combinación de técnicas de fotogrametría digital y visión por computador, generar una reconstrucción 3D del entorno.(Marisa Rosana Ferreira, 2017)

#### **B. AutoCAD Civil 3D**

 Las funciones de topografía de AutoCAD Civil 3D se pueden utilizar para descargar, crear, analizar y ajustar datos de levantamiento. (AUTODESK, 2016)

 Las herramientas de análisis, como los mínimos cuadrados, permiten realizar ajustes en las redes de topografía y en poligonales individuales. (AUTODESK. 2016)

#### **Etapas:**

**A. Importación de imágenes.-** Mediante el programa Agisoft Photoscan se comienza a importar las imágenes obtenidas mediante el drone, para esto vamos al "workspace" o espacio de trabajo en donde encontraremos un botón llamado "add photos" damos clic izquierdo, y procedemos a seleccionar la carpeta de las imágenes y posteriormente procedemos a cargarlas.

**B. Orientación de imágenes.-** Corresponde al cálculo de la Orientación Interna Fotogramétrica, generando una nube de puntos 3D dispersa de correspondencia entre imágenes. Esta analogía de puntos, el software la lleva a cabo de forma interna, por correlación de píxeles homólogos, en función de las características de color de los mismos. Esta orientación se optimiza según una serie de puntos de paso, seleccionados manualmente y que ayudan y mejoran el cálculo y ajuste interno.

**C. Orientación absoluta.-** Puede llevarse a cabo mediante puntos de control de los que se conocen las coordenadas X,Y,Z. A partir de una buena distribución de dichos puntos, se obtendrá un

modelo traslado, girado y escalado al Sistema de Referencia deseado, Modelo Georreferenciado.

**D. Creación de Nube de Puntos Densa.-** A través del software específico de tratamiento de imágenes se genera una nube de puntos 3D, con diferentes posibilidades de calidad en función del tipo de trabajo, uso o entregable a obtener.

**E. Creación de Malla.-** Basándose en la anterior nube de puntos, se genera una malla o triangulación con características propias en función de la aplicación y uso final del producto.

**F. Creación de Textura.-** Corresponde a una texturización de la malla anterior, basándose en las imágenes obtenidas en el proceso inicial y adaptando colores y formas al terreno.

**G. Creación de Ortomosaico.-** Un Ortomosaico es un producto de imagen georreferenciado organizado como mosaico a partir de una colección de imágenes en el que la distorsión geométrica se ha corregido y orto-rectificado. (ESRI, 2017).

#### <span id="page-24-0"></span>**2.2.3. Estudio Hidrológico**

#### **2.2.3.1. Curva de Caudales Clasificados**

<span id="page-24-1"></span>- El caudal de un río es siempre variable. La mayor parte del año se da un caudal pequeño o mediano en una franja de variación relativamente estrecha (lo que llamamos aguas bajas), mientras que en un reducido número de días se observan caudales elevados ( aguas altas). Este hecho se

refleja en la forma característica de la curva de caudales clasificados o curva de frecuencia de caudales de muchos ríos. Por otra parte existen caudales extraordinarios de avenidas.(VIDE, 2002)

<span id="page-25-2"></span>**Figura N° 1: Curva de caudales clasificados**

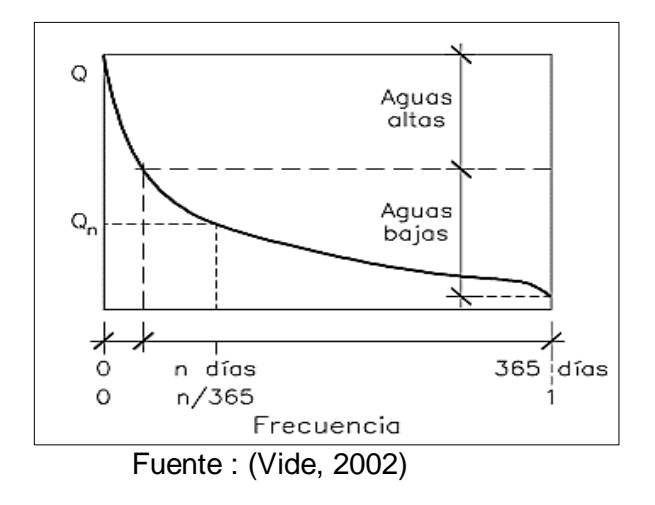

#### <span id="page-25-0"></span>**2.2.3.2. Avenidas y aguas altas**

- Las aguas altas son los caudales de baja frecuencia en el año y las avenidas son los caudales extraordinarios. (VIDE, 2002)

<span id="page-25-3"></span>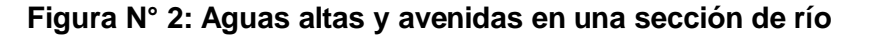

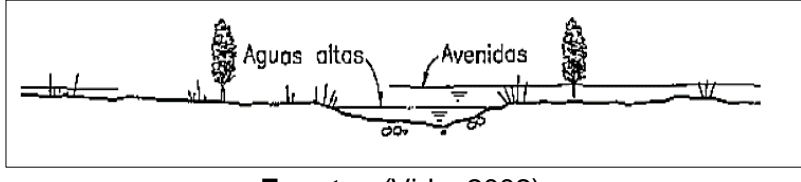

**Fuente** : (Vide, 2002)

### <span id="page-25-1"></span>**2.2.3.3. Caudal Dominante**

- El caudal dominante (o formativo o efectivo) puede definirse como el que determina la forma y dimensiones del cauce principal del río. Es el caudal que llena el cauce activo del río hasta los márgenes y marca el inicio de la inundación de la planicie aluvial. Asimismo representa el caudal de crecida que más incide en el modelado del cauce y también se ha definido como el más efectivo en lo que respecta al transporte de sedimento.(Farias, 2005)

## <span id="page-26-0"></span>**2.2.3.4. Metodologías de Cálculo**

## **A. Método Geométrico**

Son aquellos que únicamente consideran la geometría del cauce y sobre las cuales subyace la hipótesis. (Farias, 2005)

#### $Q_D = QB$

- Es decir, el caudal dominante iguala al caudal de desborde QB, y por lo tanto están asociados a la definición de "bankfull", nivel de inundación o umbral de desborde. (Farias, 2005)

#### <span id="page-26-1"></span>**Figura N°** *3***: Criterio geométrico para estimar el nivel de desborde bankfull**

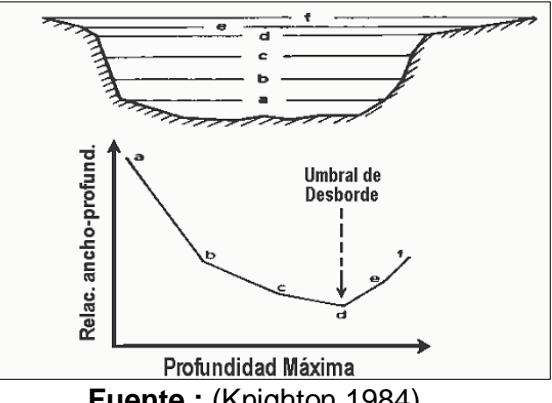

#### **B. Método Estadístico**

- Son aquellos basados en la definición de la frecuencia asociada al gasto dominante, es decir: QD = Q(TR=TRo), donde a TRo generalmente se le asigna una recurrencia empírica estimada a partir de observaciones de campo (habitualmente variable entre 1.5 y 7 años). (Farias, 2005)
	- Woodyer (1968) Entre 1.02 y 2.69 años.
	- Dury (1973) y Riley (1976) 1.58 años.
	- Dunne y Leopold (1978) Entre 1 y 2 años.
	- Williams (1978) Entre 1.01 y 3.2 años.
	- Andrews (1980) Entre 1.18 y 3.26 años.
	- Richards (1982) y Knighton (1988) Entre 1.5 y 2.4 años.
	- Usace (1994) Entre 1 y 10 años.
	- Abad J.D. (2005) 2 años.

## **C. Método Morfológico**

Son los que consideran fundamental el aspecto referido al transporte sólido y en este caso se iguala el caudal dominante al caudal efectivo, es decir, aquella descarga capaz de transportar el máximo gasto sólido.

## <span id="page-27-1"></span><span id="page-27-0"></span>**2.2.3.5. Análisis Estadísticos de Datos Hidrológicos**

## **2.2.3.5.1. Análisis de Consistencia**

- Es el proceso que consiste en la identificación o detección, descripción y remoción de la no homogeneidad e inconsistencia de una serie de tiempo hidrológica. (Villón, 2007)
- Antes de utilizar la serie histórica para el modelamiento, es necesario efectuar el análisis de consistencia respectivo, a fin de obtener una

serie confiable, es decir, homogénea y consistente. (Villón, 2007)

#### <span id="page-28-0"></span>**2.2.3.5.2. Análisis visual gráfico**

- En coordenadas cartesianas se plotea la información hidrológica histórica, ubicándose en las ordenadas, los valores de la serie y en las abscisas el tiempo (años , meses , días , etc.). (Villón, 2007)

#### **2.2.3.5.3. Análisis doble masa**

-

<span id="page-28-1"></span>Este análisis se utiliza para tener una cierta confiabilidad en la información, así como también, para analizar la consistencia en lo relacionado a errores, que pueden producirse durante la obtención de los mismos, y no para una corrección a partir de la recta de doble masa. (Villón, 2007)

#### **2.2.3.5.4. Análisis Estadístico**

<span id="page-28-2"></span>- Después de obtener de los gráficos construidos para el análisis visual y de los de doble masa, los períodos de posible corrección, y los períodos de datos que se rnantendrán con sus valores originales, y se procede al análisis estadístico de saltos, tanto en la media como en la desviación estándar. (Villón, 2007)

#### <span id="page-28-3"></span>**2.2.3.6. Parámetro Estadísticos**

**A. Media. -** Es el valor esperado de la variable misma, muestra la tendencia central de la distribución. (Villón, 2007)

$$
\overline{\mathbf{X}} = \frac{1}{n} \sum_{i=1}^{n} X_i \dots \dots \dots \dots \dots \dots \dots \dots \dots \dots \dots (1)
$$

#### **Donde:**

- **n** : número de datos.
- **Xi** : valor i de la muestra.
- $\bar{X}$  : media.
- **B. Varianza. -** Mide la variabilidad de los datos.

² = 1 n-1 ∑ (Xi- X̅) n 2 i=1 **………….………….(2)**

## **Donde:**

 $\bar{x}$ : media.

- $\mathcal{S}^2$  : varianza.
- **xi** : valor i de la muestra.
- El divisor n-1 en lugar de n es para asegurar que la estadística de la muestra no sea sesgada, es decir que no tenga tendencia, en promedio, a ser mayor o menor que el valor verdadero. (Ministerio de transporte y comunicaciones, 2016)
- **C. Desviación Estándar. -** La desviación estándar, se define como la raíz cuadrada positiva de la varianza. (Villón, 2007)

 = √ **…………………….…..…. (3)**

**D. Coeficiente de Variación.-** Es una medida que relaciona la desviación estándar y la media.(Villón, 2007)

 = ̅**…………………….....…… (4)**

**Donde:** 

**PÁG.13**

- : coeficiente de variación.
- $\bar{X}$  : media.
- : desviación estándar.

## **E. Coeficiente de Asimetría**

 = ∑ (− ̅) = (−)(−)( ) **……………….(5)**

**Donde:** 

**n** : número de datos.

: desviación estándar.

 $X:$  valor i de la muestra.

 $\bar{x}$ : media.

### <span id="page-30-0"></span>**2.2.3.7. Período de Retorno**

- Se define el período de retorno T, como el intervalo promedio de tiempo en años, dentro del cual un evento de magnitud x puede ser igualado o excedido, por lo menos una vez en promedio. Así, si un evento igual o mayor a x, ocurre una vez en T años, su probabilidad de ocurrencia P, es igual a 1 en T casos. (Villón, 2007)

$$
P(X \ge x) = \frac{1}{T}
$$
.................(6)

## **Donde:**

 $P(X \geq x)$ : Probabilidad de ocurrencia de un evento  $\geq$  x.

**X**: Variable aleatoria.

- **x**: Valor particular que toma la variable aleatoria.
- **T** : Período de retorno.

#### **PÁG.14**

- La probabilidad de que x no ocurra en cualquier año; es decir, la probabilidad de ocurrencia <x.

$$
P(x < X) = 1 - P(X \ge x) \dots (7)
$$

**De donde:**

( < ) = 1 − 1 T **………..………...(8)**

**Entonces:**

 $P(X > x)$ : Probabilidad de excedencia.

 $P(X \leq x)$ : Probabilidad de no excedencia.

<span id="page-31-1"></span>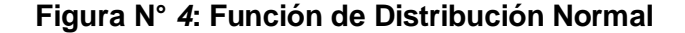

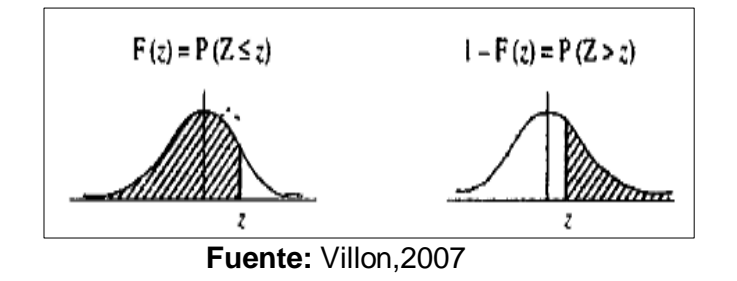

 $Fz = P(Z \le z) = z$ 

 $Fz = 1 - P(Z > z) = z$ 

#### <span id="page-31-0"></span>**2.2.3.8. Intervalo de confianza**

Es un rango de valores (calculado en una muestra) en el cual se encuentra el verdadero valor del parámetro, con una probabilidad determinada. La probabilidad que el verdadero valor del parámetro se encuentre en el intervalo construido se denomina nivel de confianza y se denota con 1 - α. La probabilidad de equivocarse se llama nivel de significancia y se simboliza con α. Generalmente se construyen intervalos con confianza 1  $-\alpha$  = 95% (o significancia  $\alpha$  = 5%). Menos frecuentes son los intervalos con  $\alpha$  = 10% o  $\alpha$  = 1%. (Merino, 2007)

#### <span id="page-32-0"></span>**2.2.3.9. Modelo de Distribución**

El análisis de frecuencias tiene la finalidad de estimar precipitaciones, intensidades o caudales máximos, según sea el caso, para diferentes períodos de retorno, mediante la aplicación de modelos probabilísticos, los cuales pueden ser discretos o continuos. ((MTC), 2015) En la estadística existen diversas funciones de distribución de probabilidad teóricas; recomendándose utilizar las siguientes funciones:

- Distribución Normal.
- Distribución Log Normal 2 parámetros.
- Distribución Log Normal 3 parámetros.
- Distribución Gamma 2 parámetros.
- Distribución Gamma 3 parámetros.
- Distribución Log Pearson tipo III.
- Distribución Gumbel.
- Distribución Log Gumbel.

Si existen datos de aforo en cantidad suficiente, se realiza un análisis estadístico de los caudales máximos instantáneos anuales para la estación más cercana al punto de interés. Se calculan los caudales para los períodos de retorno de interés (2, 5, 10, 20, 50, 100 y 500 años) usando las distribuciones de probabilidad teórica. Cuando no existen datos de aforo, se utilizan los datos de precipitación como datos de entrada a una cuenca y que producen un caudal Q, ((MTC), 2015), entre los métodos utilizados son:

- Método IILA.
- Método Racional.
- Método Racional Modificado.
- Hidrógrafa Unitario.

En nuestra investigación, se tiene datos de aforo en cantidad suficiente y se realizará modelos de distribución.

#### <span id="page-33-0"></span>**Figura N° 5: Proceso de selección de una distribución teórica**

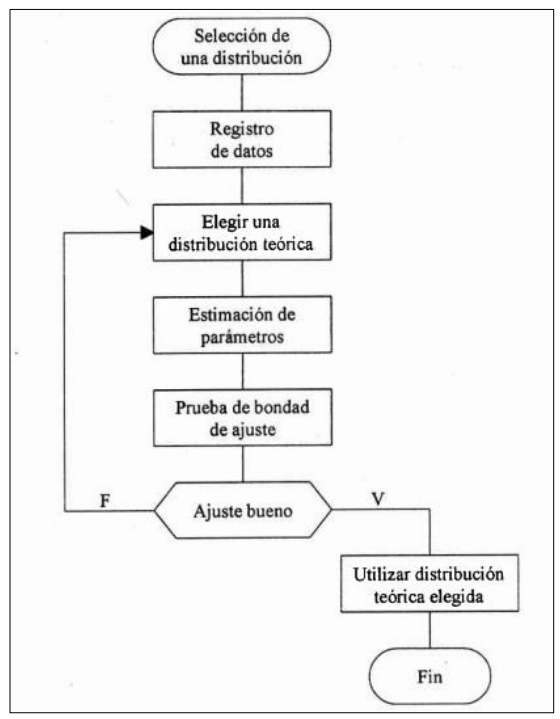

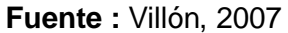

## **A. Distribución Normal**

- Es una distribución simétrica en forma de campana, también conocida como Campana de Gauss. (Villón, 2007)

## **a) Función de densidad**

$$
\int (x) = \frac{1}{s\sqrt{2\pi}} e^{-\frac{1}{2} \left(\frac{x-\bar{x}}{s}\right)^2} \dots \dots \dots \dots (9)
$$

#### **Donde:**

- **f(x)** : Función densidad normal de la variable x.
- **x** : Variable independiente.( Q máximo para cada año).
	- $\bar{X}$  : Parámetro de localización, igual a la media aritmética de x.
- **S** : Parámetro de escala, igual a la desviación estándar de x.

## **b) Estimación de Parámetros**

$$
\overline{\mathbf{X}} = \frac{1}{n} \sum_{t=1}^{n} \mathbf{X} \mathbf{i} \dots \dots \dots \dots \dots \dots \dots \dots \dots \tag{10}
$$

$$
S^{2} = \frac{1}{n-1} \sum_{i=1}^{n} (Xi - \overline{X})^{2} \dots \dots \dots \dots (11)
$$

## **c) Cálculo del caudal de diseño**

$$
\mathbf{Q} = \mathbf{X} \mathbf{t} = \overline{\mathbf{X}} + \mathbf{K} * S
$$
 ......(12)

## **Donde:**

- $\bar{\mathbf{X}}$  : Media aritmética de x.
- **K =z**: Factor de frecuencia calculado con la tabla N°

**S**= Desviación Estándar.

#### **d) Intervalo de Confianza**

Li = 
$$
Xt - Z(1-\alpha/2)SE
$$
............(13)

$$
Ls = Xt + Z(1-\alpha/2) * SE............(14)
$$

$$
\mathbf{SE} = \frac{S}{\sqrt{N}} * \left(1 + \frac{K^2}{2}\right)^{0.5} \dots \dots \dots (15)
$$

#### **Donde:**

**Li** : Límite inferior.

**Ls** : Límite superior.

 : Nivel de confianza o nivel de probabilidad.

**SE** : Error estándar.

**K=z** :Factor de frecuencia calculado con la tabla N°.

**n**: Número de datos.

**Tabla N°1**: Valores de z para cada intervalo de confianza **Intervalo de**  0.90 0.95 0.99 0.999 **confianza**

**z** 1.645 1.960 2.576 3.291

**Fuente**: Villón, 2007

#### **B. Distribución Log Normal II Parámetros**

**a) Función de densidad**

$$
\int (x) = \frac{1}{x \sigma_y \sqrt{2\pi}} e^{-\frac{1}{2} \left( \frac{(\ln x - \mu_y}{\sigma y} \right)^2 \dots \dots (16)}
$$

**y**=lnx

**Donde:**
- **f(x)** : Función densidad Log Normal II Parámetros de la variable x.
- uy : Media de los logaritmos de la población.
- $\sigma y$  : Desviación estándar de los logaritmos de la población.
- **x** : Variable independiente.( Q máximo para cada año).

## **b) Estimación de Parámetros**

$$
\mu y = \frac{1}{n} \sum_{i=1}^{n} lnXi \quad \text{...
$$
 (17)

$$
\sigma y^2 = \frac{1}{n} \sum_{i=1}^n \frac{(ln\ x i - \mu y^2}{n-1} \qquad \qquad \dots \dots \dots (18)
$$

$$
\sigma y = \sqrt{\sigma y^2}
$$
 (19)

 **c) Cálculo del caudal de diseño**

$$
\ln Q = \ln(Xt) = \mu y + K * \sigma y
$$
 ......(21)

- uy : Media de los logaritmos de la población.
- $\sigma$ y : Desviación estándar de los logaritmos de la población.
- **x** : Variable independiente.( Q máximo para cada año).

**K=z** Factor de frecuencia calculado con la tabla N°.

## **d) Intervalo de Confianza**

$$
Li = Xt - Z(1-\alpha/2)SE \dots (22)
$$

$$
Ls = Xt + Z(1-\alpha/2) * SE \dots (23)
$$

$$
SE = \frac{S}{\sqrt{n}} * \left(1 + \frac{K^2}{2}\right)^{0.5} \dots \dots \dots \dots (24)
$$

## **Donde:**

**Li** : Límite inferior.

- **Ls** : Límite superior.
- $\alpha$ :Nivel de confianza o nivel de probabilidad.
- **SE** : Error estándar.
- **K=z** : Factor de frecuencia calculado con la tabla N°.

**n**: Número de datos.

# **C. Distribución Log Normal III Parámetros a) Función de densidad**

$$
\int (x) = \frac{1}{(x-x_0)\sigma y \sqrt{2\pi}} e^{-\frac{1}{2} \left( \frac{(\ln(x-x_0)-\mu y}{\sigma y})^2 \dots \dots (25) \right)}
$$

#### **Donde:**

- **f(x)** : Función densidad Log Normal III Parámetros de la variable x.
- uy : Media de los logaritmos de la población (parámetro de escala)

## **PÁG.21**

- y : Desviación estándar de los logaritmos de la población. (parámetro de forma)
- **xo**: Parámetro de posición.
- **x** : Variable independiente.( Q máximo para cada año).

## **b) Estimación de Parámetros**

$$
\mu y = \frac{1}{n} \sum_{i=1}^{n} ln(xi - xo)
$$
............(26)

$$
\sigma y^2 = \frac{1}{n} \sum_{i=1}^{n} \frac{(\ln (xi - x_0) - \mu y)^2}{n - 1} \quad ....(27)
$$
  
 
$$
\sigma y = \sqrt{\sigma y^2} \quad ....(28)
$$

$$
\mathbf{Xo} = \frac{xixn - x^2mediana}{xi + xn - 2xmediana}
$$
........(29)

 **c) Cálculo del caudal de diseño**

$$
Q = Xt = xo + Exp[uy + \sigma y * K] \dots (30)
$$

**Donde:** 

- uy : Media de los logaritmos de la población.
- y : Desviación estándar de los logaritmos de la población.
- **xo**: Parámetro de posición

**K=z** : Calculado con la tabla N°.

#### **d) Intervalo de Confianza**

 $\mathbf{Li} = \mathbf{X}t - Z(1-\alpha/2)\mathbf{SE}$ ................(31)

 $\mathbf{Ls} = \mathbf{Xt} + \mathbf{Z}(1-\alpha/2) * \mathbf{SE}$ **…………..(32)** 

$$
SE = \frac{S}{\sqrt{n}} * \left(1 + \frac{K^2}{2}\right)^{0.5} \dots \dots \dots (33)
$$

- **Li** : Límite inferior.
- **Ls** : Límite superior.
- : Nivel de confianza o nivel de probabilidad.
- **SE** : Error estándar.
- **K=z** : Factor de frecuencia calculado con la tabla N°.
- **n**: Número de datos.

# **D. Distribución Gamma II Parámetros a) Función de densidad**

∫() = () Υ− − β βγɼ(Υ) **…………………..(34)**

- **f(x)** : Función densidad Gamma II Parámetros de la variable x.
- : Parámetro de forma
- $\beta$ : Parámetro de escala
- ɼ(γ): Función gamma completa
- **x** : Variable independiente.( Q máximo para cada año).

# **b) Estimación de Parámetros**

$$
0 \le Y \le 0.5772
$$
  
Y = 
$$
\frac{(0.5000876 + 0.1648852Y - 0.0544274Y^{2})}{Y}
$$
...(35)

$$
0.5772 \leq Y \leq 17.0
$$

$$
\Upsilon = \frac{(8.898919 + 9.05995Y + 0.9775373Y^{2})}{Y(17.79728 + 11.968477 + Y^{2})} \dots (36)
$$

**De donde:**

$$
\bar{X} = \frac{1}{n} \sum_{i=1}^{n} X_i
$$
 (37)

$$
\overline{\ln X} = \sum_{i=1}^{n} \ln x i
$$
 ....... (38)

= lnX̅ − ln̅̅̅̅X̅**…………….….………(39)**

**Donde:**

- $\bar{X}$  : Media aritmética de x.
- ̅̅̅̅̅̅ **:** Media de los logaritmos.
- **:** Diferencia de la media aritmética y la media de logaritmos
- $\Upsilon$  = Parámetro de forma.

$$
\beta = \frac{\overline{X}}{\Upsilon} \qquad \qquad (40)
$$

**Donde:**

**:** Parámetro de escala.

# **c) Cálculo del caudal de diseño**

$$
Q = Xt = \frac{\chi^2 \beta}{2} \qquad \qquad \dots \dots \dots \dots (41)
$$

- $\mathcal{X}^2$  : Chi cuadrado calculado de la tabla  $N<sup>°</sup>$  en función de  $ν = 2Y$  y 1- $F(Z)$ .
- **:** Parámetro de escala.

## **d) Intervalo de Confianza**

$$
Li = Xt - Z(1 - \alpha/2)SE
$$
........(42)  

$$
Ls = Xt + Z(1 - \alpha/2) * SE
$$
........(43)  

$$
SE = \frac{S}{\sqrt{n}} * \delta
$$

### **Donde:**

- **Li** : Límite inferior.
- **Ls** : Límite superior.
- $\alpha$ : Nivel de confianza o nivel de probabilidad.
- **SE** : Error estándar.
- δ : Coeficiente calculado de la tabla N°

# **E. Distribución Gamma III Parámetros a) Función de densidad**

$$
\int (x) = \frac{(x - x_0)^{\gamma - 1} e^{-\frac{(X - x_0)}{\beta}}}{\beta \gamma \Gamma(\gamma)} \dots \dots \dots (44)
$$

- **f(x)** : Función densidad Gamma III Parámetros de la variable x.
- : Parámetro de escala
- : Parámetro de forma.
- **xo**: Parámetro de posición.
- $\Gamma(\Upsilon)$ : Función gamma completa.
- **x** : Variable independiente.( Q máximo para cada año).

## **b) Estimación de Parámetros**

 **……….....…….(45)** = 4 Cs

 **……….….....…(46)** = Cs ∗ S 2

 **…………...…......(47)** = X̅ − 2 ∗ S Cs

#### **Donde:**

- : Parámetro de escala
- : Parámetro de forma.
- **xo**: Parámetro de posición.
- $\bar{X}$ : Media aritmética de x.

#### **c) Cálculo del caudal de diseño**

$$
\mathbf{Q} = \mathbf{X} \mathbf{t} = \overline{\mathbf{X}} + \mathbf{K} * \mathbf{S} \quad \dots \dots \dots (48)
$$

- $\bar{\mathbf{X}}$ : Media aritmética de x.
- : Desviación estándar.
- **PÁG.26**

**K**: Calculado con la tabla N° cuyo valor está en función del Cx y la probabilidad de excedencia P(X>x).

**Cs**: Coeficiente de asimetría.

#### **d) Intervalo de Confianza**

$$
Li = Xt - Z(1-\alpha/2)SE
$$
............(49)

$$
Ls = Xt + Z(1-\alpha/2) * SE............(50)
$$

$$
\mathbf{SE} = \frac{S}{\sqrt{n}} * \delta
$$

## **Donde:**

**Li** : Límite inferior.

**Ls** : Límite superior.

- : Nivel de confianza o nivel de probabilidad.
- **SE** : Error estándar.
- δ : Coeficiente calculado de la tabla N°

**n**: Número de datos.

## **F. Distribución Log Pearson tipo III**

## **a) Función de densidad**

$$
\int (x) = \frac{(ln x - x_0)^{\gamma - 1} e^{-\frac{(ln x - x_0)}{\beta}}}{x \beta \gamma \Gamma(Y)} \dots \dots \dots (51)
$$

- **f(x)** : Función densidad Log Pearson tipo III de la variable x.
- : Parámetro de escala.
- β : Parámetro de forma.
- **xo**: Parámetro de posición.
- $\Gamma(\Upsilon)$ : Función gamma completa.
- **x** : Variable independiente.( Q máximo para cada año).

## **b) Estimación de Parámetros**

 **……….....…….(52)** = 4 Cslnx 2

$$
\beta = \frac{Cs\ln x * S\ln x}{2} \quad \dots \dots \dots \dots \dots \dots \dots \dots \dots \tag{53}
$$

$$
\mathbf{Xo} = \overline{\mathbf{X}} \ln \mathbf{x} - \frac{2 * \textit{Sln} \mathbf{x}}{\textit{Csln} \mathbf{x}} \tag{54}
$$

**Donde:**

$$
\mathbf{Y} : \mathsf{Parámetro}
$$
 de escala

- : Parámetro de forma.
- **xo**: Parámetro de posición.

̅**:** Media de los logaritmos.

**:** Desviación estándar de los logaritmos.

 **:** Coeficiente de asimetría de los logaritmos.

## **c) Cálculo del caudal de diseño**

$$
LnQ = LnXt = \overline{X}lnx + KSlnx
$$
 ......(55)

̅**:** Media de los logaritmos.

- **:** Desviación estándar de los logaritmos.
- **K:** Factor de frecuencia calculado con la tabla N°. cuyo valor está en función del Cx y la probabilidad de excedencia  $P(X>x)$ .

## **d) Intervalo de Confianza**

$$
Li = Xt - Z(1-\alpha/2)SE
$$
............(56)

$$
Ls = Xt + Z(1 - \alpha/2) * SE
$$
............(57)

 = Slnx √n ∗ δ **………...………(58)**

## **Donde:**

**Li** : Límite inferior.

**Ls** : Límite superior.

 :Nivel de confianza o nivel de probabilidad.

**SE** : Error estándar.

- δ :Coeficiente calculado de la tabla N°
- Slnx:Desviación estándar de los logaritmos.

**n**: Número de datos.

## **G. Distribución Gumbel**

#### **a) Función de densidad**

$$
\int P\cancel{A}Q\cancel{Q}2\underline{Q} \frac{1}{\alpha}e^{-\frac{x-\mu}{\alpha}-e^{-\frac{x-\mu}{\alpha}}}
$$

- **f(x)** : Función densidad Gumbel de la variable x.
- : Parámetro de posición.
- **x** : Variable independiente.( Q máximo para cada año).
- α ∶ Parámetro de escala.

## **b) Estimación de Parámetros**

$$
\alpha = \frac{\sqrt{6}}{\pi} * S
$$
\n
$$
\mu = \overline{X} - 0.45S
$$
\n
$$
(60)
$$

## **Donde:**

- $\mu$ : Parámetro de posición.
- **S** : Desviación estándar.
- $\alpha$ : Parámetro de escala.

#### **c) Cálculo del caudal de diseño**

$$
Q = Xt = \mu + K * \alpha \qquad \qquad \ldots \ldots \ldots \ldots (62)
$$

$$
Y = (-\ln(-\ln(F(z))) \ \ldots \ldots \ldots \ldots \ldots (63)
$$

#### **Donde:**

- $\mu$  : Parámetro de posición.
- $\alpha$ : Parámetro de escala.
- **K=** Y: Factor de frecuencia.

#### **d) Intervalo de Confianza**

= Xt − (1−∝/2)SE**…….......….(64)**

 = Xt + Z(1−∝/2) ∗ SE**……..…...(65)**

$$
SE = \frac{S}{\sqrt{n}} * \left(1 + \frac{K^2}{2}\right)^{0.5} \dots \dots \dots (66)
$$

- **Li** : Límite inferior.
- **Ls** : Límite superior.
- : Nivel de confianza o nivel de probabilidad.
- **SE** : Error estándar.
- **K= Y** : Factor de frecuencia calculado con la tabla N°.

**n**: Número de datos.

#### **H. Distribución Log Gumbel**

#### **a) Función de densidad**

$$
\int (x) = \frac{1}{\alpha} e^{-\frac{x-\mu}{\alpha} - e^{-\frac{x-\mu}{\alpha}}}
$$
.................(67)

## **Donde:**

- **f(x)** : Función densidad Log Gumbel de la variable x.
- $\mu$  : Parámetro de posición.
- **x** : Variable independiente.( Q máximo para cada año).
- $\alpha$  : Parámetro de escala.

## **b) Estimación de Parámetros**

$$
\alpha = \frac{\sqrt{6}}{\pi} * \text{Slnx} \tag{68}
$$

$$
\mu = \overline{X} \ln x \cdot 0.45 \text{Slnx} \tag{69}
$$

: Parámetro de posición.

 **:** Desviación estándar de los logaritmos.

̅**:** Media de los logaritmos.

α : Parámetro de escala.

# **c) Cálculo del caudal de diseño**

 **…….………(70)** = lnXt = μ + ∗ α

 = (−(−(F(z))**………………..…(71)**

## **Donde:**

- : Parámetro de posición.
- $\alpha$ : Parámetro de escala.

**K=** Y: Factor de frecuencia.

#### **d) Intervalo de Confianza**

$$
Li = Xt - Z(1-\alpha/2)SE
$$
............(72)

$$
Ls = \text{Xt} + \text{Z}(1-\alpha/2) * \text{SE} \dots \dots \dots \dots (73)
$$

$$
SE = \frac{\sin(x)}{\sqrt{n}} * \left(1 + \frac{K^2}{2}\right)^{0.5} \dots \dots \dots (74)
$$

- **Li** : Límite inferior.
- **Ls** : Límite superior.
- : Nivel de confianza o nivel de probabilidad.
- **SE** : Error estándar.

**K=** : Factor de frecuencia calculado con la tabla N°.

**n**: Número de datos.

#### **2.2.3.10. Pruebas de Bondad de Ajuste.**

- Las pruebas de bondad de ajuste, consisten en comprobar gráfica y estadísticamente, si la frecuencia empírica de la serie analizada, se ajusta a una determinada función de probabilidades teórica seleccionada a priori, con los parámetros estimados con base en los valores muestrales. (Villón, 2007)

### **A) Chi Cuadrado**

- La prueba Chi-cuadrado se basa en el cálculo de frecuencias, tanto de valores observados, como valores esperados, para un número determinado de intervalos.(Villón, 2007)

#### **a) Expresión General**

$$
\mathcal{X}^2 = \sum_{i=1}^k \frac{(\theta i - \theta i)^2}{\theta i} \qquad \qquad \dots \dots \dots \dots \dots \dots (75)
$$

$$
\sum_{i=1}^{k} \theta i = \sum_{i=1}^{k} ei = N
$$
 (76)

- $xc<sup>2</sup>$ : Valor calculado de Chi-cuadrado, a partir de los datos.
- **:** Número de valores observados en el intervalo de clase i.
- ei **:** Número de valores esperados en el intervalo de clase i.
- **k:** Número de intervalos de clase.

- Asignando probabilidades a la ecuación (76), se obtiene la formula computacional desarrollada por Marckovic (1965).

$$
\mathcal{X}^2 = \sum_{i=1}^k \frac{(Ni-NPi)^2}{NPi}
$$
 (77)

#### **Donde:**

- **Ni:** Número de observaciones que caen dentro de los límites de clases ajustadas del intervalo i.
- **N:** Tamaño muestral.
- **Pi** : Probabilidad igual para todos los intervalos de clases.

$$
Pi = \frac{1}{k}
$$
 o  $ei = PiN$  .........(78)

- Simplificando la ecuación 74 se obtiene la fórmula computacional desarrollada por Markovic (1965). (Villón, 2007)

$$
\mathbf{\mathcal{X}c^2} = \frac{K}{N} \sum_{i=1}^{K} Ni^2 - N \qquad \qquad \qquad \dots \dots \dots \dots \dots \dots \tag{79}
$$

- El valor de  $\mathcal{X}c^2$  obtenido por la ecuación (79) se compara con el  $Xt^2$  de la tabla N°, cuyo valor se denomina con:

Nivel de significación :  $\alpha = 0.05$  ó  $\alpha = 0.01$ 

Grado de libertad :  $g, l = k - 1 - h$ 

#### **Donde:**

- **h** : es el número de parámetros a estimarse, así:
- **h** : 2, para la distribución normal
- **h**: 3, para la distribución log-normal de 3 parámetros.

#### **b) Criterio de decisión**

- El cálculo de decisión se fundamenta en la comparación del valor calculado de Chi cuadrado con el valor tabulado encontrado, es decir:

 $\mathcal{X}c^2 \leq \mathcal{X}t^2$  Ajuste Bueno

 $\mathcal{X}c^2 \geq \mathcal{X}t^2$  Ajuste Malo

## **c) Consideraciones**

- Es aplicable sólo para ajustes a la distribución normal, puesto que ha sido desarrollado con base en los datos normales e independientes.(Villón, 2007)
- En la práctica se usa para cualquier modelo de ajuste, pero estrictamente es válido sólo para la normal. (Villón, 2007)

## **B) Smirnov- Kolmogorov**

- Consiste en comparar las diferencias existentes, entre la probabilidad empírica de los datos de la muestra y la probabilidad teórica, tomando el valor máximo del valor absoluto, de la diferencia entre el valor observado y el valor de la recta teórica del modelo.

## **a) Expresión General**

∆= máx |F(x) − P(x)|**……………….(80)**

## **Donde:**

- ∆ **:** Estadístico de Smirnov- Kolmogorov, cuyo valor es igual a la diferencia máxima existente entre la probabilidad ajustada y la probabilidad empírica.
	- ()**:** Probabilidad de la distribución teórica.
	- P(x):Probabilidad experimental o empírica de los datos, denominada también frecuencia acumulada.
- El estadístico ∆ tiene su función de distribución de probabilidades.
- Sí Δo (tabular) es valor crítico para un nivel de significación α, se tiene que :

 $P[\text{máx} | F(x) - P(x)] \ge \Delta_0] = \alpha$ ........(81)

(∆≥ ∆) = 1 − α **…...…..……….(82)**

# **También:**

$$
P = (\Delta < \Delta o) = 1 - \alpha \dots \dots \dots \dots (83)
$$

- El procedimiento para efectuar el ajuste, mediante el estadístico de Smirnov- Kolmogorov, es el siguiente:

> Calcular la probabilidad empírica o experimental (Px) de los datos,

para esto usar la fórmula de Weibull.

$$
P(x) = \frac{M}{N+1} \quad \dots (84)
$$

## **Donde:**

- **P(x) :** Probabilidad empírica o experimental.
- **M:** Muestra de orden
- **N:** Número de datos
- Calcular la probabilidad teórica  $F(x)$ .
- Calcular las diferencias P(x)- F(x), para todos los valores de x.
- Seleccionar la máxima diferencia:
	- ∆ = máx|F(x) − P(x)| **……..(85)**
- Calcular el valor crítico estadístico Δ, es decir Δo (valor tabular), para α=0.05 y N igual al número de datos . Los valores de Δo.

## **b) Criterio de decisión**

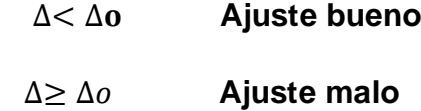

#### **c) Consideraciones**

- Es aplicable a distribuciones de datos no agrupados, es decir no se requiere hacer intervalos de clase. (Villón, 2007)
- Es aplicable a cualquier distribución.(Villón, 2007)

## **2.2.4. Hidráulica Fluvial**

## **2.2.4.1. Morfología de un río**

- La morfología de un río implica el estudio de los cambios que experimenta un río, tanto en su recorrido, como en su sección transversal (lecho y márgenes). Su comportamiento depende mucho de la topografía, asociada a las condiciones geológicas. Además, el desarrollo de un río y las formas que adopta son diferentes en una zona plana y en una zona de fuerte pendiente. La presencia de vegetación a lo largo de las márgenes de los ríos contribuye a la definición del cauce. Por el contrario, su desaparición contribuye a la inestabilidad del recorrido fluvial. (ROCHA, 1998)

## **2.2.4.2. Perfil Longitudinal**

- El eje hidráulico de los ríos no es una línea recta. El recorrido fluvial tiene una tendencia natural a la sinuosidad. (ROCHA, 1998)
- Los ríos tienden naturalmente a la sinuosidad, a que su recorrido esté formado por una sucesión de curvas. (ROCHA, 1998)
- La pendiente fluvial es variable a lo largo del recorrido que el río hace desde sus nacientes hasta la desembocadura. En general en las partes altas están las mayores pendientes. En las partes bajas de los cauces fluviales la pendiente disminuye notablemente. (ROCHA, 1998)

- En la Figura N° se aprecia, muy esquematizado, el perfil longitudinal representativo de un río. Como se ve, el perfil típico es cóncavo hacia arriba y resulta así del balance que se establece entre la capacidad de transporte de la corriente y el tamaño y cantidad de los sólidos aportados por la cuenca. En la mencionada figura se aprecia tres tramos principales y las secciones transversales típicas para cada uno de ellos. (ROCHA, 1998)

#### **Figura N°6: Esquematización del perfil longitudinal y secciones transversales típicas de un río, a lo largo de su recorrido.**

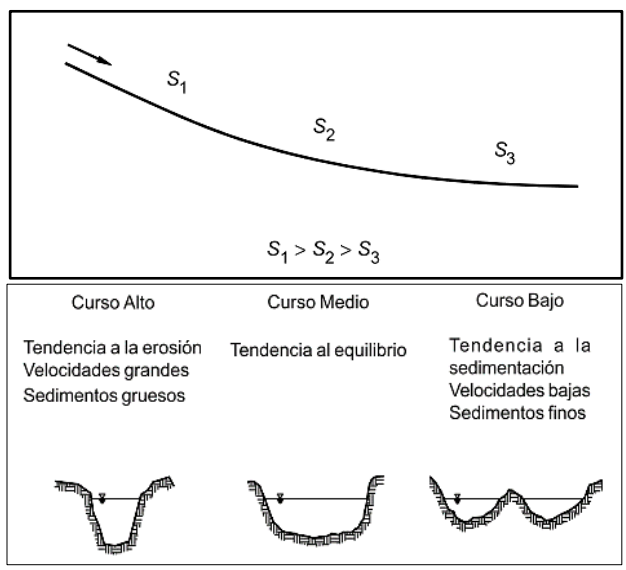

**Fuente** : Rocha ,1998

## **2.2.4.3. Estado de Equilibrio**

Se dice que un tramo fluvial se encuentra en estado de equilibrio cuando la cantidad de sólidos que ingresa es igual a la que sale, en un tiempo determinado. En dicho tramo no hay erosión ni sedimentación. (ROCHA, 1998)

#### **Figura N°7: Estado de Equilibrio. En el tramo 1-2 no hay erosión ni sedimentación ( TF1= TF2 )**

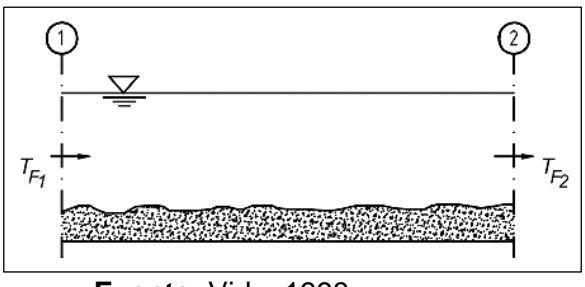

**Fuente:** Vide, 1998

## **2.2.4.4. Llanuras de Inundación**

- Las llanuras de inundación son las áreas próximas al cauce principal del río que resultan ocasionalmente inundadas. La llanura de inundación es un terreno muy llano pero con distintas formaciones. (VIDE, 2002)

## **Figura N°8: Llanuras de inundación**

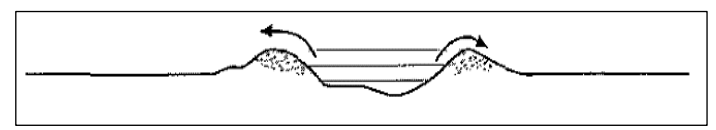

**Fuente:** Vide, 1998

## **2.2.4.5. Clasificación de los ríos**

#### **Por su edad:**

- **A) Ríos Jóvenes.-** La morfología de un río implica el estudio de los cambios que experimenta un río, tanto en su recorrido, como en su sección transversal (lecho y márgenes). Su comportamiento depende mucho de la topografía, asociada a las condiciones geológicas. (ROCHA, 1998)
	- **B) Ríos Maduros.-** Cuando el río se convierte en maduro, se amplía su sección transversal. El valle es más ancho.

Disminuye la pendiente. El río está en estado de equilibrio o próximo a él.(ROCHA, 1998)

**C) Ríos Viejos.-** Los ríos viejos corresponden a un estado más avanzado de desarrollo. La pendiente del río sigue disminuyendo, su ancho aumenta. El río está confinado, encauzado, controlado. (ROCHA, 1998)

## **Por su Morfología**

- **A) Ríos Rectos**.- Como hemos visto, prácticamente no existen ríos rectos en la Naturaleza.
- **B) Ríos Entrelazados.-** A veces se les llama ríos trenzados. Corresponden generalmente a ríos anchos, cuya pendiente es fuerte, lo que da lugar a pequeños tirantes (calados) y el río corre en forma de varios canales o brazos alrededor de pequeñas islas.
- **C) Ríos Meándricos.-** Están formados por una sucesión de curvas. La característica de estas curvas, que son muy dinámicas, es que no se deben esencialmente a las propiedades del terreno, sino a la naturaleza del comportamiento fluvial.

## **Figura9 : Clasificación Morfológica de los ríos**

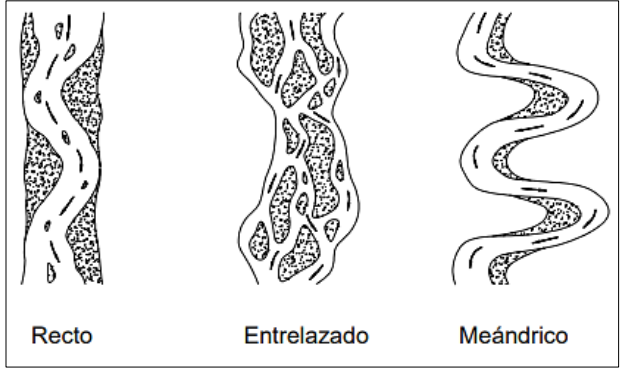

 **Tabla :** Rocha, 1998

## **Por su Pendiente**

- **A) Ríos Torrenciales .-** Son los que tienen una pendiente mayor de 1.5%. (VIDE, 2002)
- **B) Ríos Torrentes.-** Son los que tienen una pendiente mayor a 6%. (VIDE, 2002)

## **2.2.4.6. Inundación**

- Una inundación es el desborde lateral de las aguas de los ríos, lagos y mares que cubre temporalmente los terrenos bajos adyacentes. Suele ocurrir en épocas de lluvias intensas, marejadas y en caso de tsunami. (INSTITUTO NACIONAL DE DEFENSA CIVIL (INDECI), 2011)

#### **Tipos**

#### **A) Inundación Estáticas**

Generalmente se producen cuando las lluvias son persistentes y generalizadas, producen un aumento paulatino del caudal y del río hasta superar su capacidad máxima de transporte, por lo que el río se desborda, inundando áreas planas cercanas al mismo, a estas áreas se les denomina llanuras de Inundación.(INSTITUTO NACIONAL DE DEFENSA CIVIL (INDECI), 2011)

#### **B) Inundación Dinámicas**

Se producen en ríos cuyas cuencas presentan fuertes pendientes, por efecto de las lluvias intensas. Las crecidas de los ríos son repentinas y de corta duración. Por ejemplo: Los ríos de la Cuenca del Océano Pacifico (La Leche, Tumbes, etc.) (INSTITUTO NACIONAL DE DEFENSA CIVIL (INDECI), 2011)

## **2.2.4.7. Tipos de Flujos**

## **2.2.4.7.1. Criterio tiempo A) Flujo Permanente**

- Si la profundidad de flujo, el área mojada, la velocidad y el caudal no cambian o puede suponerse constante durante el intervalo de tiempo en consideración. En la mayor parte de los problemas de flujo permanente, el caudal es constante. (Chow, 1994)

#### **B) Flujo No Permanente**

- Si la profundidad del flujo, el área mojada, la velocidad, y el caudal cambian con el tiempo. .(Chow, 1994)

## **2.2.4.7.2. Criterio Espacio A) Flujo Uniforme**

- Se dice que el flujo en canales abiertos es uniforme si la profundidad del flujo, el área mojada, la velocidad y caudal es lo mismo en cada sección del canal. (Chow, 1994)

#### **B) Flujo Variado**

- Si la profundidad de flujo, el área mojada, la velocidad y el caudal cambian a lo largo del canal. (Chow, 1994)

#### **a) Flujo Rápidamente Variado**

- El flujo es rápidamente variado si la profundidad del agua, el área mojada, la velocidad y el caudal cambian de manera abrupta en distancias comparativamente cortas. (Chow, 1994)

## **b) Flujo Gradualmente Variado**

- El flujo es gradualmente variado si la profundidad del agua, el área mojada, la velocidad y el caudal no cambian de manera abrupta en distancias comparativamente cortas. (Chow, 1994)

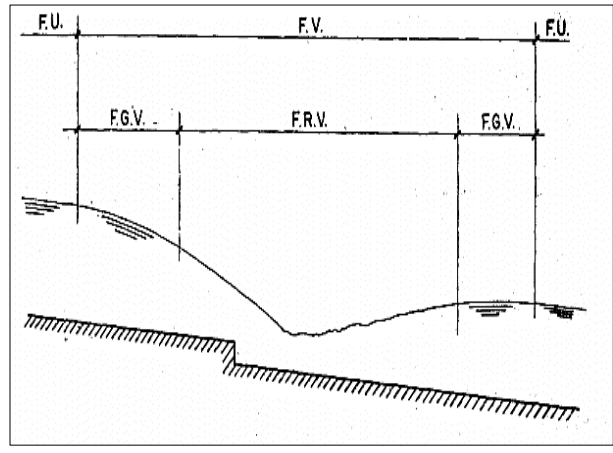

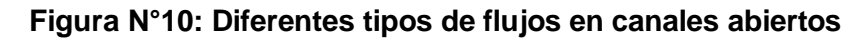

## **2.2.4.7.3. Criterio de Viscosidad A) Flujo Laminar**

- Si las fuerzas viscosas son muy fuertes en relación con las fuerzas inerciales de tal manera que la viscosidad juega un papel importante en determinar el comportamiento del flujo. (Chow, 1994)

## **B) Flujo Turbulento**

- Si las fuerzas viscosas son débiles en relación con las fuerzas inerciales. En el flujo turbulento las partículas del agua se mueven en trayectorias irregulares que no son suaves ni fijas, pero que en conjunto todavía representan el movimiento hacia delante de la corriente entera. (Chow, 1994)

-

**Fuente : (**Ven te Chow, 1994)

#### **B) Flujo Transicional**

- Entre los estados de flujo laminar y flujo turbulento existe un estado mixto o transicional. (Chow, 1994)

**2.2.4.7.4. Criterio de N° Froude (Fr)**  $\mathbf{Fr} = \frac{\nabla}{\sqrt{\sigma}}$ √gD **…………….………(86)**

> $D($ Profundidad hidráulica $) =$ Área mojada ancho superficial

## **A) Flujo Subcrítico**

- El valor de Fr<1.

#### **B) Flujo Crítico**

 $-$  Fl valor de Fr  $=1$ .

#### **C) Flujo Supercrítico**

- El valor de Fr<1.

## **2.2.4.7.5. Criterio velocidad A) Flujo Unidimensional**

- Es un flujo en el que el vector velocidad depende de sólo una variable espacial. (Poterr, 2015)

#### **B) Flujo Bidimensional**

- Es un flujo en el que el vector velocidad depende sólo de dos variables espaciales. (Poterr, 2015)

## **C) Flujo Tridimensional**

- El vector velocidad depende de tres coordenadas espaciales. (Poterr, 2015)

## **2.2.5. Análisis Granulométrico**

## **2.2.5.1. A Partir de Muestras Superficiales**

- La medición de las partículas superficiales puede ser realizada de diversas maneras, las cuales proveen de diferentes grados de exactitud. (Bunte & Abt, 2001)
- Los equipos utilizados son: Plantillas Gravelómetro, Regla, flexómetro y calibrador (Vernier). Cada uno de los anteriores tiene diferente forma de utilización pero la misma identificación del diámetro intermedio de partícula (lado b). (Bunte & Abt, 2001)

- Las muestras superficiales se analizan como frecuencia basada en frecuencia por número (área por número). (Bunte & Abt, 2001)

#### **Figura N°11: Gravelómetro**

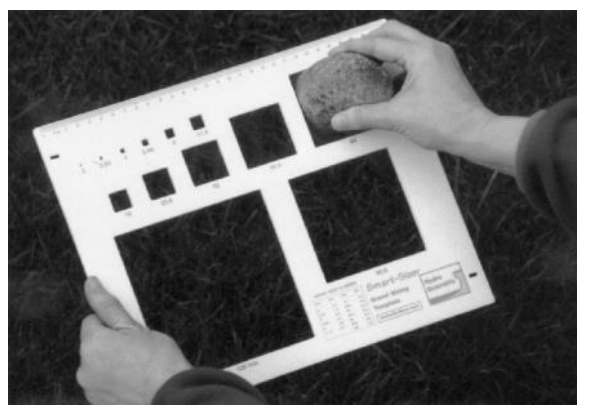

**Fuente: (Bunte & Abt, 2001)** 

#### **2.2.5.2. A Partir de Muestras Volumétricas**

- El tamizado es aplicado para muestras volumétrica de sedimentos mediante una serie de tamices. En este caso el índice de tamaño lo define el diámetro de tamiz.(Bunte & Abt, 2001)

- Las muestras volumétricas se analizan como frecuencia basada en peso (volumen por peso).(Bunte & Abt, 2001)

| Tamiz          | Abertura de | Tamiz | Abertura de | Tamiz | Abertura de |
|----------------|-------------|-------|-------------|-------|-------------|
|                | malla (mm)  | N°    | malla (mm)  | N°    | malla (mm)  |
| 5"             | 127.0       | 3.5   | 5.657       | 45    | 0.354       |
| 4.24"          | 107.7       | 4     | 4.757       | 50    | 0.297       |
| 4"             | 101.6       | 5     | 4.000       | 60    | 0.250       |
| $3\frac{1}{2}$ | 88.9        | 6     | 3.364       | 70    | 0.210       |
| 3"             | 76.2        | 7     | 2.828       | 80    | 0.177       |
| $2^{1/2}$      | 63.5        | 8     | 2.378       | 100   | 0.149       |
| 2 <sup>n</sup> | 50.8        | 10    | 2.000       | 120   | 0.125       |
| $1\frac{1}{2}$ | 38.1        | 12    | 1.682       | 140   | 0.105       |
| 1"             | 25.4        | 14    | 1.414       | 170   | 0.088       |
| 7/8"           | 22.2        | 16    | 1.189       | 200   | 0.074       |
| $3/4$ "        | 19.1        | 18    | 1.000       | 230   | 0.0625      |
| 5/8"           | 15.9        | 20    | 0.841       | 270   | 0.0526      |
| 1/2"           | 12.7        | 25    | 0.707       | 325   | 0.0450      |
| 3/8"           | 9.52        | 30    | 0.595       | 400   | 0.0380      |
| 5/16"          | 7.94        | 35    | 0.500       | 450   | 0.0320      |
| 1/4"           | 6.35        | 40    | 0.420       | 500   | 0.0250      |

**Tabla N° 1: Serie de tamices ASTM**

**Fuente:** (United States Standard Sieves)

- En la escala Udden-Wentworth d se incrementa siguiendo una serie geométrica en razón 2.(Basile, 2018)

### **2.2.5.3. Coeficiente de Rugosidad de Manning**

#### **A) Selección del Coeficiente de Rugosidad de Manning**

- Al aplicar la ecuación de Manning la mayor dificultad está en la determinación del coeficiente de rugosidad n, ya que no existe un método exacto para la selección del valor n.(Chow, 1994)

# **B) Factores que Afectan el Coeficiente de Rugosidad de Manning**

- A partir de varios factores que afectan el coeficiente de rugosidad, Cowan desarrollo un procedimiento para estimar el valor de n. Mediante este procedimiento, el valor de n puede calcularse:

 **n**=(n0+n1+n2+n3+n4)m5 **…………(105)**

- **n0** :Rugosidad base para un canal recto, uniforme, prismático y con rugosidad homogénea.
- **n1** :Rugosidad adicional debida a irregularidades superficiales del perímetro mojado a lo largo del tramo en estudio.
- **n2** : Rugosidad adicional equivalente debida a variación de forma y de dimensiones de las secciones a lo largo del tramo en estudio.
- **n3**:Rugosidad equivalente debida a obstrucciones existentes en el cauce.
- **n4** : Rugosidad adicional equivalente debida a la presencia de vegetación.
- **m5** : Factor de corrección para incorporar efecto de sinuosidad del cauce o presencia de meandros.

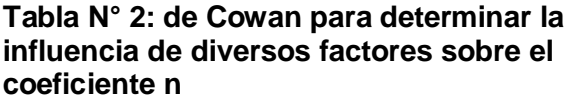

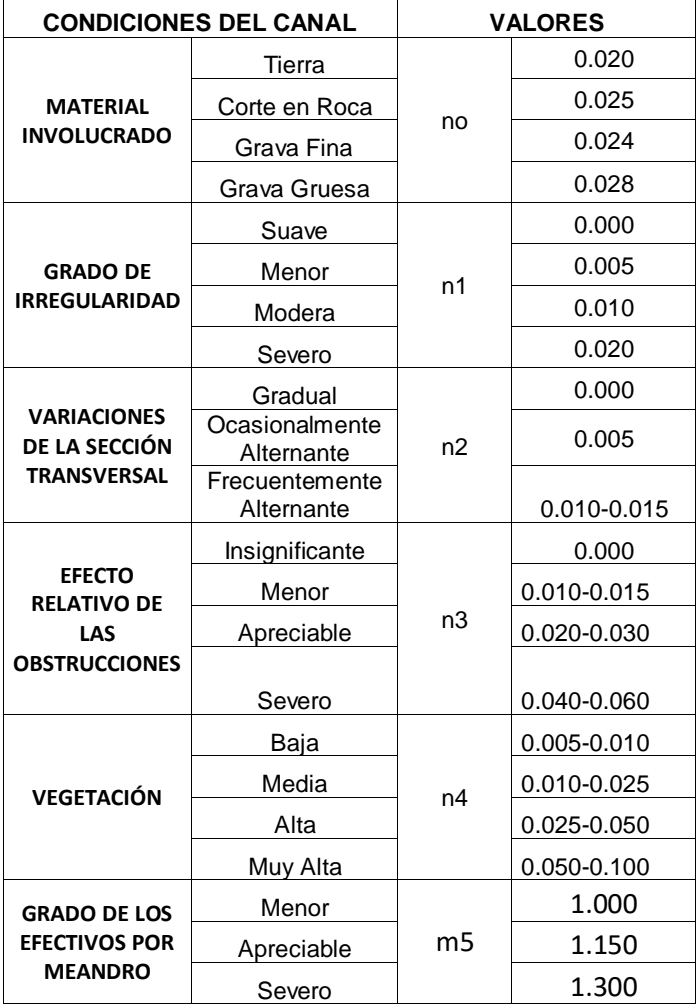

**Fuente:** Vent te Chow (1959)

# **C) Tabla de Coeficiente de Rugosidad de Manning**

- La tabla de coeficientes de rugosidad de Manning presenta una lista de valores de n para canales de diferentes clases.

#### **Tabla N° 3: de Cowan para determinar la influencia de diversos factores sobre el coeficiente**

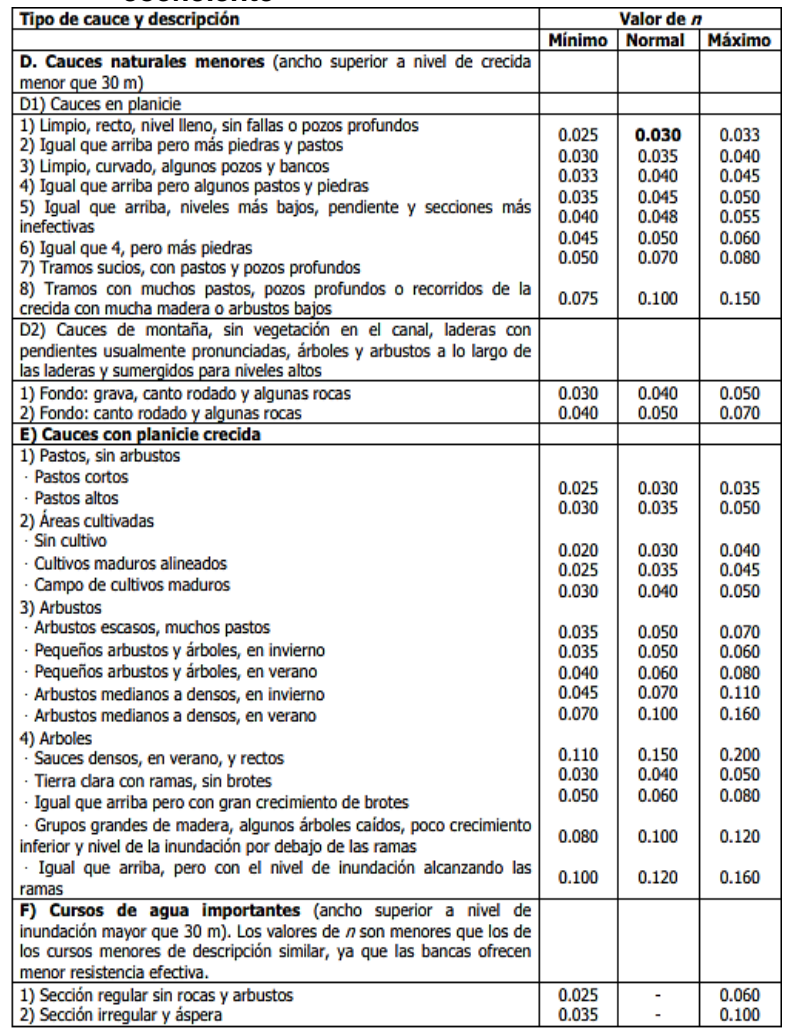

**Fuente:** Vent te Chow (1959)

## **2.3. Diseño de Enrocado de Protección**

## **2.3.1. Ancho Estable**

**2.3.1.1. Método de Altunin – Manning**

 **…………..……………..(127)** = A\* √Q S 0.2

 **……...………………(128) A**=( 5 3) 3 (3+5)

## **Donde:**

- **B**: Ancho de la superficie libre de agua (m)
- **A**: Coeficiente
- $Q:$  Caudal  $(m^3/s)$
- **S**: Pendiente
- **n**: Coeficiente de rugosidad de Manning.
- **K**: Coeficiente que depende de las resistencias de las orillas.
- **m**: Coeficiente del tipo de río.

#### **Tabla N°04: Coeficiente del material del cauce**

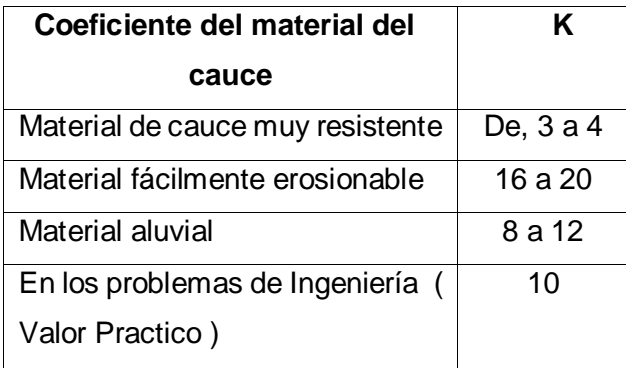

**Fuente:** Rubén Terán,1998

#### **Tabla N°5: Coeficiente de tipo de rio (m)**

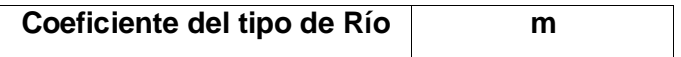

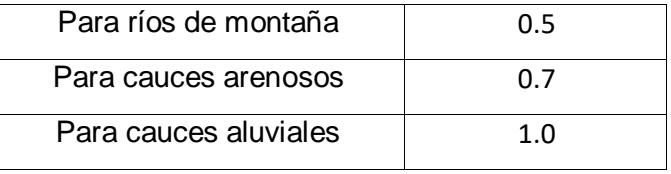

**Fuente:** Rubén Terán, 1998

## **2.3.1.2. Método de Blench**

$$
\mathbf{B} = 1.81 * \sqrt{\frac{Q * Fb}{Fs}} \quad \dots \dots \dots \dots \dots (129)
$$

**Donde:** 

**Q**: Caudal (m3/s).

**Fb**: Factor de fondo.

**Fs** : Factor de orilla.

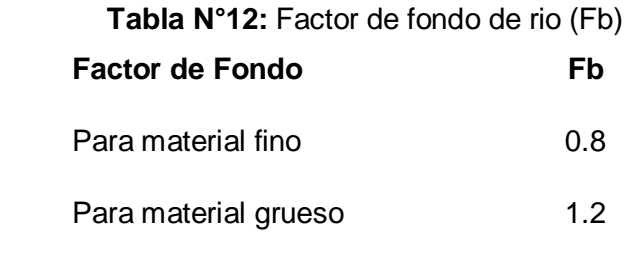

**Fuente**: Rubén Terán,1998

# **Tabla N°6: Factor de orilla de rio (FS)**

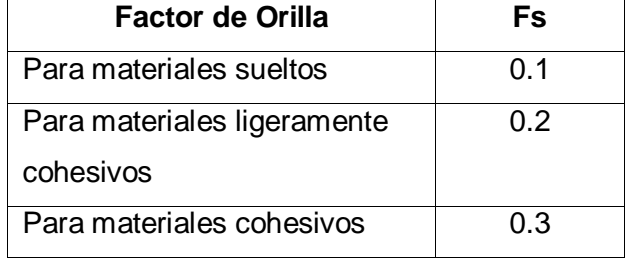

**Fuente:** Rubén Terán, 1998

## **2.3.1.3. Método de Simons y Henderson**

**B**= K1 ∗ Q 1 <sup>2</sup> **……………………..(130)**

## **Donde:**

 $Q:$  Caudal  $(m^3/s)$ 

K**1**: Condiciones de fondo de río.

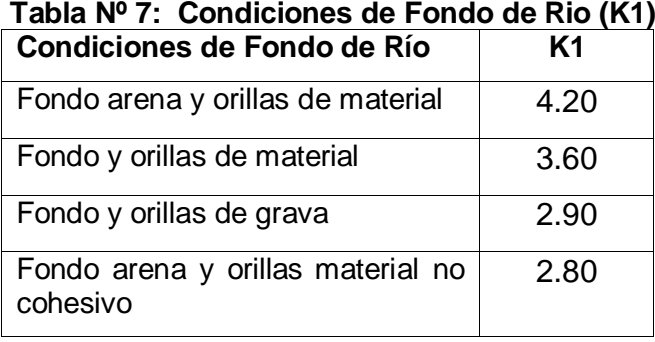

**Fuente:** Rubén Terán 1998

## **2.3.1.4. Método de Pettit**

**B**=4.44\*√Q**…………………….(131)**

## **Donde:**

**B**: Ancho medio de la sección (m).

**Q**: Caudal de diseño (m<sup>3</sup>/s)

## **2.3.1.5. Recomendación Práctica**

## **Tabla N°8: Ancho estable, según el caudal máximo del río**

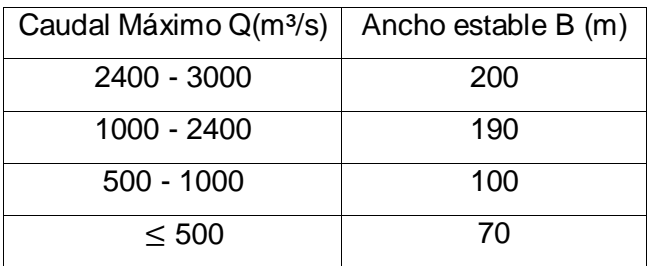

**Fuente** : Rubén Terán, 1998

## **2.3.1.6. Tirante de Máxima de Avenida**

**t**=(Q/ (Ks \* B\* S 1 <sup>2</sup>)) 3 5 **…………………………..(132)**

## **Donde:**

- **Q**: Caudal de diseño (m<sup>3</sup>/s).
- **B**: ancho medio de la sección (m)
- **S**: Pendiente del río
- **Ks**: Coeficiente de rugosidad que depende del lecho natural.
- **t**: Tirante máximo de avenida (m).

## **Tabla N°9: Coeficiente de rugosidad para cauces naturales (KS)**

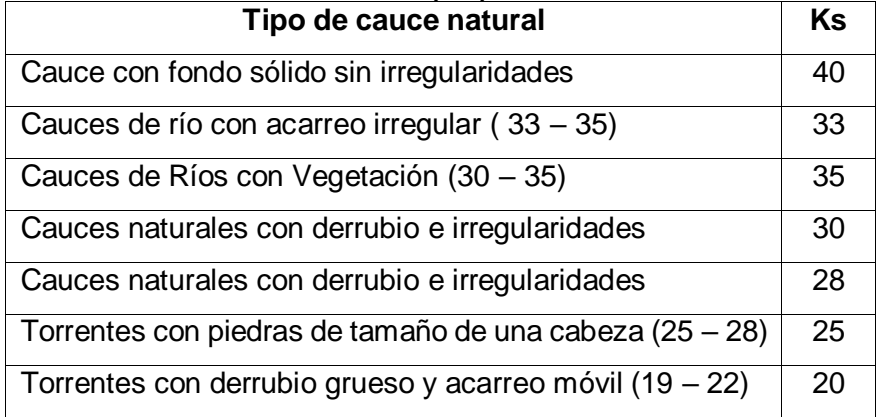

**Fuente:** Rubén Terán 1998

#### **2.3.1.7. Altura de encauzamiento (H)**

**H**= t + BL **……….…………….….(133)**

- **H** : altura de encauzamiento (m).
- **t** : Tirante máximo de avenida (m).

**BL** : Borde Libre, definido por:

**BL** = ¢ ∗ e **……………...…………(134)**

Con:

**e**= V² 2\*g **………..………..……….(135)**

- **¢** : Coeficiente de corrección que depende del caudal de diseño.
- **g** : Aceleración de la gravedad 9.81. (m/s²)

| <u>ci porque iligi e del muno de encadzamiento</u>             |                    |  |  |  |
|----------------------------------------------------------------|--------------------|--|--|--|
| Caudal de diseño Q(m <sup>3</sup> /s)                          | Coeficiente $\phi$ |  |  |  |
| 3000-4000                                                      |                    |  |  |  |
| 2000-3000                                                      | 1.7                |  |  |  |
| 1000-2000                                                      | 1.4                |  |  |  |
| 500-1000                                                       | 1.2                |  |  |  |
| 100-500                                                        | 11                 |  |  |  |
| $F_{i_{1},\ldots,i_{n}}$ , Dubán $T_{i_{1},\ldots,i_{n}}$ 4000 |                    |  |  |  |

**Tabla Nº 10: Coeficiente recomendado para calcular el bordo libre del muro de encauzamiento**

**Fuente:** Rubén Terán 1998

## **2.3.1.8. Ancho de Corona**

#### **Tabla N°11: Ancho de corona en función del caudal de diseño**

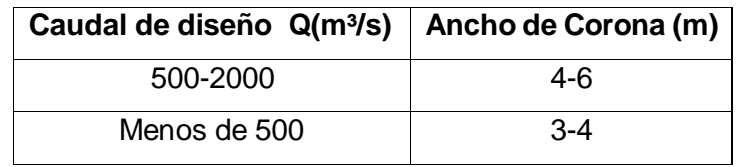

**Fuente:** Rubén Terán 1998

## **2.3.1.9. . Profundidad de Socavación**

## **2.3.1.9.1. Método de Lischtvan – Levediev**

- Según Lischtvan-Levediev (Maza, 1967) las

expresiones para evaluar la socavación

general son las siguientes:

Para suelos granulares:

$$
\mathbf{Hs} = \left[\begin{array}{c} 5 \\ \alpha h^{\frac{5}{3}} \\ \mathbf{PAG} \text{BS}.\mathbf{68} \beta \mu \phi \text{D} m^{0.28} \end{array}\right]^{\frac{1}{1+z}}
$$
**…………..….(136)**

Para suelos cohesivos:

$$
Hs = \left[\frac{\alpha h^{\frac{5}{3}}}{0.60\beta \mu \varphi \gamma s^{1.18}}\right]^{\frac{1}{1+x}} \dots (137)
$$

$$
\alpha = \frac{Qd}{\frac{5}{(Hm)^3}B\mu} \qquad \qquad \dots \dots \dots \dots \dots \dots \dots \dots \tag{138}
$$

### **Donde:**

**Hs-h**: Profundidad de socavación (m). **h**: Tirante de agua (m). **Dm**: Diámetro característico del lecho (m). **Β,μ,φ**: Factores.

### **2.3.1.9.2. Profundidad de Uña**

- Se utilizará la siguiente expresión para el cálculo de la profundidad de uña. (TERÁN, 1998)

$$
Puña = FS * HS
$$
  $........$  (139)

#### **Donde:**

**FS**: Factor de seguridad.

**HS** : Profundidad de socavación.(m)

## **2.3.1.9.3. Dimensionamiento del Enrocado**

## **2.3.1.10. . Para el fondo del río**

### **A. Maza y García**

$$
\frac{H}{D} = \left[\frac{1.93}{Fr}\right]^{2.36} \quad \dots \dots \dots \dots \dots \dots \dots \dots \dots \tag{140}
$$

V √g ∗ H

$$
\begin{aligned}\n \mathsf{P} \mathsf{AG}.\mathsf{56} \\
\mathsf{P} \mathsf{AG}.\mathsf{56}\n \end{aligned}
$$

## **Donde**:

**.**

**H**: Tirante. (m)

**V**: Velocidad media del flujo. (m/s)

**D**. Diámetro de la roca. (m)

**Fr**: Número de Froude.

**g:** Aceleración Gravedad: 9.81 m/s²

## **B. Neill**

 **…………..……..(142)** = 5.99 Fr<sup>3</sup>

**………...…..…(143)** = V √g ∗ H

### **Donde**:

**H**: Tirante. (m)

**V**: Velocidad media del flujo. (m/s)

**D**. Diámetro de la roca. (m)

**Fr**: Número de Froude.

**g:** Aceleración Gravedad: 9.81 m/s²

## **C. Straub**

$$
\frac{H}{D} = \frac{6.97}{Fr^3}
$$
 .................(144)

$$
\mathbf{Fr} = \frac{\mathbf{V}}{\sqrt{\mathbf{g} * \mathbf{H}}} \qquad \qquad \qquad (145)
$$

## **Donde**:

**H**: Tirante. (m)

**V**: Velocidad media del flujo. (m/s)

**D**. Diámetro de la roca. (m)

**Fr**: Número de Froude.

**g:** Aceleración Gravedad: 9.81 m/s²

### **D. Método de Maynord**

- Maynord propone las siguientes relaciones para determinar el diámetro medio de las rocas a usarse e la protección. (TERÁN, 1998)

**d50**=C<sup>1</sup> (yF<sup>3</sup> ) **…………….……..(146)**

$$
\mathsf{F}=\mathsf{C}_2\left(\frac{\vee}{\sqrt{\mathsf{g}\mathsf{y}}}\right)\dots\dots\dots\dots\dots\dots\dots\dots(147)
$$

#### **Donde**:

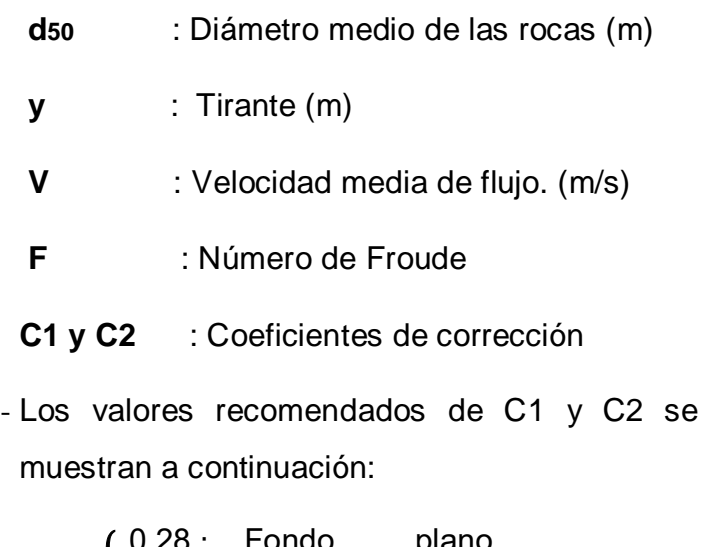

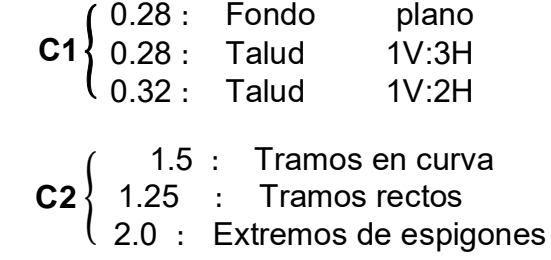

#### **2.2.5.7.2. Para el talud**

**A. Método de Lopardo -Estellé**

$$
\frac{u}{\sqrt{g*\Delta*D}}=1.3*\left(\frac{H}{D}\right)^{\frac{1}{6}}*\left(1-\left(\frac{\sin\theta}{\sin\phi}\right)^2\right)^{\frac{1}{4}}\cdot\ldots\cdot(148)
$$

#### **Donde:**

- **Δ** : Densidad Relativa del material.
- ps : Densidad de la roca. (Kg/m<sup>3</sup>)
- $\rho$ : Densidad del agua. (Kg/m<sup>3</sup>)
- **u** : Velocidad media del flujo. (m/s).
- **H**: Tirante. (m)
- **g** : Aceleración Gravedad: 9.81 m/s²
- : Angulo de reposo del material
- **θ** : Ángulo del talud respecto a la horizontal
- **D** : Diámetro de la roca. (m)

#### **B. Método de California División of Highways**

$$
\frac{u}{\sqrt{g*\Delta*D}} = 1.92 * [\sin(\varphi \cdot \theta)]^{\frac{1}{2}}
$$
........(149)

### **Donde:**

- **u**: Velocidad media el flujo. (m/s)
- **Δ** : Densidad Relativa del material.
- **D**: Diámetro. (m)
- **ps** : Densidad de la roca. (Kg/m<sup>3</sup>)
- $\rho$ : Densidad del agua. (Kg/m<sup>3</sup>)
- **g** : Aceleración Gravedad: 9.81 m/s²
- **θ** : Ángulo de talud.
- ∅ : Ángulo de Fricción Interna del material.
- **C. Método del U.S. Department of Transportation**

$$
ds_0^I = \frac{0.001V^3}{y^{0.5}K1^{1.5}}
$$
, en sistema inglés .........(150)

$$
\mathbf{K1} = \left[1 - \left(\frac{\mathrm{sen}^2\theta}{\mathrm{sen}^2\,\varphi}\right)\right]^{0.5} \quad \dots \dots \dots \dots \dots (151)
$$

 = **sgsf …………………(152)**

$$
\mathbf{Csg} = \frac{2.12}{(Ss - 1)^{1.5}} \quad \dots \dots \dots \dots \dots \dots \dots \tag{153}
$$

 **…….........……….(154)** sf=( FS 1.2 ) 1.5

d<sup>50</sup> = Cd<sup>50</sup> I **…………………..(155)**

### **Donde:**

- **d50**: Diámetro medio de las rocas. (m)
- **V**: Velocidad media del Flujo. (m/s)
- **y**: Tirante. (m)
- **K1**: Factor de corrección.
- $\theta$  : Ángulo de inclinación del talud.

 **:** Angulo de reposo del material del enrocado.

**C:** Factor de corrección

**Δ** : Densidad Relativa del material.

**Fs:** Factor de seguridad.

| <u>apia it Tei Odioddioni adi iadtoi ad odyaniaaa</u>                                                                                                    |                     |
|----------------------------------------------------------------------------------------------------|---------------------|
| <b>CONDICIÓN</b>                                                                                                    | <b>RANGO DEL FS</b> |
| Flujo uniforme, tramos rectos o medianamente curvos<br>(radio de la curva/ancho del cauce > 30). Mínima<br>influencia de impacto de sedimentos y material flotante.                                                                                | $1.0 - 1.2$         |
| Flujo gradualmente variado, curvatura moderada (10 <<br>radio de la curva/ancho del cauce < 30). Moderada de<br>impacto de sedimentos y material flotante.                                                                                         | $1.3 - 1.6$         |
| Flujo rápidamente variado, curvas cerradas (radio de la<br>curva/ancho del cauce < 10), flujos de alta turbulencia,<br>flujo de turbulencia mixta en estribos de puentes.<br>Efecto significativo de impacto de sedimentos y<br>material flotante. | $1.6 - 2.0$         |

**Tabla N°12: Selección del factor de seguridad**

**Fuente:** Elaboración Propia

### **2.3.1.11. Estabilidad del Terraplén**

- La fuerza que se opone al deslizamiento del terraplén está definida mediante la relación.

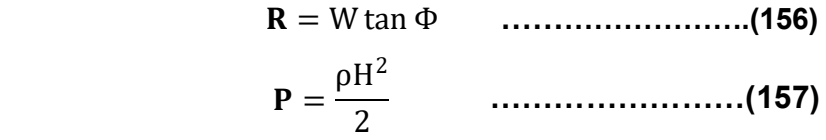

### **Donde:**

- **P:** Presión del agua. (kgf/m<sup>2</sup>)
- **R:** Fuerza Resistente. (Kg/m)
- **W=Adique\*material :** Peso Terraplén (kg/m)
- **:** Angulo de fricción interna.
- $\textbf{p}$ m : Densidad del material. (kg/m<sup>3</sup>)
- $\rho$ : Densidad del agua. (Kg/m<sup>3</sup>)

**H:** Tirante de agua (m).

#### **Entonces:**

 $R > P$  El dique es estable a la presión del agua

 $R < P$  El dique no es estable a la presión del agua

**2.3.1.11.1. Estabilidad del Revestimiento del enrocado en el fondo A. Esfuerzo cortante de fondo**

= γ\*h\*S **..……………………..(160)**

### **Donde:**

- **:** Esfuerzo cortante de fondo. (N/m²)
- :Peso específico del agua . (N/m³)
- **h**: Tirante. (m)
- **g** : Aceleración Gravedad: 9.81 m/s²
- **S**: Pendiente del río.

### **B. Esfuerzo cortante crítico del enrocado en el fondo**

τc = ρV ∗ 2  **……………..……….(161)**

∗= √∆gDτc **…………….………..(162)**

#### **Donde:**

: Esfuerzo cortante crítico del enrocado en el fondo**.**  (N/m²)

- p: Densidad del agua . (Kg/m<sup>3</sup>)
- **V\*:** Velocidad de corte. (m/s)

#### **PÁG.62**

#### **Entonces:**

 $\tau c > \tau$  El revestimiento es estable.

 $\tau c < \tau$  El revestimiento es estable, se necesita aumentar el diámetro de la roca.

### **2.3.1.11.2. Estabilidad del Revestimiento del enrocado en el talud A. Esfuerzo cortante en el talud**

 = 0.78 ∗ γ\*h\*S **………………………...(163)**

### **Donde:**

talud **:** Esfuerzo cortante en el talud. (N/m²)

- **h**: Tirante. (m)
- **γ**: Peso específico del agua . (N/m<sup>3</sup>)
- **g** : Aceleración Gravedad: 9.81 m/s²
- **S**: Pendiente del río.

### **B. Esfuerzo cortante crítico del enrocado en el talud**

τct = K ∗ τc **………….…………..….. (164)**

$$
\mathbf{K} = \sqrt{1 - \frac{\sin \theta^2}{\sin \phi^2}}
$$
 (165)

#### **Donde:**

- : Esfuerzo cortante crítico del enrocado en el talud. (N/m²)
- :Esfuerzo cortante crítico del enrocado en el fondo. (N/m²)
- **K**: Factor del talud.

 $\tau ct > \tau$ talud El revestimiento es estable.

 $\tau ct < \tau$ talud El revestimiento es estable, se necesita aumentar el diámetro de la roca.

#### **2.3.1.11.3. Diseño del Filtro**

- La protección del talud donde el enrocado descansará, es fundamental para la estabilidad del revestimiento, ya que protege al suelo de la erosión debido a la corriente de agua, ataque de olas y de flujos subterráneos; evitando así el movimiento de las partículas finas que conforma el suelo protegido. (TERÁN, 1998)

### **2.3.1.11.4. Determinación de la velocidad en el espacio entre enrocado y material base**

$$
Va = \frac{\left(\frac{D50}{2}\right)^{\frac{2}{3}} * S^{\frac{1}{2}}}{n f}
$$
 (166)

#### **Donde:**

**Va** : Velocidad de agua entre enrocado y el fondo (m/s)

**D50**: Diámetro medio de la roca (m).

**S**: Pendiente del tramo en estudio.

**nf**: Condición de filtro (0.020 cuando se tiene filtro de geotextil o no hay filtro; 0.025 para filtro de grava)

### **2.3.1.11.5. Determinación de la velocidad que puede soportar el suelo sin ser erosionado**

 $Ve = 16.1 * Dm^{\frac{1}{2}}$  ……………..(167)

#### **Donde:**

**Ve**: Velocidad que puede soportar el suelo sin ser erosionado (m/s)

**PÁG.64**

- **D50**: Diámetro medio de partículas del suelo base (m).
	- **Va>Ve** Hay erosión, se usa filtro de grava.
	- **Va<Ve** No hay erosión no es necesario el uso de filtro o se usa un filtro de geotextil.
- **A) Determinación del Tamaño de Filtro de Grava.**
	- El filtro a usarse debe estar constituido por gravilla, cuyo criterio granulométrico para obtener el espesor correspondiente será:

**e=**(20 a 25) \*D50 Filtro **…………(168)**

- El D50 de la gravilla (obtenido en laboratorio) generalmente se encuentra entre 1 cm a 1.5 cm; por lo cual asumimos D50filtro =  $1.5$  cm.
- En la selección del espesor del filtro se debe tener en cuenta, lo siguiente:

Si **efiltro** > 30cm , (El filtro usado se desliza o Chorrea)

Si **efiltro** < 30cm , (El filtro usado, es ESTABLE)

### **2.4. Marco Conceptual**

**Cauce:** Continente de las aguas durante sus máximas crecientes, constituye un bien de dominio público hidráulico. (Autoridad Nacional del Agua (ANA), 2014)

**Fenómeno El Niño:** Es un fenómeno climático cíclico que provoca estragos a nivel mundial, siendo las más afectadas América del Sur y las zonas entre Indonesia y Australia, provocando con ello el calentamiento de las aguas sud americanas. (MINAGRI,2014)

**Lidar:** Son (originalmente) datos 3D sin referencia cartográficas almacenados en un formato de nube de punto. A menudo se procesan para crear superficies de ráster (DEM o DSM). (ESRI. 2016)

**Bocatoma:** Son las estructuras hidráulicas construidas sobre un río o canal con el objeto de captar, es decir extraer, una parte o la totalidad del caudal de la corriente principal. (ROCHA, 2003)

**Sedimentación**: Partículas que provienen de la erosión de cuencas. Se presentan de dos clases: finas, que provienen de la erosión laminar y gruesas, que provienen de deslizamientos y desplomes de material de orilla. (RNE, 2015)

**Hidrología:** Es la ciencia natural que estudia el agua, su ocurrencia, circulación y distribución en la superficie terrestre, sus propiedades químicas y físicas, y su relación con el medio ambiente(VILLÓN,2002)

**Hidráulica Fluvial:** Estudia el comportamiento hidráulico de los ríos en lo que se refiere a los caudales, niveles medios y extremos, las velocidades de flujo, las variaciones del fondo por socavación y sedimentación, la capacidad de transporte de sedimentos y los ataques contra las márgenes. (ROCHA, 1998)

**Llanura de inundación:** Son las áreas próximas al cauce principal del río que resultan ocasionalmente inundadas. (VIDE, 2002)

**Enrocado:** La forma más simple de proteger una pila o estribo es por medio de enrocado. El enrocado a usarse es de tamaño mayor que el que se requiere para proteger cauces con flujo sin obstrucciones (GUEVARA, 2016).

**Período de Retorno:** Se denomina a el período promedio, en donde el valor del caudal pico de una avenida determinada es asemejado o sobrepasado una vez cada "T" años. (GUEVARA, 2016)

**Modelo Digital de Elevación:** Es una representación visual y matemática de los valores de altura con respecto al nivel medio del mar, que permite caracterizar las formas del relieve y los elementos u objetos presentes en el mismo. (Instituto Geográfico Nacional (IGN),2015)

**Socavación:** Fenómeno hidrodinámico que es la causa más frecuente de falla que afecta las cimentaciones de los puentes. (GUEVARA, 2016)

**Caudal de diseño:** Es el caudal que se elige, de acuerdo a distintas estimaciones, para así dimensionar distintas obras hidráulicas. (GUEVARA, 2016).

### **2.5. Hipótesis**

- Implícita.

#### **2.6. Variables**

### **2.6.1. Variable Independiente**

- Topografía o DEM
- Granulometría
- Evaluación del caudal de río

### **2.6.2. Variable Dependiente**

- Diseño de la subestructura del viaducto
- Modelamiento de la defensa ribereña

## **III. METODOLOGÍA EMPLEADA**

## **3.1. Tipo y Nivel de Investigación**

- **3.1.1. Tipo de Investigación**
	- Aplicada.

## **3.1.2. Nivel de Investigación**

- Descriptiva.

## **3.2. . Población y Muestra de Estudio**

## **3.2.1. . Población**

• Rio moche.

### **3.2.2. Muestra**

Puente Santa Lucia.

## **3.3. Técnicas e instrumentos de Recolección de Datos**

 Se realizó una visita técnica al sector para poder describir la situación actual del cauce del río Moche sector Santa Lucía y Conache, se hizo un recorrido de la zona de estudio identificando los puntos más críticos centrándonos más en el tramo del puente.

 Se realizó el modelo digital de elevación para lo cual fue necesario realizar el levantamiento topográfico, Se usó un drone. El levantamiento topográfico para el modelamiento hidráulico de un puente y mejoramiento de defensa sector santa lucía del cauce del río Moche tiene una extensión aproximada de 2 km, El primer paso es fijar la zona, a partir de ahí metemos coordenadas de la zona en un software de planificación, la altura (70m) y el vuelo (a criterio del técnico), una vez terminado de ingresar los datos requeridos anteriormente se pone a volar el drone. Aunque hay otro factor a tener en cuenta, para poder tener un histórico y poder comparar diferentes fases, se utiliza la georreferenciación (GPS). Esto se realiza tomando una serie de puntos mediante GPS diferencial, que son reflejados en las imágenes digitales, para correlacionar las coordenadas de la imagen con los puntos obtenidos con dicho GPS, una vez que el dron ha aterrizado, con las imágenes se utiliza la fotogrametría, mediante el software de post-proceso Pix4D, para identificar el mismo punto en distintas imágenes, esta es la forma que tiene de crear el modelo digital. Con este proceso se obtiene el modelo digital en 3D.

#### **3.4. Procesamiento y Análisis de datos**

#### **3.4.1. Caudales de diseño.**

Se ha trabajado con un registro histórico de caudales diarios de la estación de Quiruvilca desde el año 1950 hasta el año 2017, en el cual se ha extraído el caudal máximo por año para hacer el análisis de máximas avenidas asociadas a periodos de retorno de 50, 100 y 500 años. Las distribuciones que se han utilizado para realizar el cálculo de caudales máximos son las o que recomienda el manual de hidrología, hidráulica y drenaje del Ministerio Transportes y Comunicaciones.

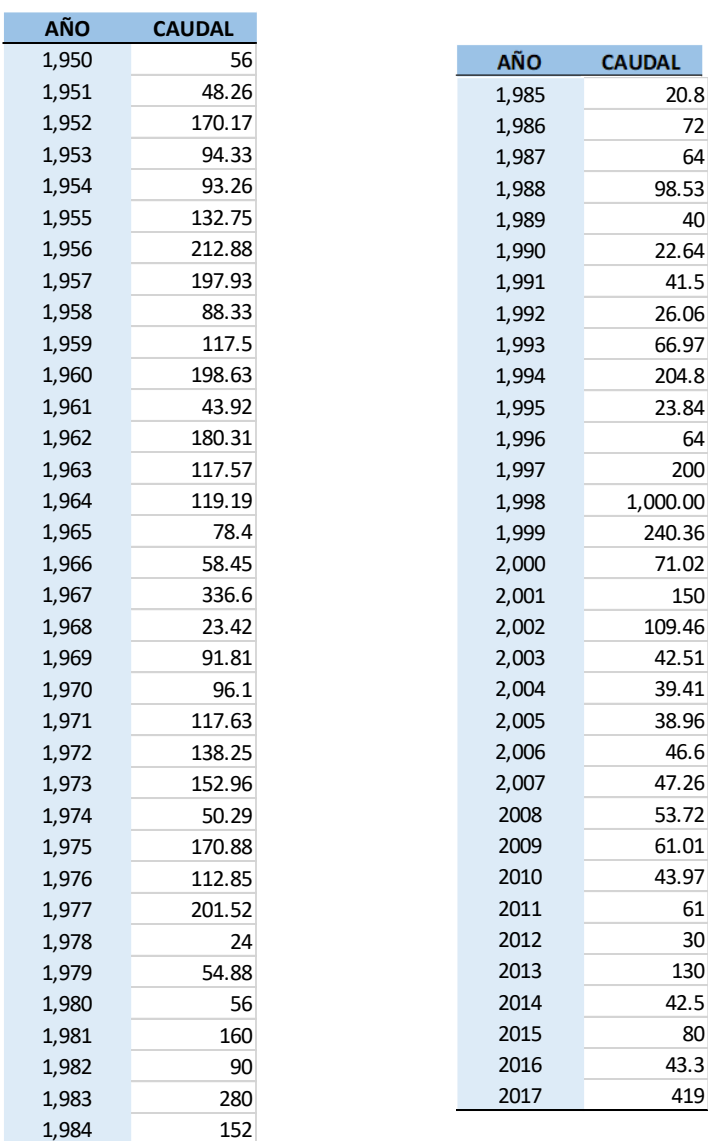

### **Tabla N°13: caudales máximos por año.**

Asimismo, se han realizado las pruebas de bondad de ajuste a las 8 distribuciones encontrándose que los datos no se ajustan a la distribución Gamma 3 parametros.

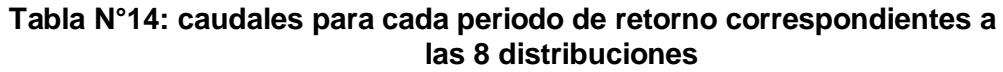

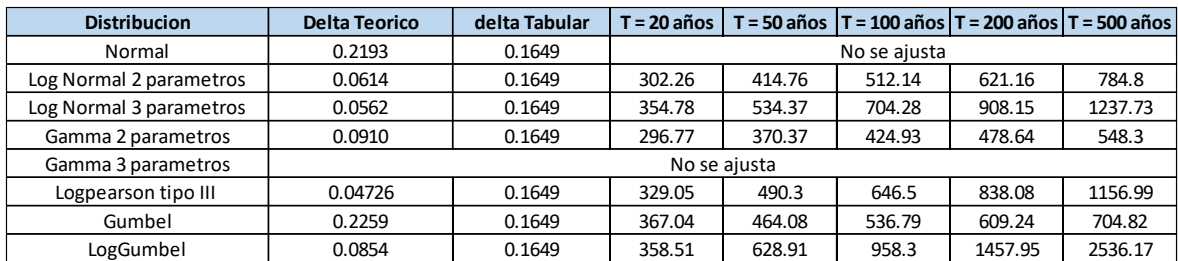

En el análisis de los resultados se ha visto conveniente eliminar los resultados de caudales más altos y más bajos para tener una nube de valores más homogénea, y luego a estos hacer un promedio de datos, así determinar el valor asociado al periodo de retorno.

#### **Tabla N°15: caudales para cada periodo de retorno correspondiente a la distribución de Logpearson tipo III**

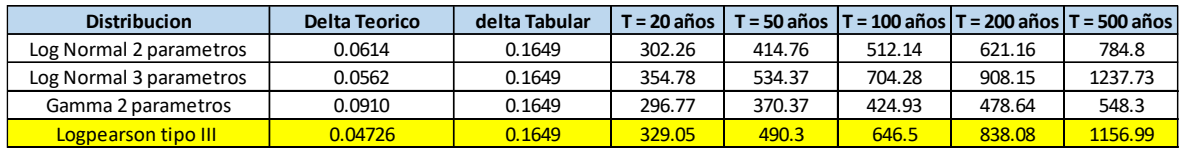

De los resultados obtenidos se ha apreciado que el caudal asociado a un periodo de retorno de 500 años es muy similar al caudal máximo del registro histórico del año 1988, por lo que es coherente el cálculo con los caudales obtenidos a la distribución de Logpearson tipo III.

### **3.4.2. Ancho estable.**

El ancho estable es un parámetro muy importante en los cauces de los ríos, porque este generará que el río se encuentre en equilibrio (Teoría del Régimen).

Sobre este tema han escrito muchos autores los cuales difieren entre ellos, porque sus investigaciones fueron realizadas en campo y/o laboratorio, además para diferentes tipos de sedimentos de fondo y caudales diferentes, por lo que para escoger una formula deben tenerse en cuenta básicamente el tipo de sedimento de fondo y orillas.

En este caso, se han tenido en cuenta el caudal, pendiente longitudinal y tipo de sedimento de fondo, aplicándose las siguientes formulas:

- Lacey
- Blench
- Simons y Albertson (Maza Alvarez)
- Simons y Albertson (Henderson)
- Altunin Manning

#### **Tabla N°16: Calculo del ancho estable para periodo de retornoT= 50 años.**

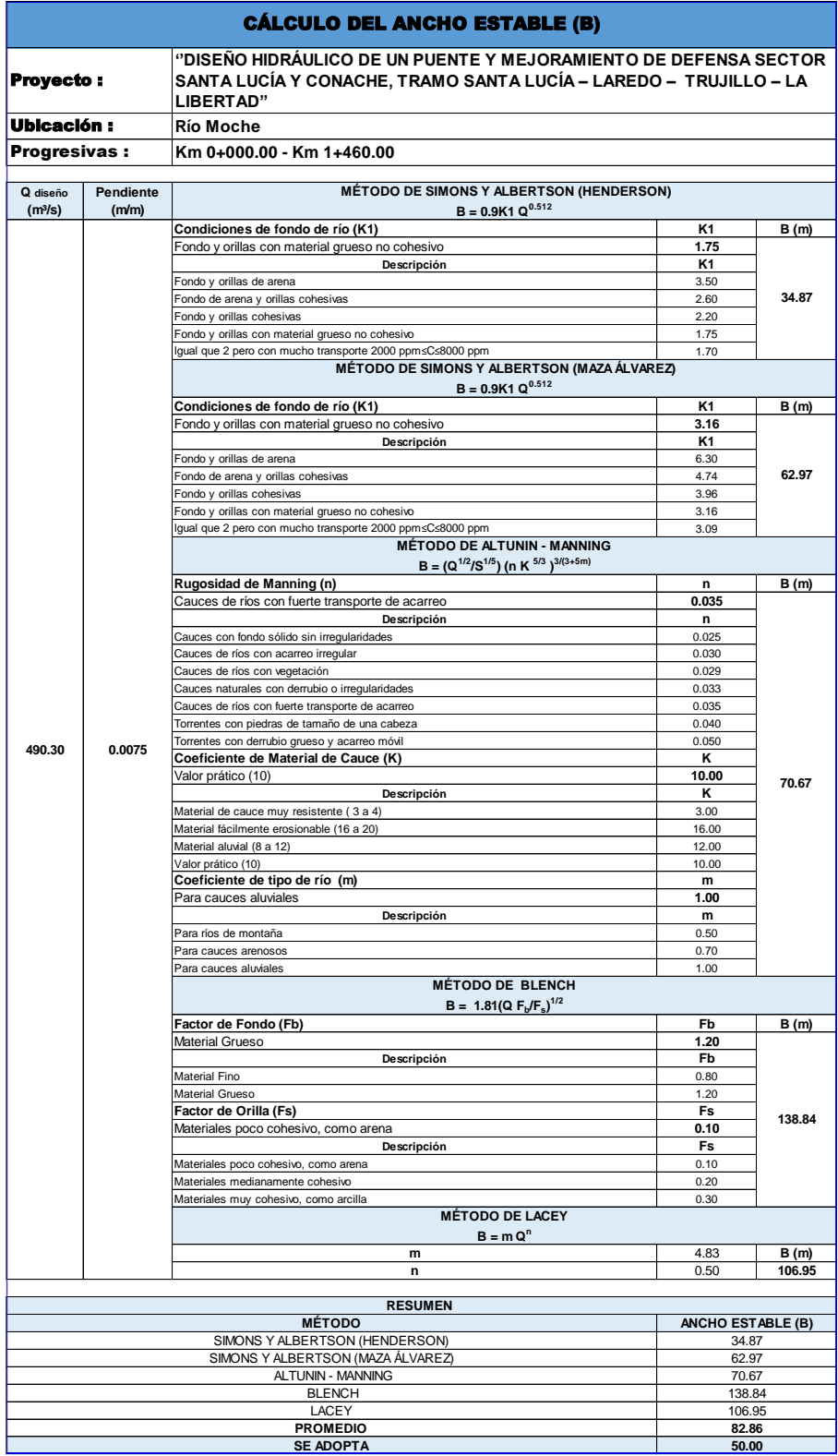

#### **Tabla N°17: Calculo del ancho estable para periodo de retornoT= 00 años.**

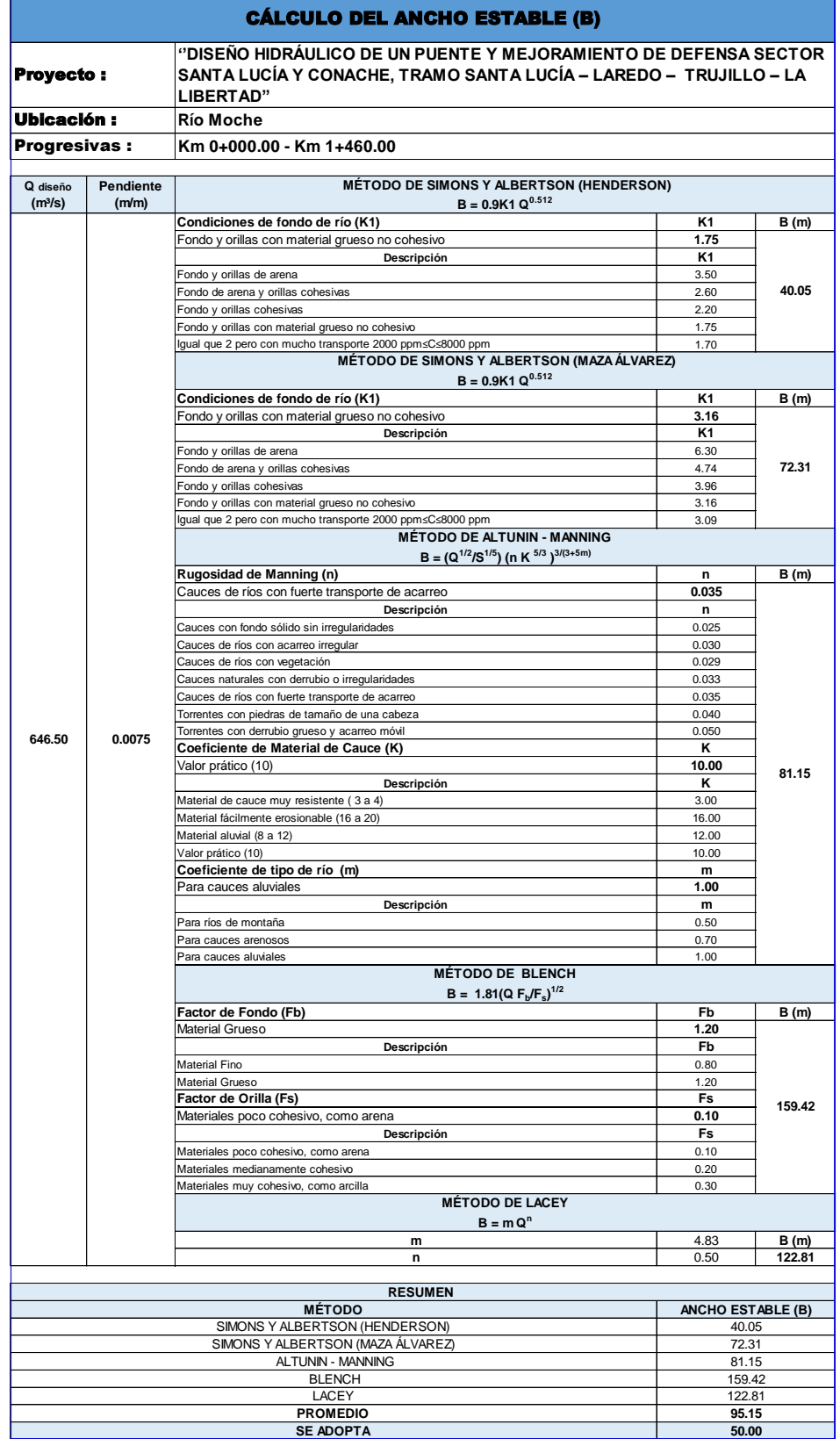

#### **Tabla N°18: Calculo del ancho estable para periodo de retornoT= 500 años.**

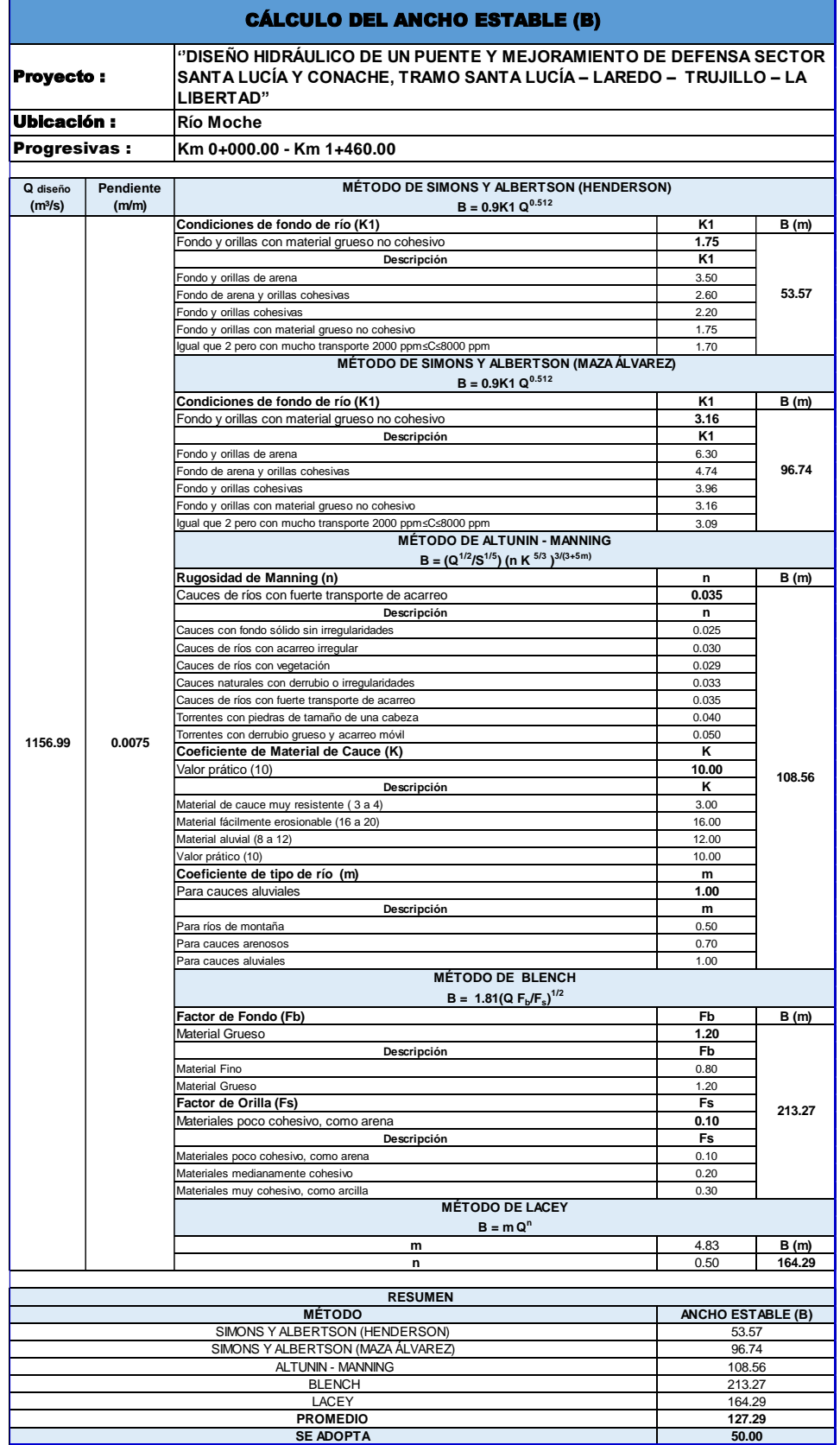

## **3.4.3. Características hidráulicas:**

Las características hidráulicas han sido calculadas bajo la hipótesis que el río se encuentra en régimen permanente y uniforme, porque con un ancho estable se convierte el río en un canal prismático que cambia de pendiente y sección después de un tramo largo, teniendo en esas zonas un régimen gradualmente variado.

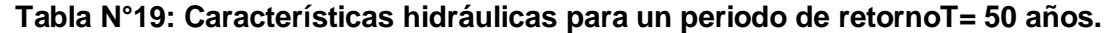

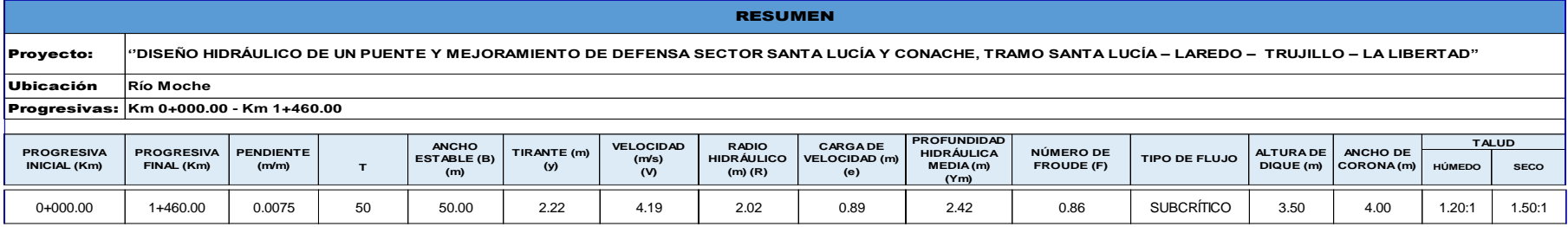

## **Tabla N°20: Características hidráulicas para un periodo de retornoT= 100 años.**

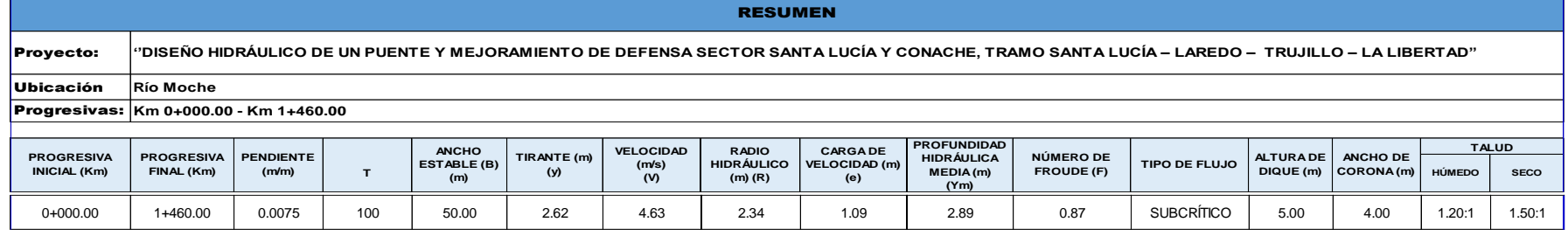

## **Tabla N°21: Características hidráulicas para un periodo de retornoT= 500 años.**

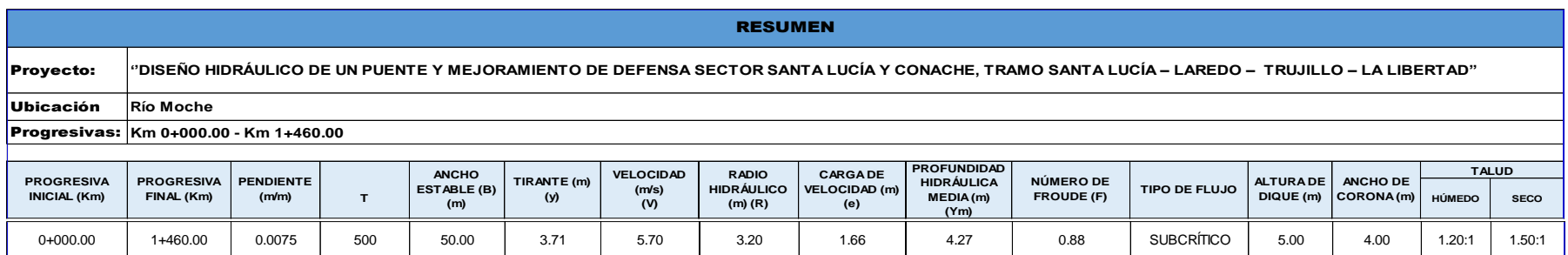

## **3.4.4. Socavación:**

El conocimiento de la socavación del cauce es muy importante en ríos, porque de esto dependerá la estabilidad de las estructuras instaladas a lo largo del cauce (puente), y también la estabilidad de los diques de protección. Los fondos de los ríos tienen lechos móviles a diferencia de los canales que generalmente tiene lecho fijo, por lo tanto, estos fondos se moverán conforme a las solicitaciones hidráulicas de la corriente.

#### **Tabla N°22: Calculo de socavación general para un periodo de retornoT= 50 años.**

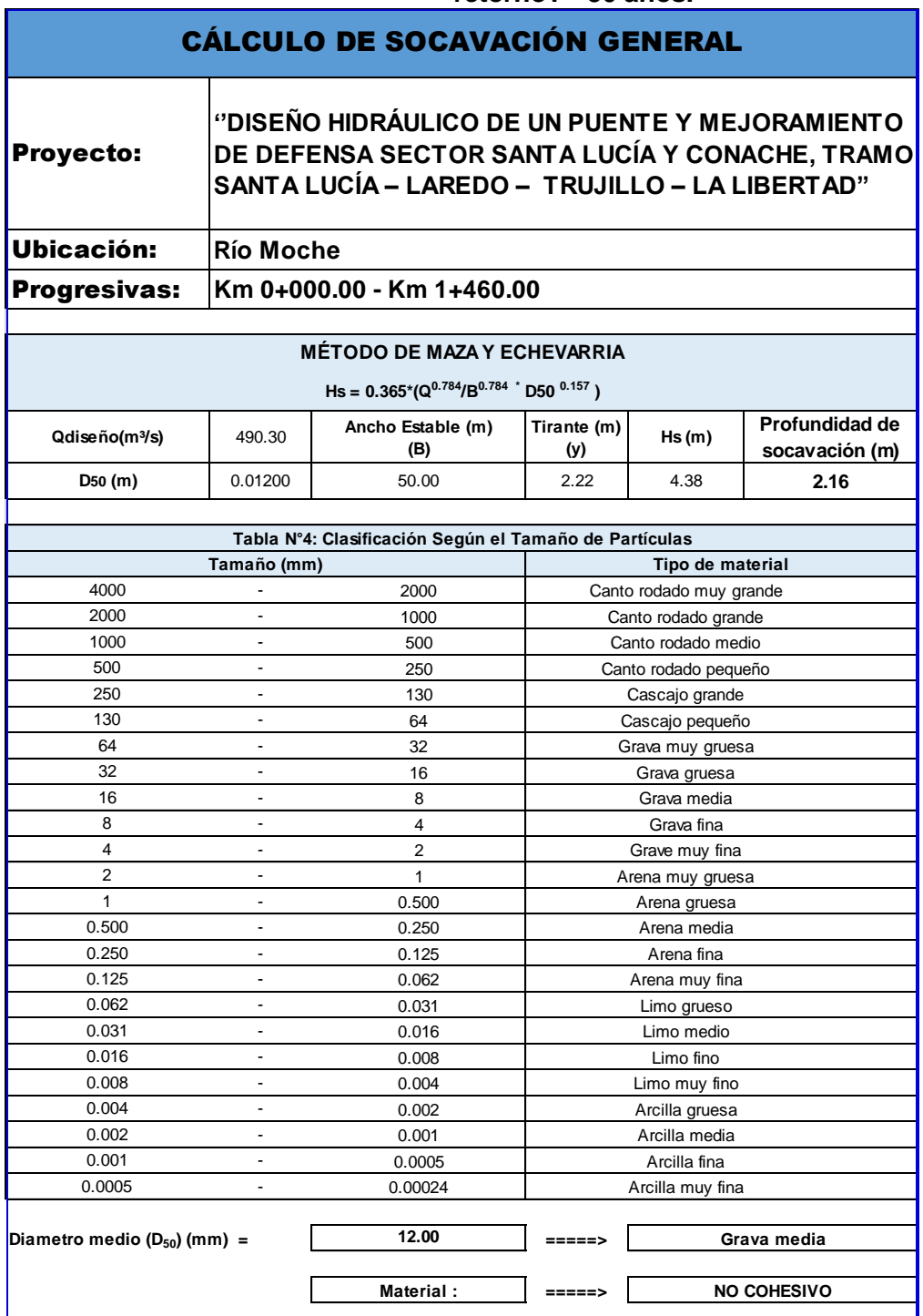

### **Tabla N°23: Calculo de socavación general para un periodo de retornoT= 100 años.**

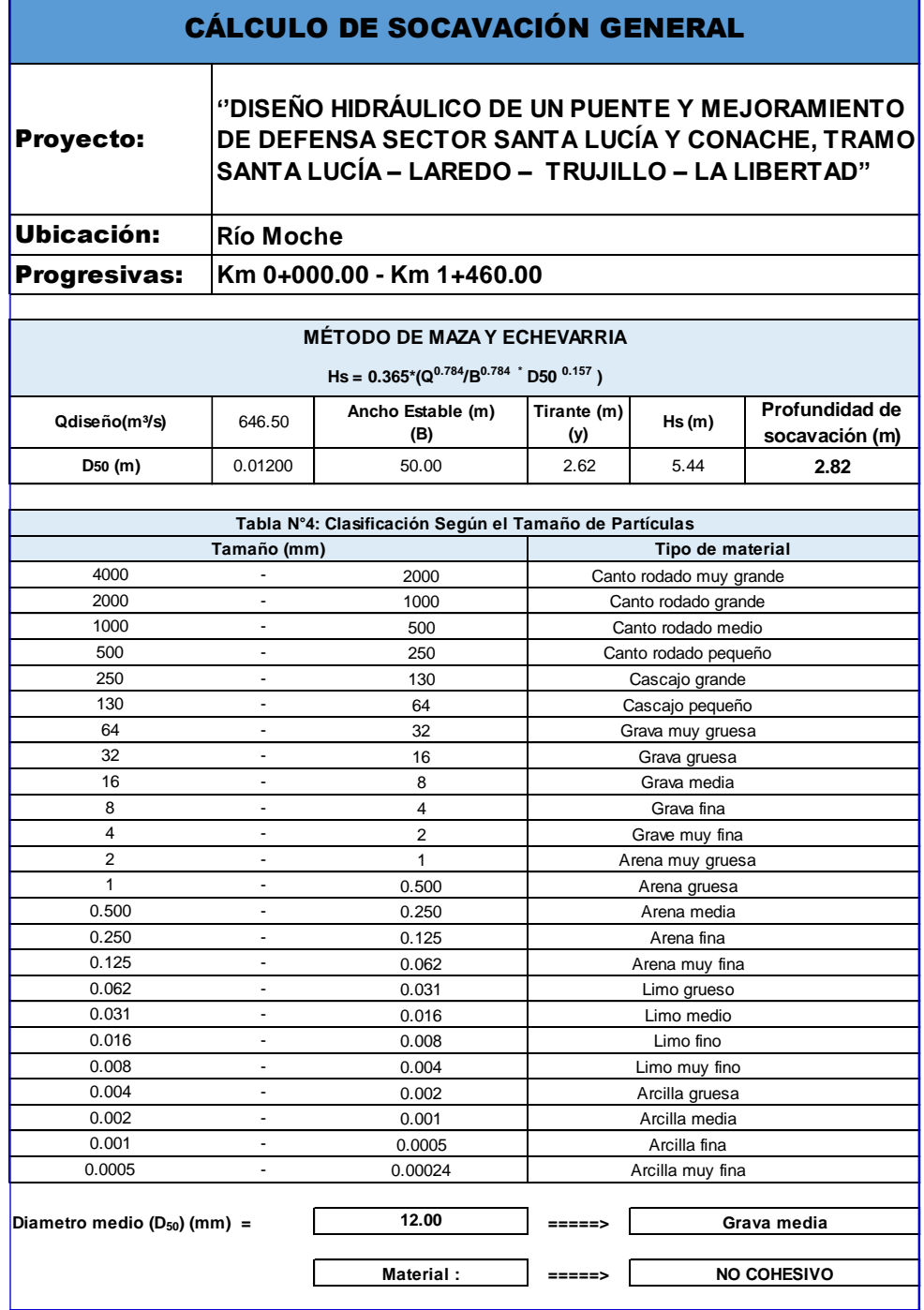

### **Tabla N°24: Calculo de socavación general para un periodo de retornoT= 500 años.**

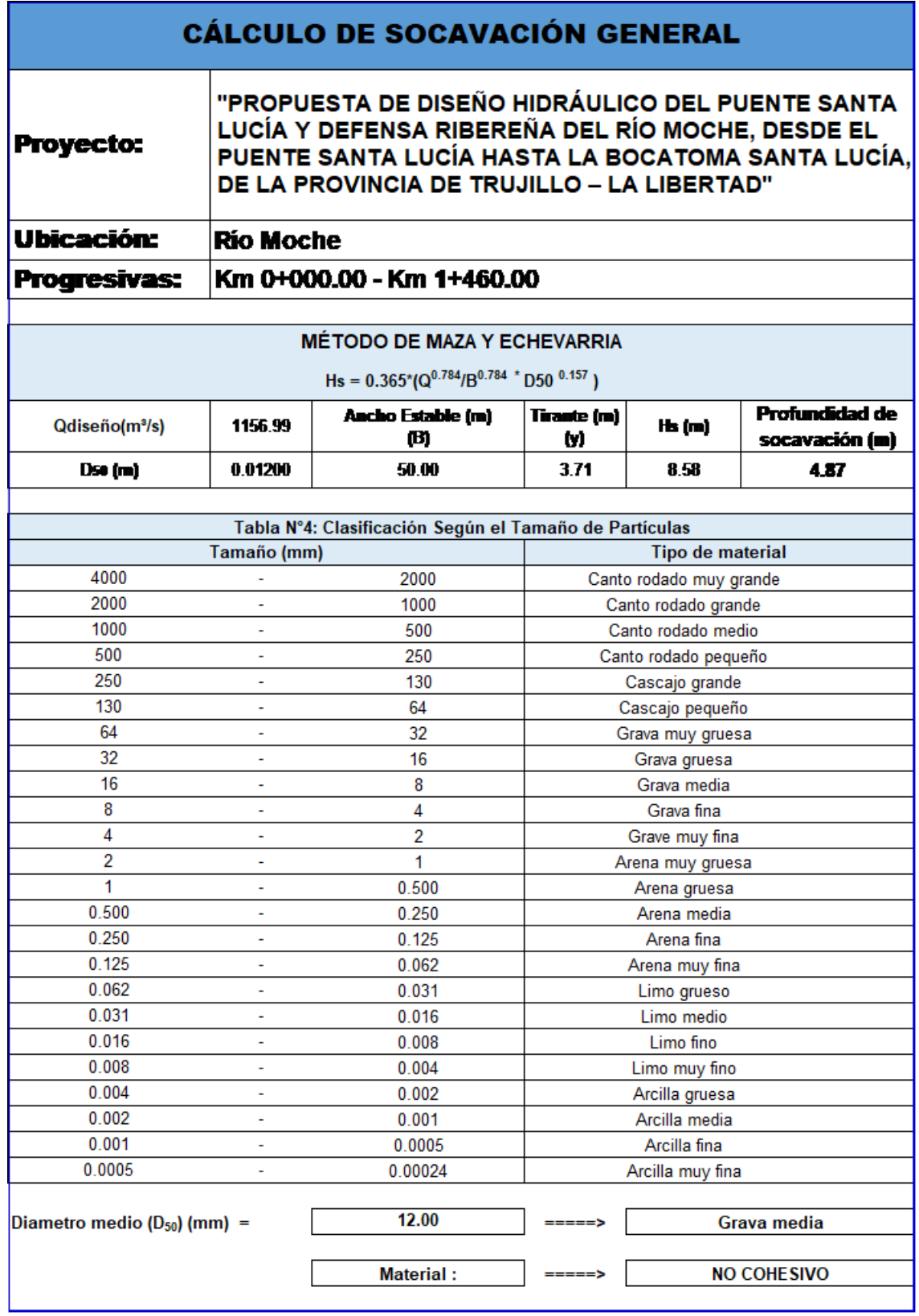

### **3.4.5. Socavación local:**

La estimación de la socavación local se ha realizado a los pilares del puente y a los estribos, utilizando el método de la Universidad Estatal de Colorado para los pilares y para los estribos la ecuación de Froelich.

Para el calculo de la socavación local se ha utilizado el programa Hec Ras, siendo los resultados los siguientes:

#### **Figura N°12: Socavación local del puente Santa Lucia modelado en Hec rass para un periodo de retorno T=50 años**

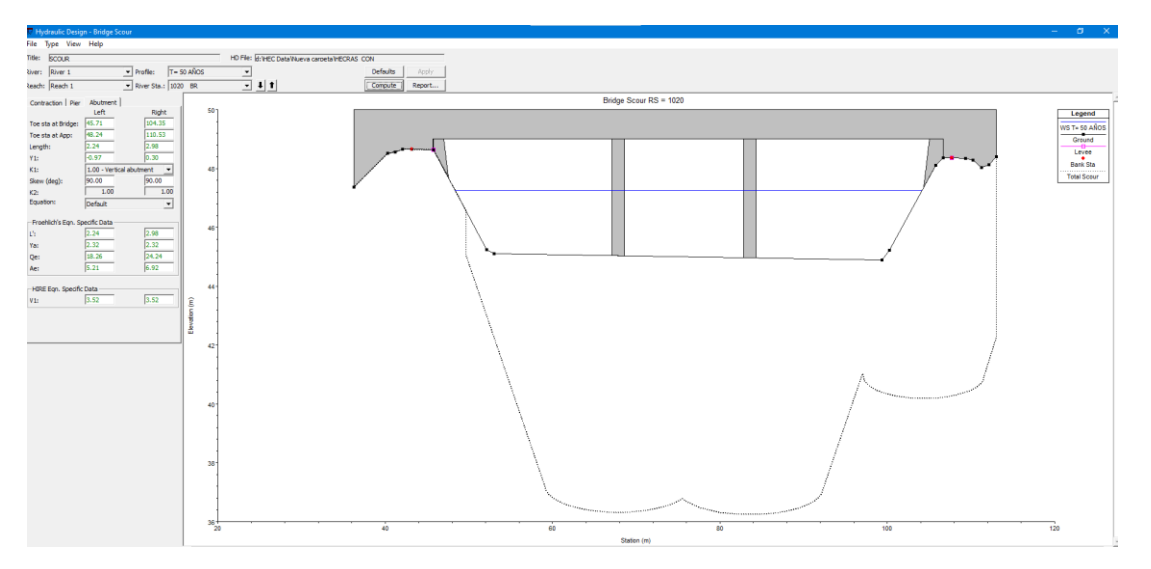

**Figura N°13: Socavación local del puente Santa Lucia modelado en Hec rass para un periodo de retorno T=100 años**

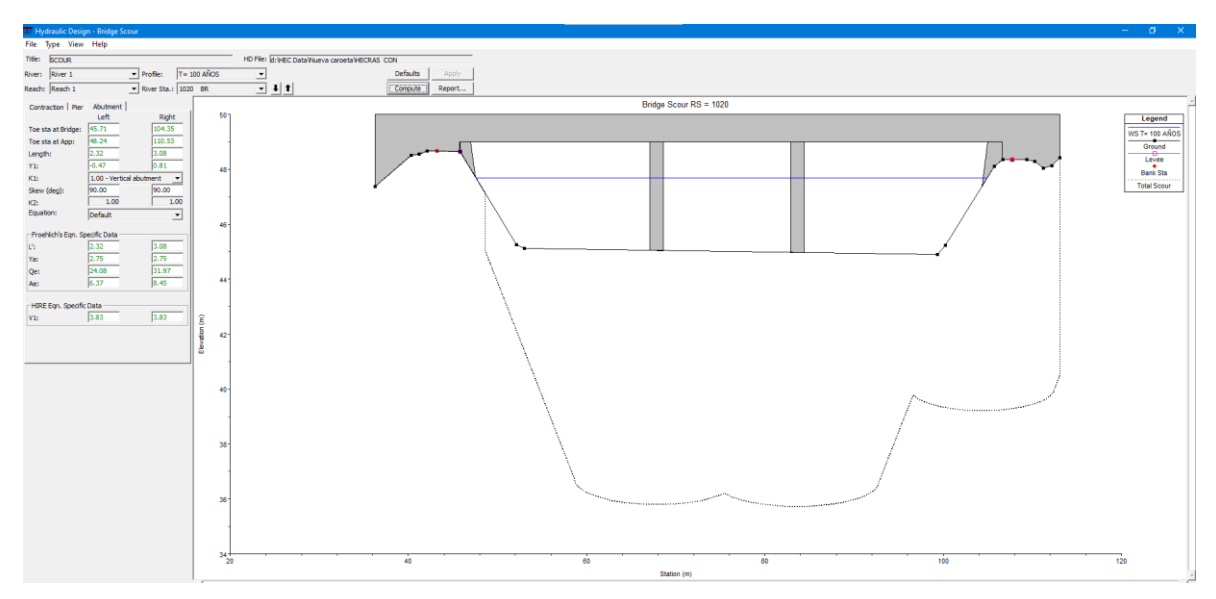

**Figura N°14: Socavación local del puente Santa Lucia modelado en Hec rass para un periodo de retorno T=500 años**

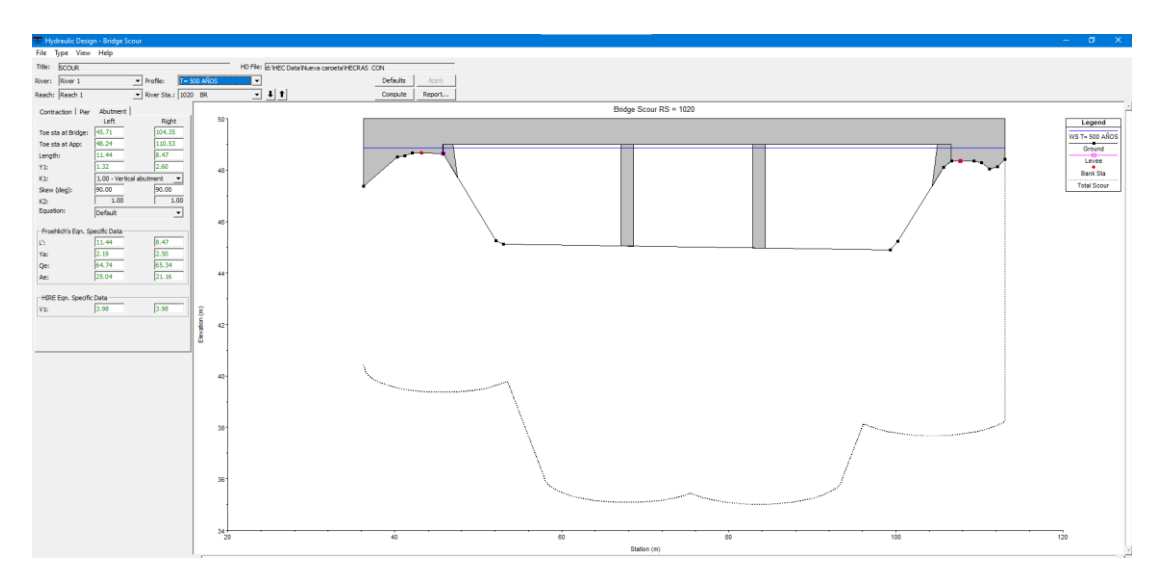

### **3.4.6. AUTOCAD CIVIL3D 2019:**

Ayudo a medir los niveles del terreno en estudio, también dibujar geometría de los puentes para su medición y exportación

#### **3.4.7. GOOGLE EARTH PRO:**

Programa informático que muestra un globo virtual que permite visualizar múltiple cartografía, con base en la fotografía satelital. Está compuesto por una superposición de imágenes obtenidas por imágenes satelitales, fotografías aéreas, información geográfica proveniente de modelos de datos SIG de todo el mundo y modelos creados por computadora.

#### **3.4.8. HEC-RAS 5.0.3:**

Se realizó el modelamiento unidimensional del cauce del río Chicama en HEC RAS, en la ventana de geometría importamos el eje del rio y las secciones antes, ahora utilizando la herramienta edit or créate bridges and culvert, agregamoslas estructuras existentes a lo largo del tramo estudiado, en este caso son el puente Careaga figura 14, y el puente viejo figura 15, con sus respectivos pilares los cuales se encuentran presentes en el cauce del río.

**Figura N°15: Secciones en HEC-RAS sobre el eje del rio Moche y sector Santa Lucia.**

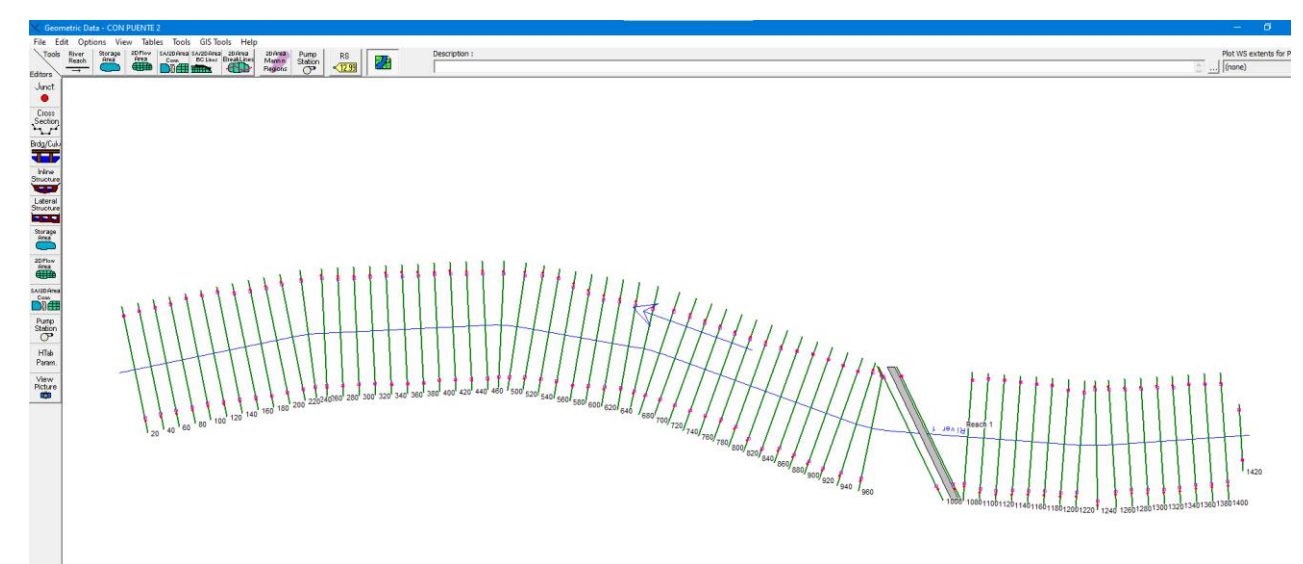

**Figura N°16: Secciones sobre el terrain en HEC-RAS**

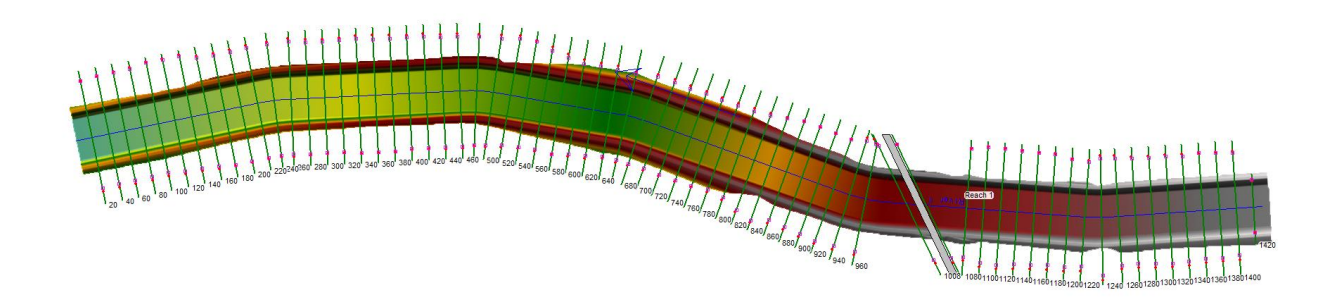

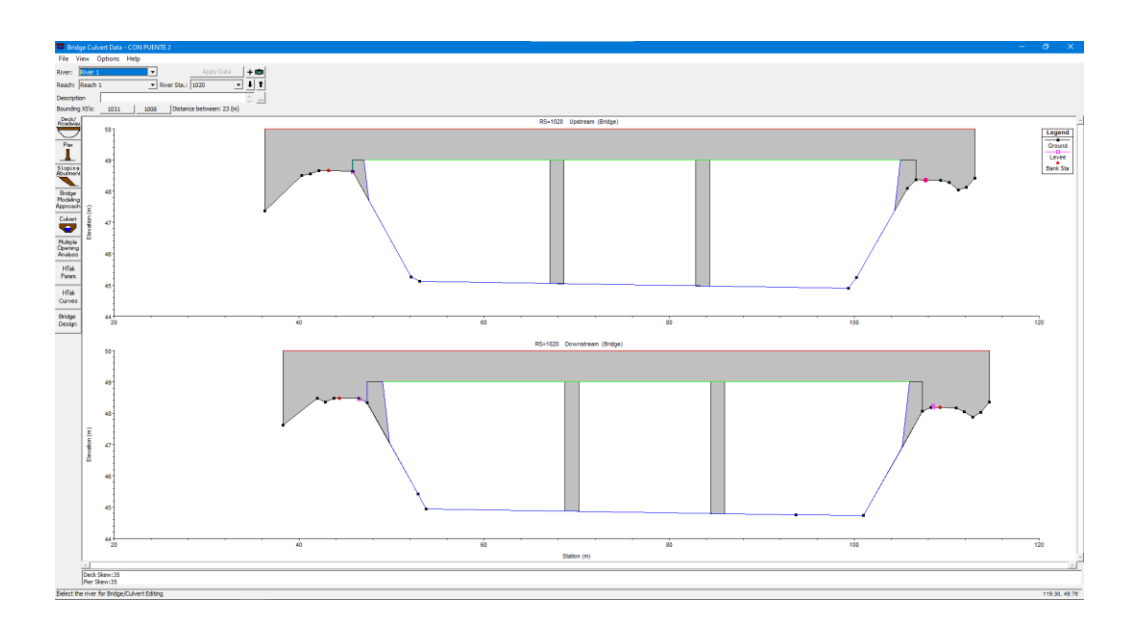

**Figura N°17: Puente propuesto representado en HEC-RAS**

**Figura N° 18: Modelo del rio Moche con puente.**

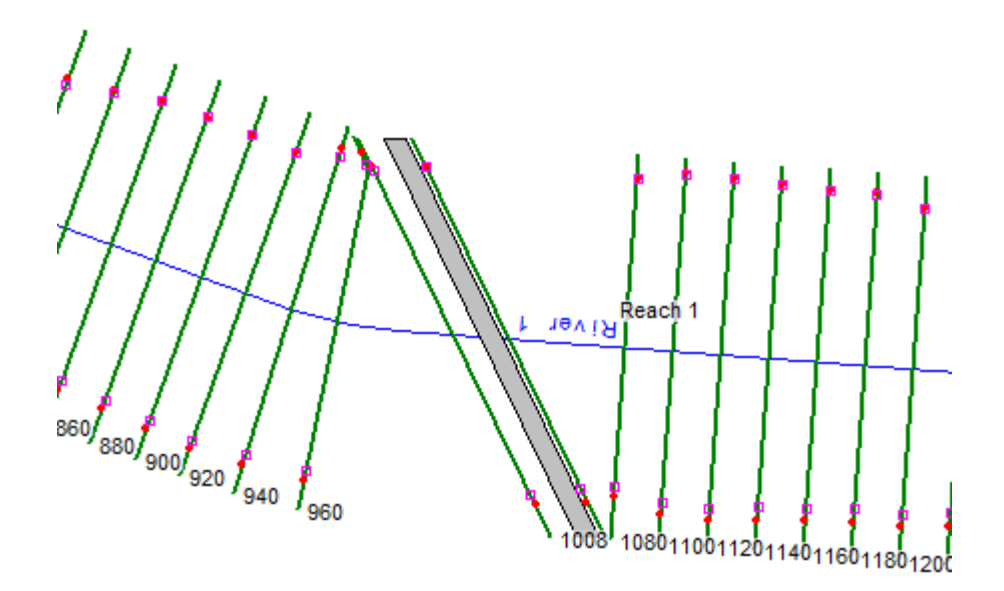

En la ventana de Graphic XS editor colocaremos los bank station que nos definirán el cauce del rio y los levees que son una cota de referencia para que el agua no inunde los costados hasta pasar dicha cota

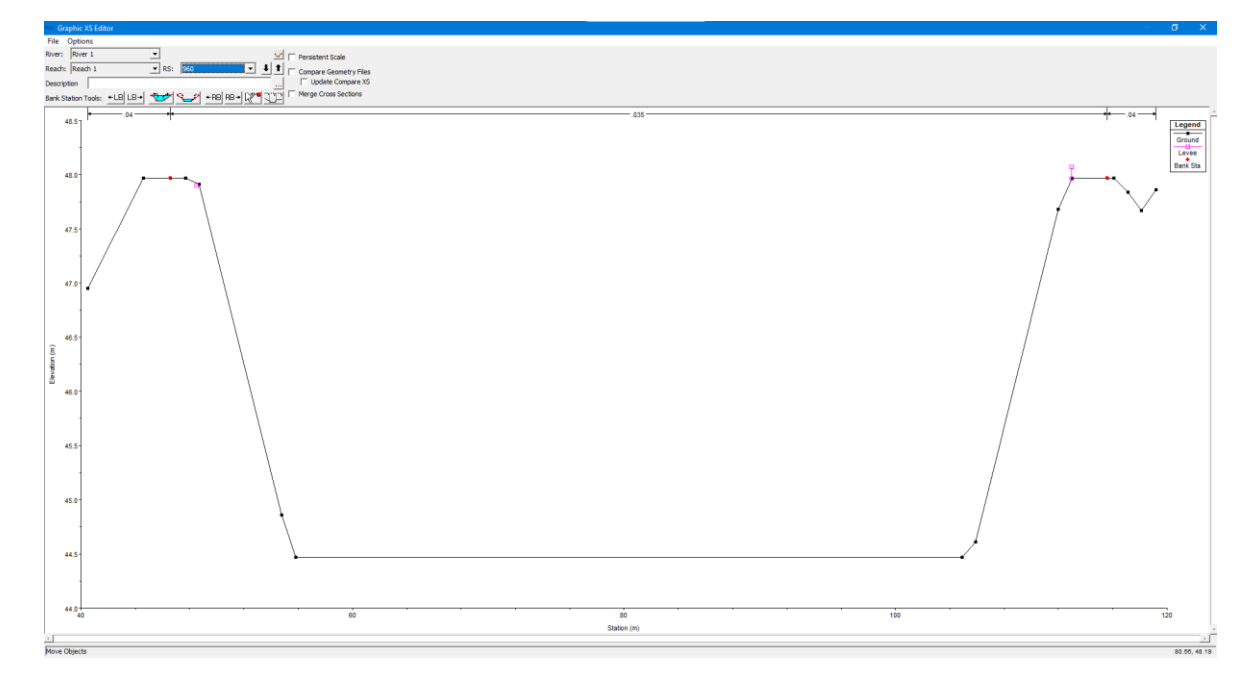

**Figura N°19. Ventana de Graphic XS editor con bank y levees colocados.**

**Figura N° 20: Perfiles de flujo para la modelación correspondientes a cada periodo de retorno estudiado.**

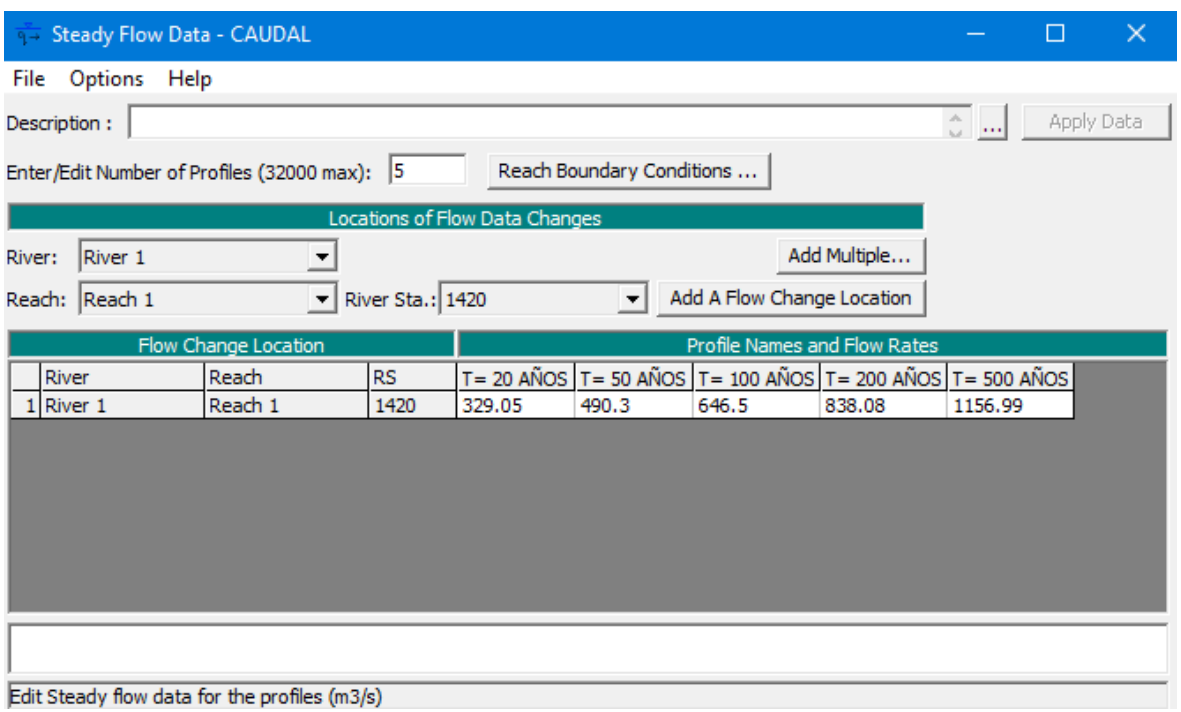

Una vez teniendo todas las secciones con los levees modificados volvemos a entrar a Steady flow analysis, donde crearemos un nuevo plan y lo correremos en flujo mixto tal como muestra la **figura 21.**

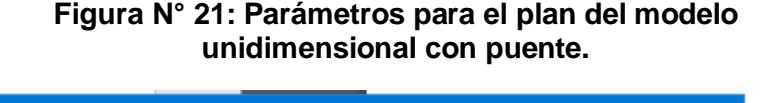

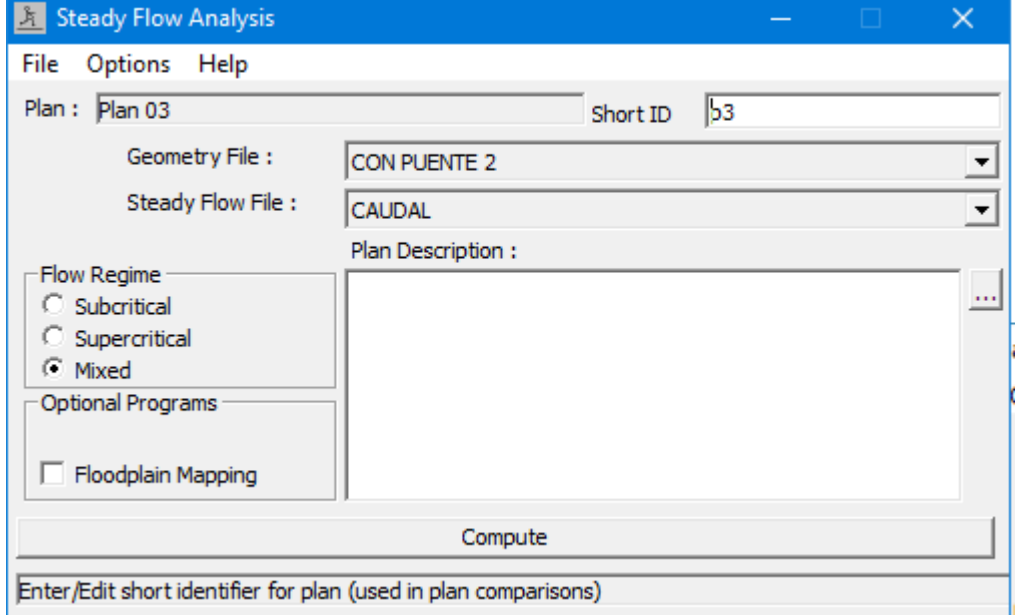

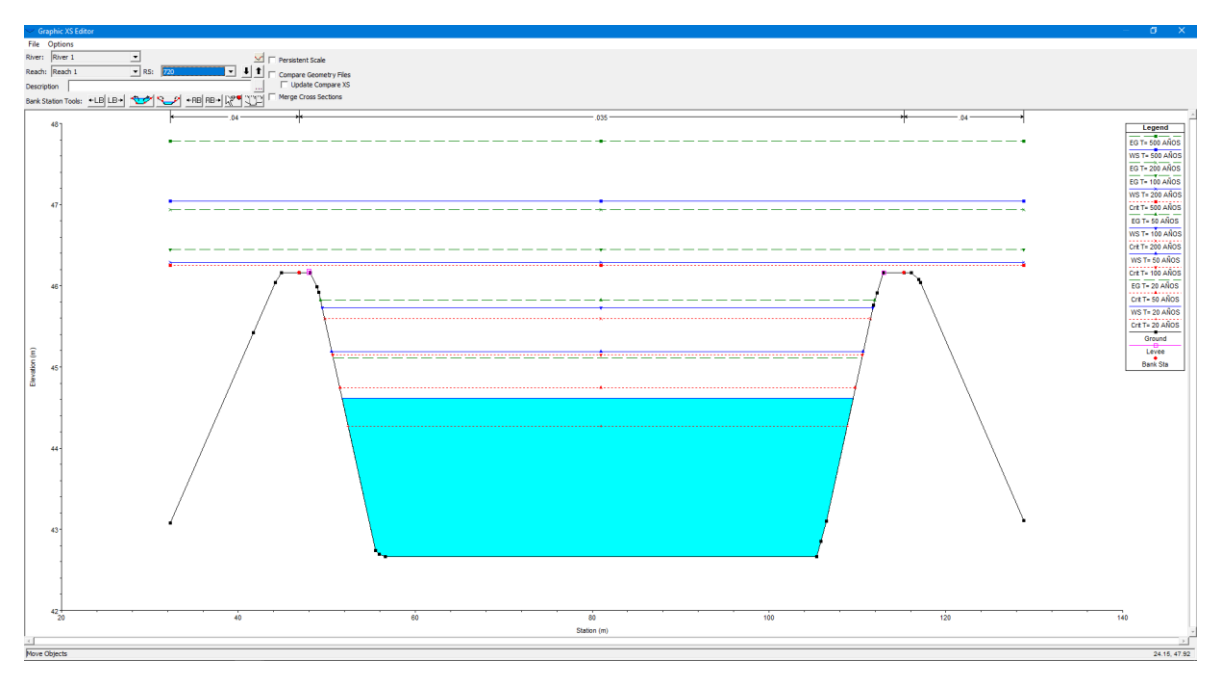

### **Figura N°22: Sección con levees, bancos y todos los perfiles de flujo.**

# **IV. RESULTADOS**

# **4.1. Modelo unidimensional**

**Figura N° 23: Perfil de flujo 1 denominado como periodo de retorno T=20 Años con un caudal de 329.05 m³/s**

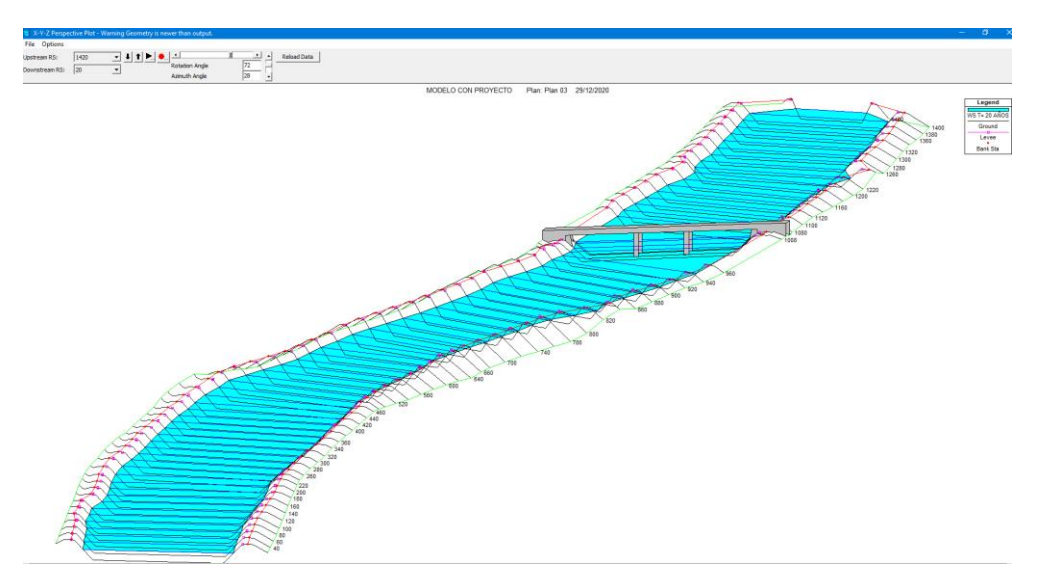

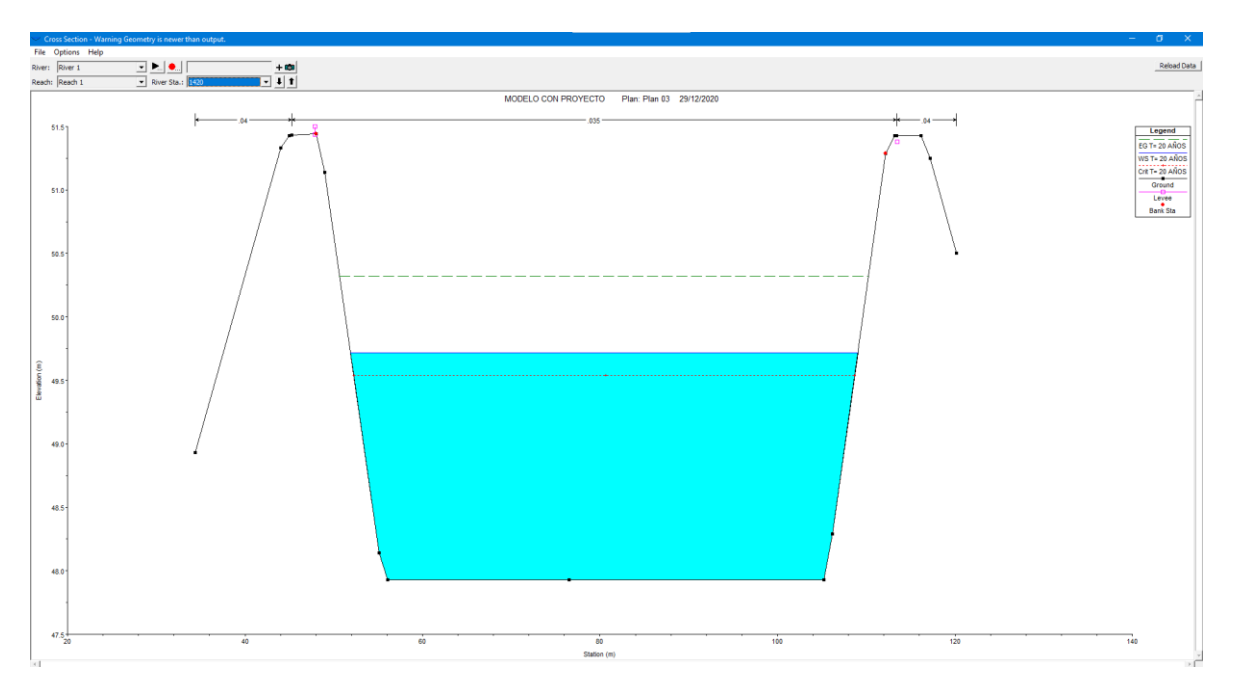

**Figura N° 24: Sección inicial en PF1 correspondiente periodo de retorno T=20 Años con un tirante de 1.79 m.**

**Figura N° 25: Sección del puente en PF1 correspondiente periodo de retorno T=20 Años con un tirante de 1.85 m.**

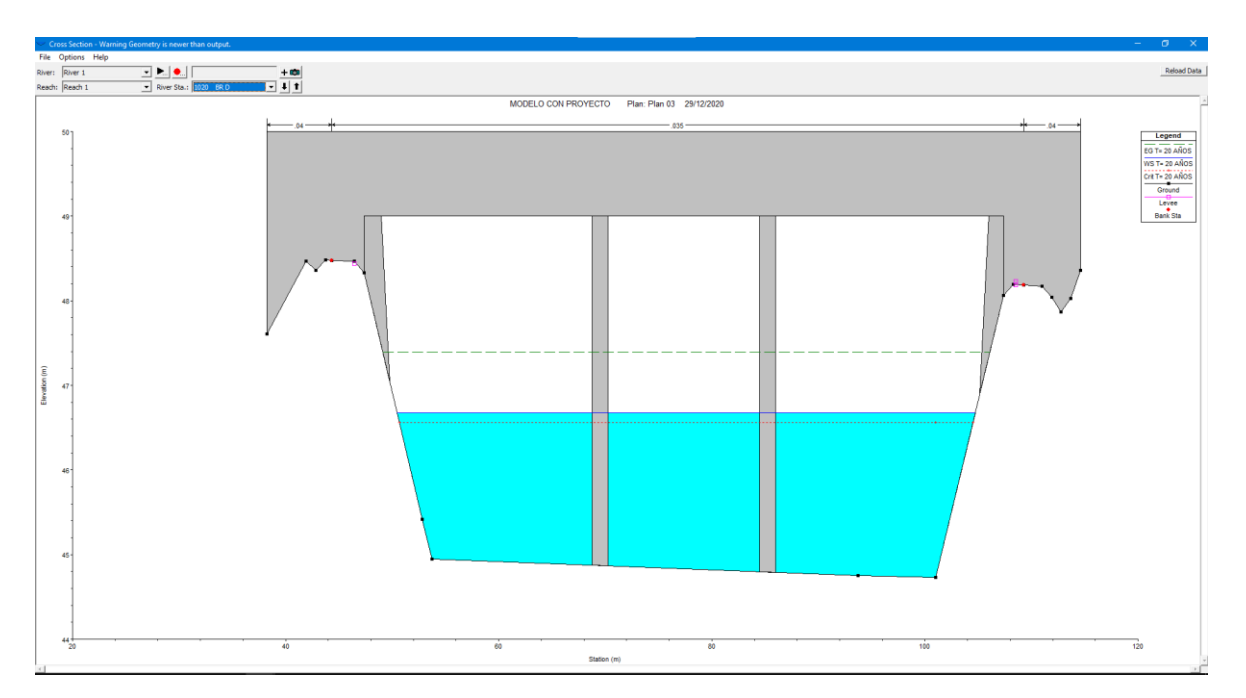

**Figura N° 26: Sección final en PF1 correspondiente periodo de retorno T=20 Años con un tirante de 1.82m.**

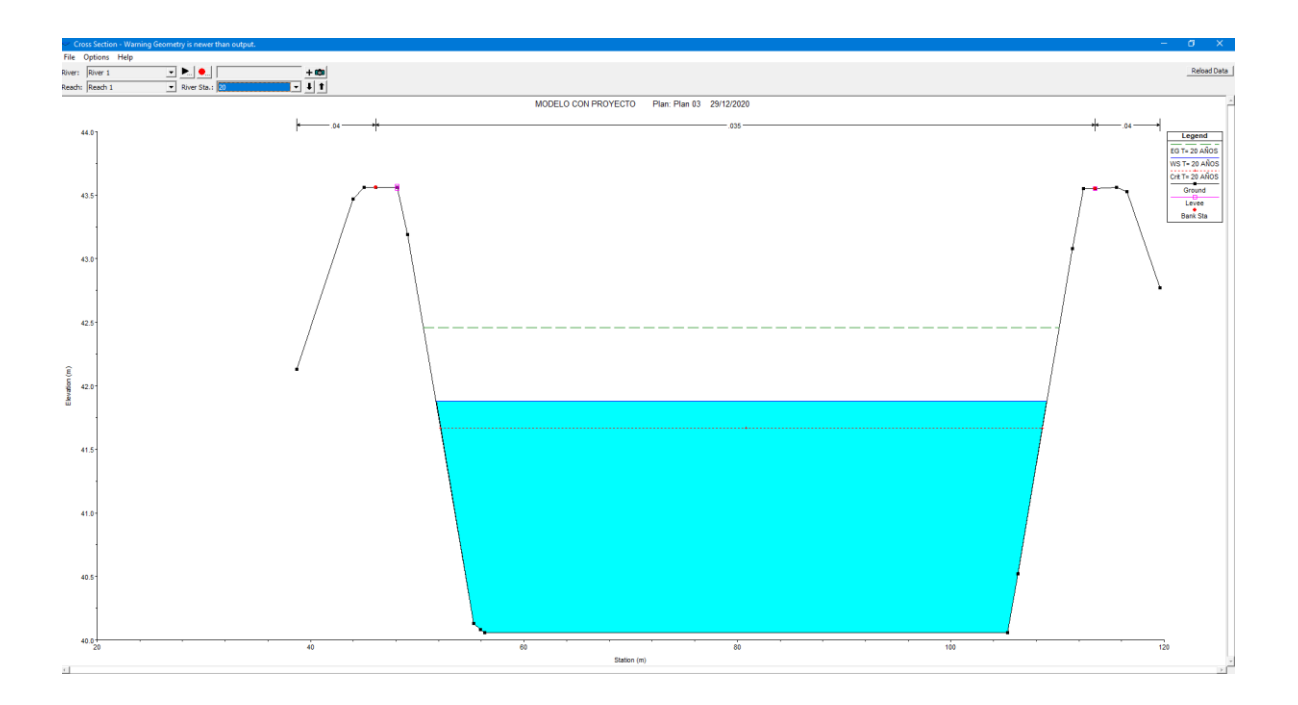

**Tabla N°25: Resultados del modelamiento unidimensional para T=20 Años**

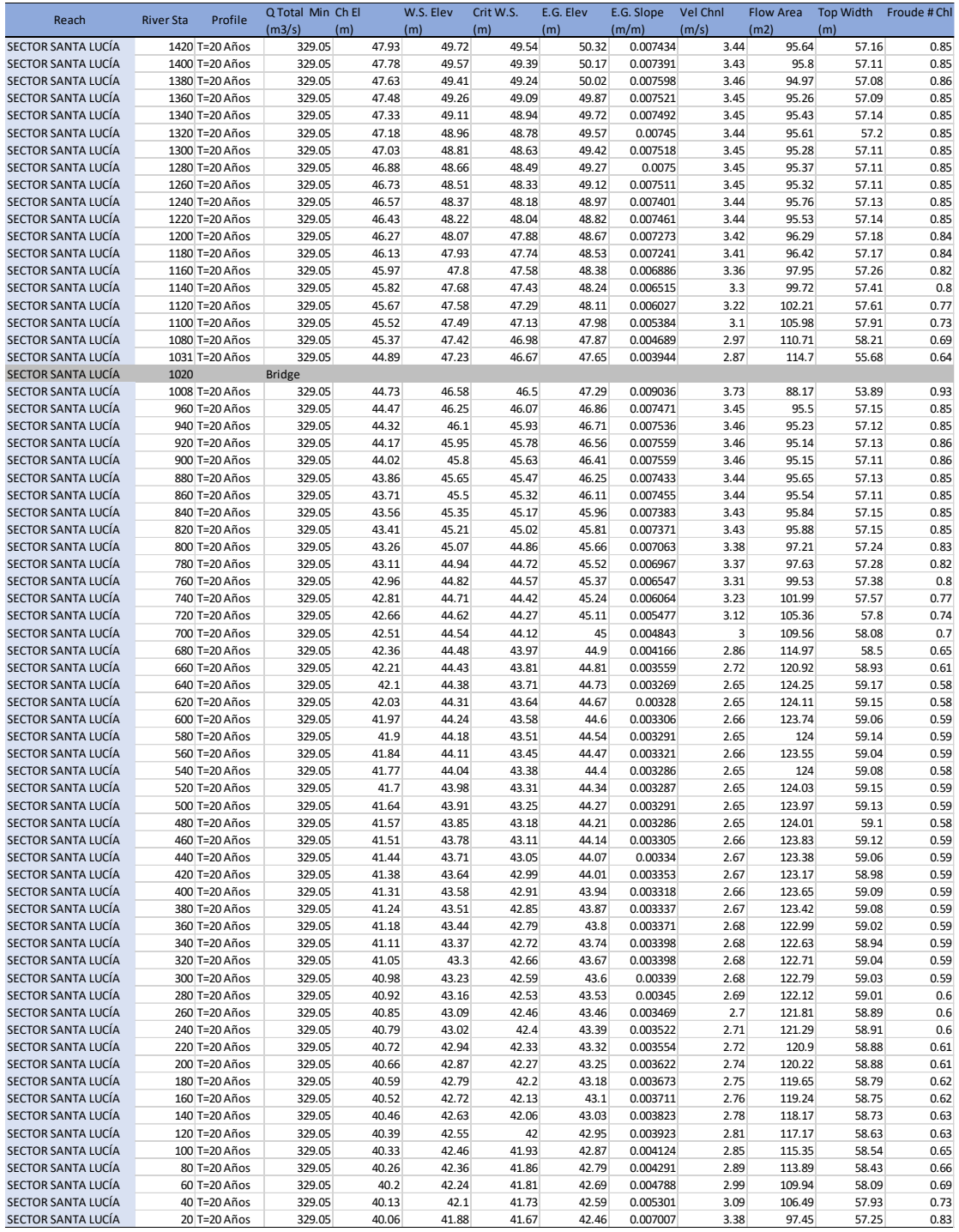

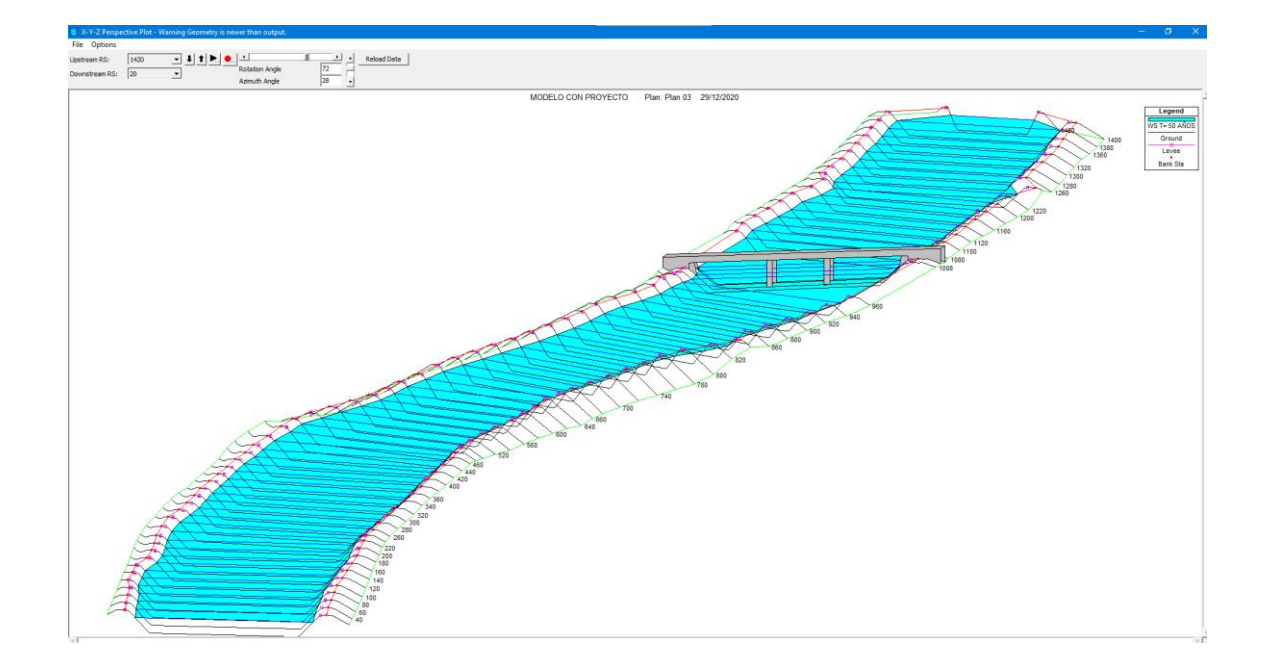

**Figura N° 27: Perfil de flujo 2 denominado como periodo de retorno T=50 Años con un caudal de 490.3 m³/s**

**Figura N° 28: Sección inicial en PF2correspondiente periodo de retorno T=50 Años con un tirante de 2.26 m.**

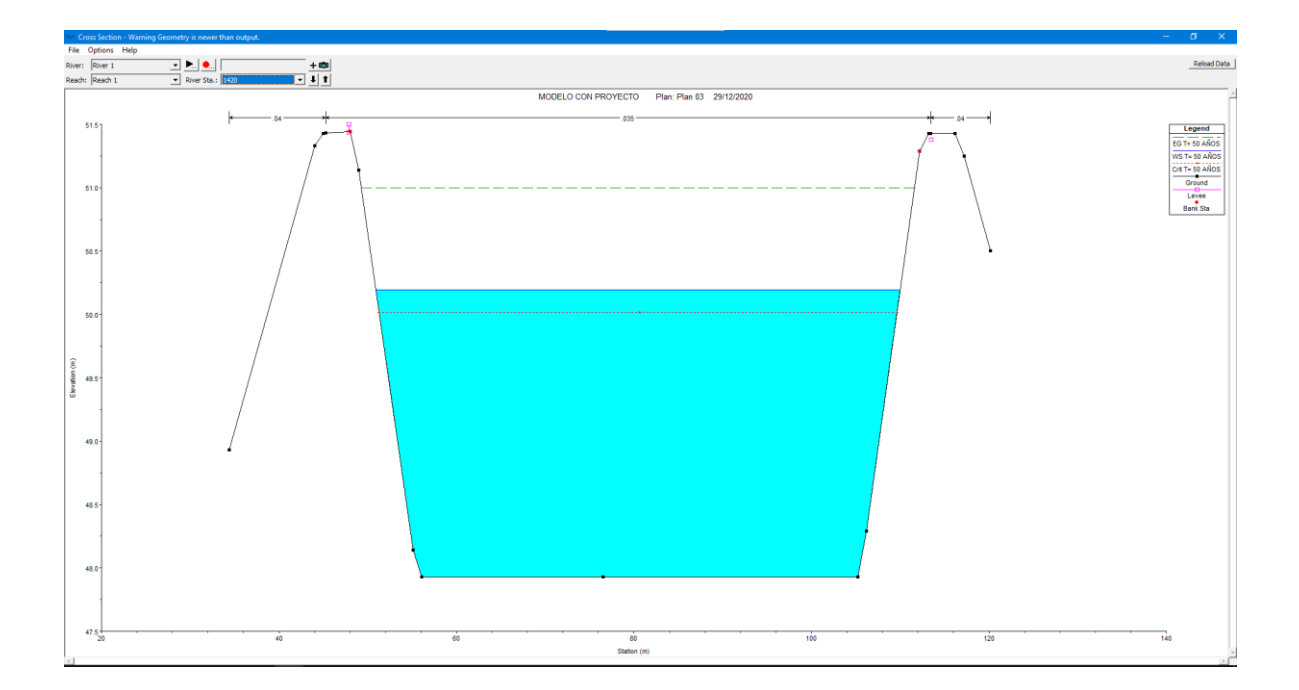

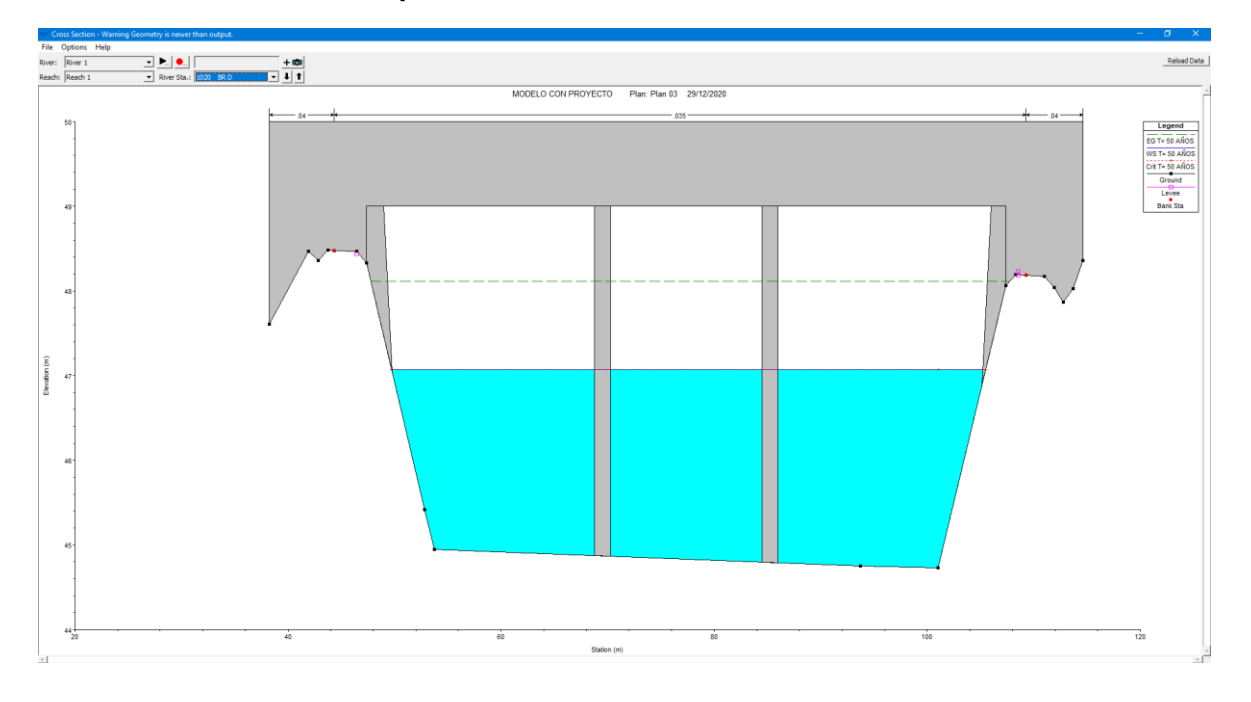

### **Figura N° 29: Sección del puente en PF2correspondiente periodo de retorno T=50 Años con un tirante de 2.2 m.**

**Figura N° 30: Sección final en PF2correspondiente periodo de retorno T=50 Años con un tirante de 2.3 m.**

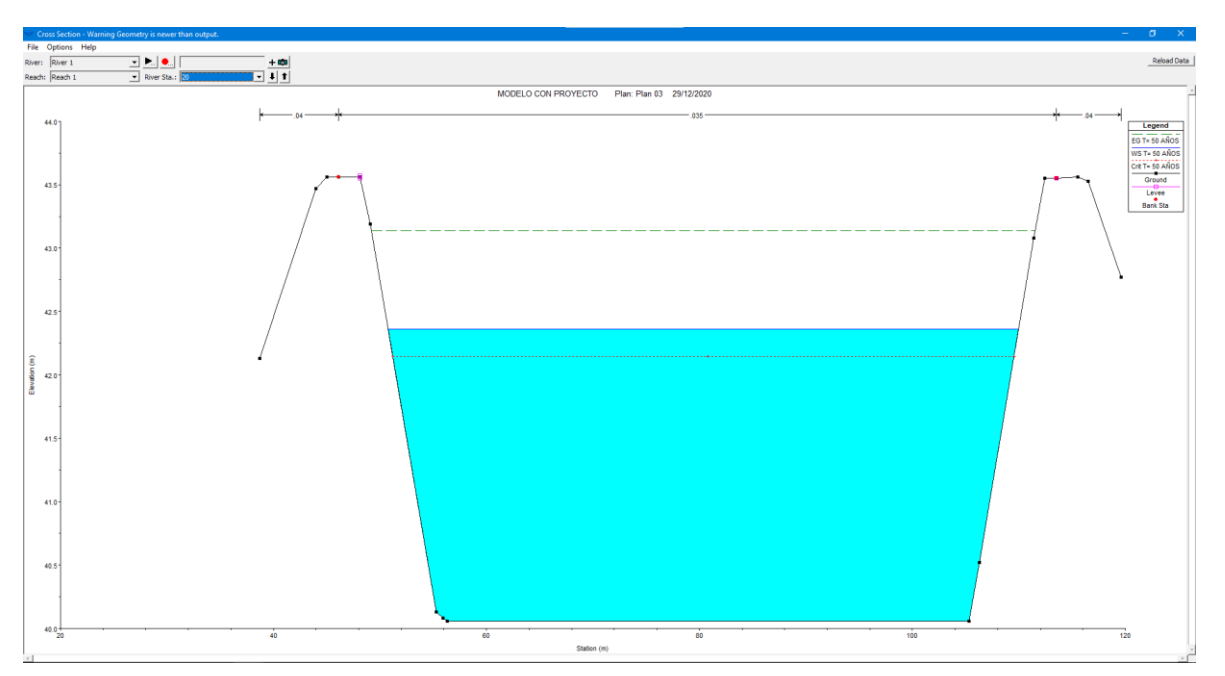
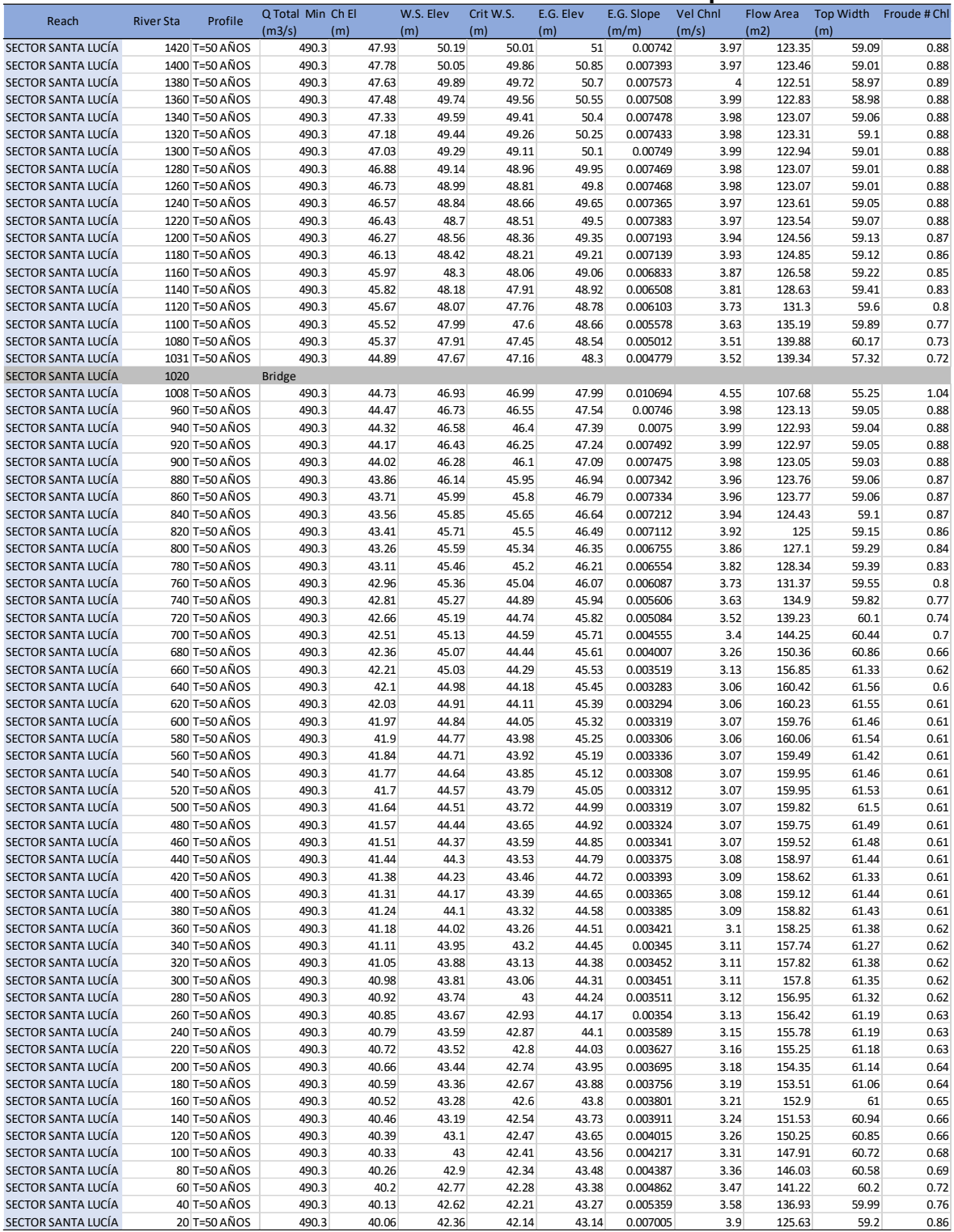

#### **Tabla N°26: Resultados del modelamiento unidimensional para T=50 Años**

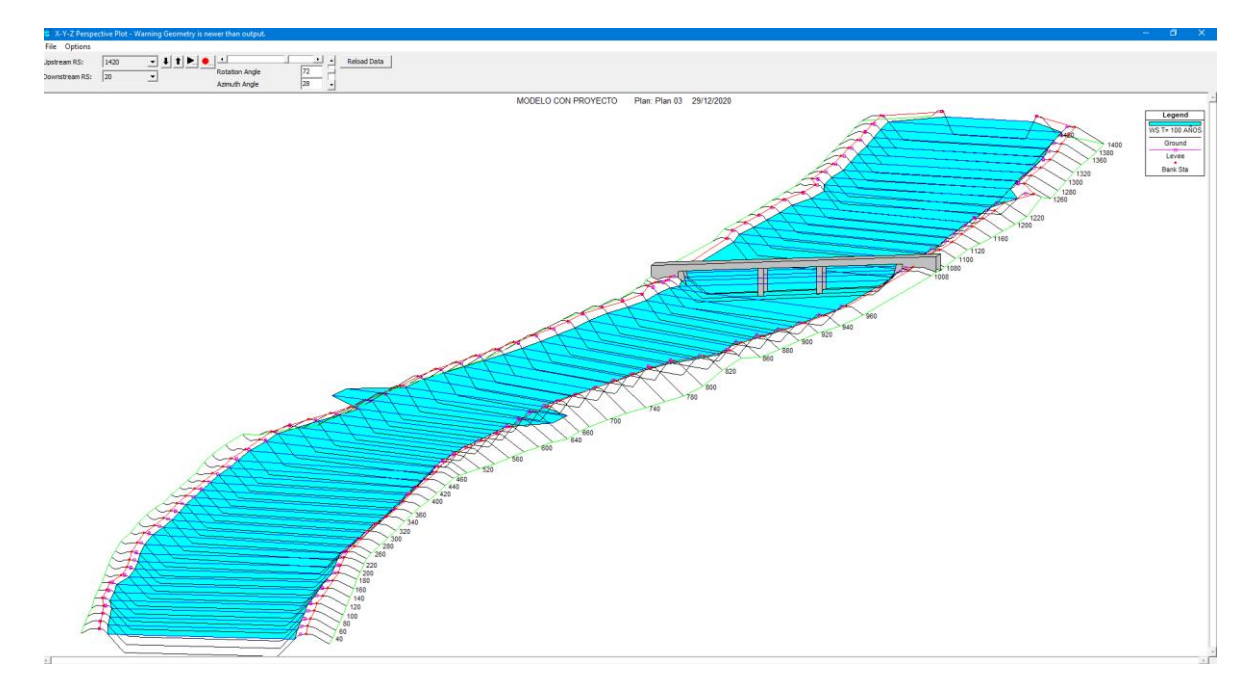

### **Figura N° 31: Perfil de flujo 3 denominado como periodo de retorno T=100Años con un caudal de 646.5 m³/s**

**Figura N° 32: Sección inicial en PF3correspondiente periodo de retorno T=100 Años con un tirante de 2.67 m.**

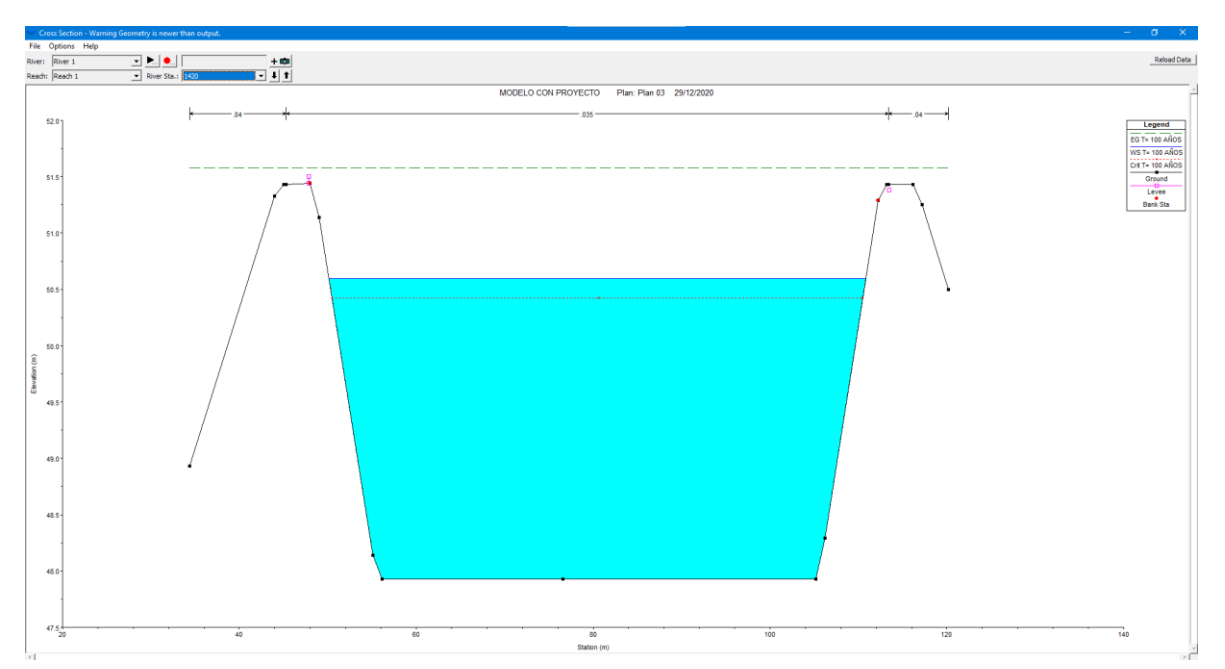

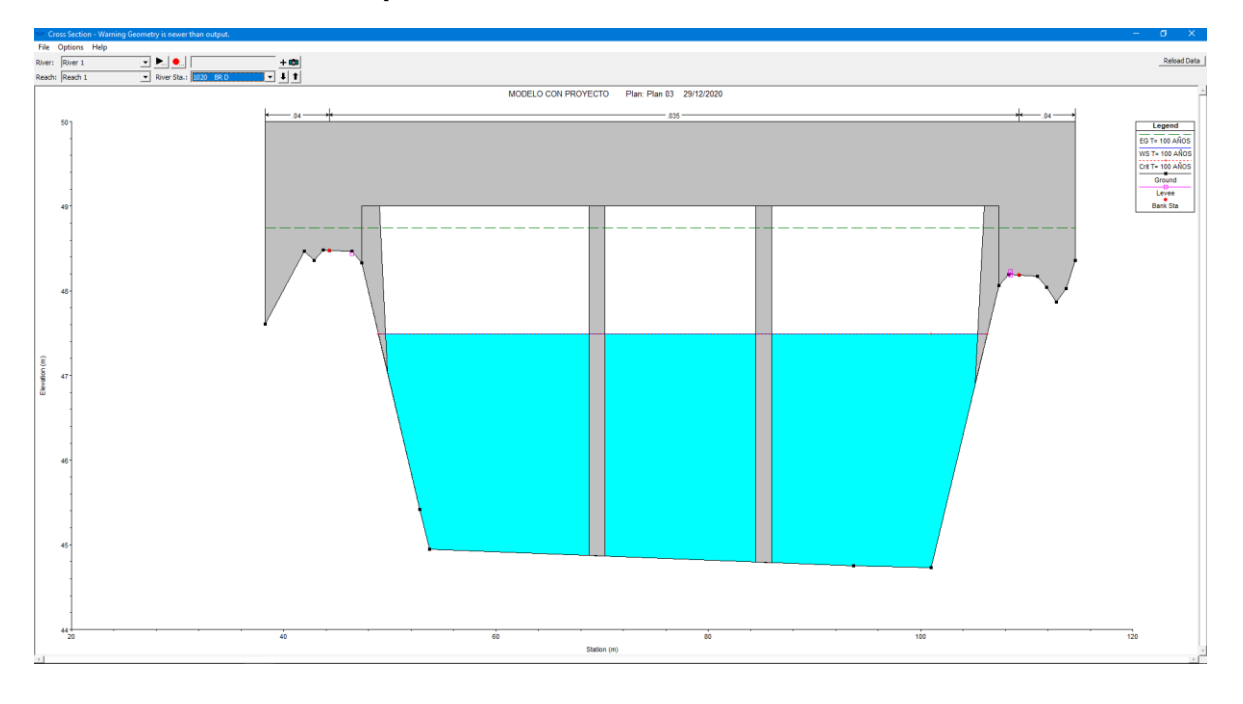

#### **Figura N° 33: Sección del puente en PF3correspondiente periodo de retorno T=100 Años con un tirante de 2.48m.**

## **Figura N° 34: Sección final en PF3correspondiente periodo de retorno T=100 Años con un tirante de 2.71 m.**

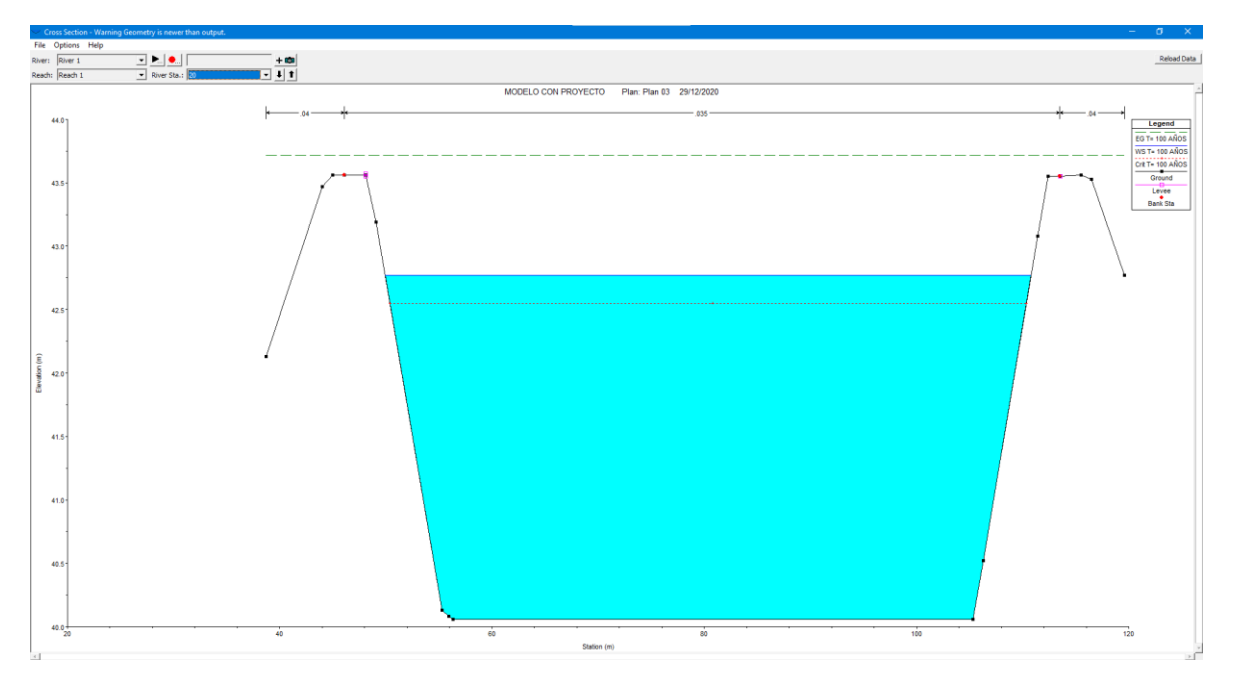

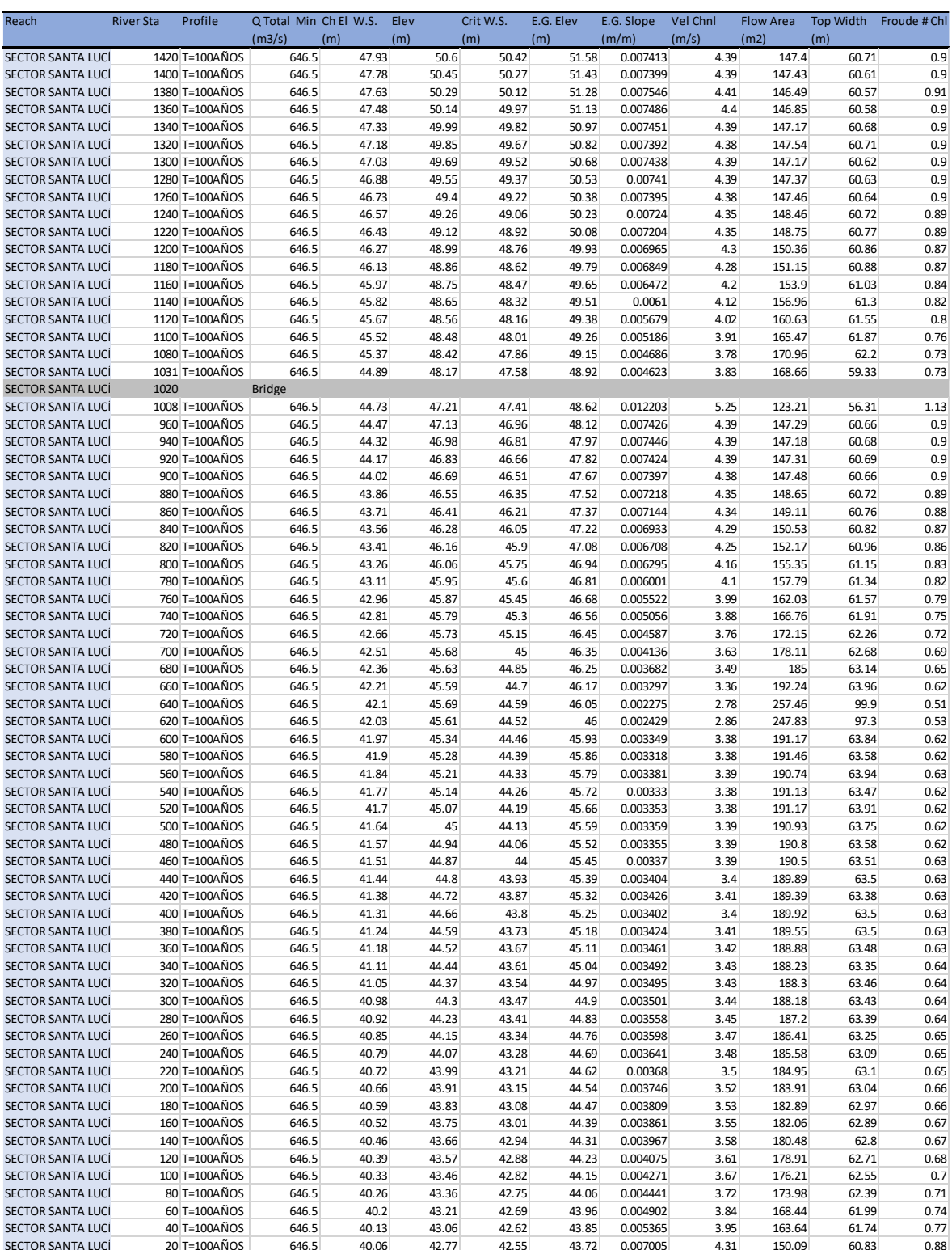

## **Tabla N°27: Resultados del modelamiento unidimensional para T=100 Años**

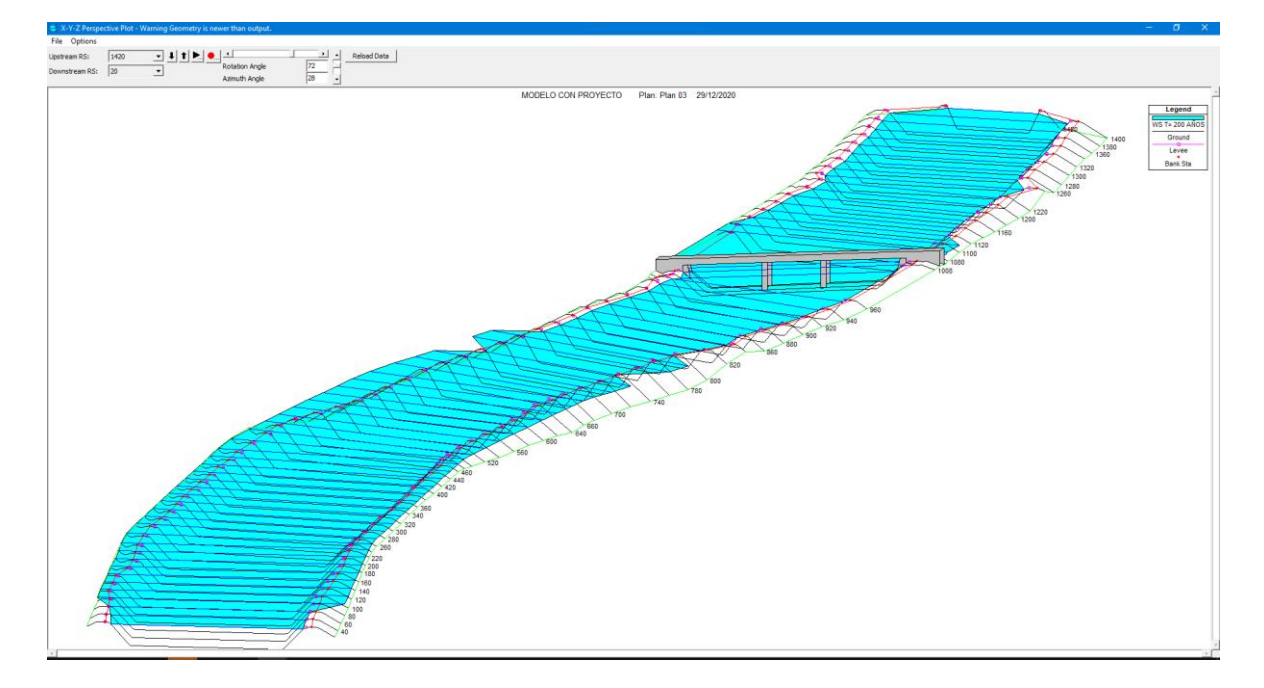

#### **Figura N° 35: Perfil de flujo 4 denominado como periodo de retorno T=200Años con un caudal de 838.08 m³/s**

**Figura N° 36: Sección inicial en PF4 correspondiente periodo de retorno T=200 Años con un tirante de 3.11 m.**

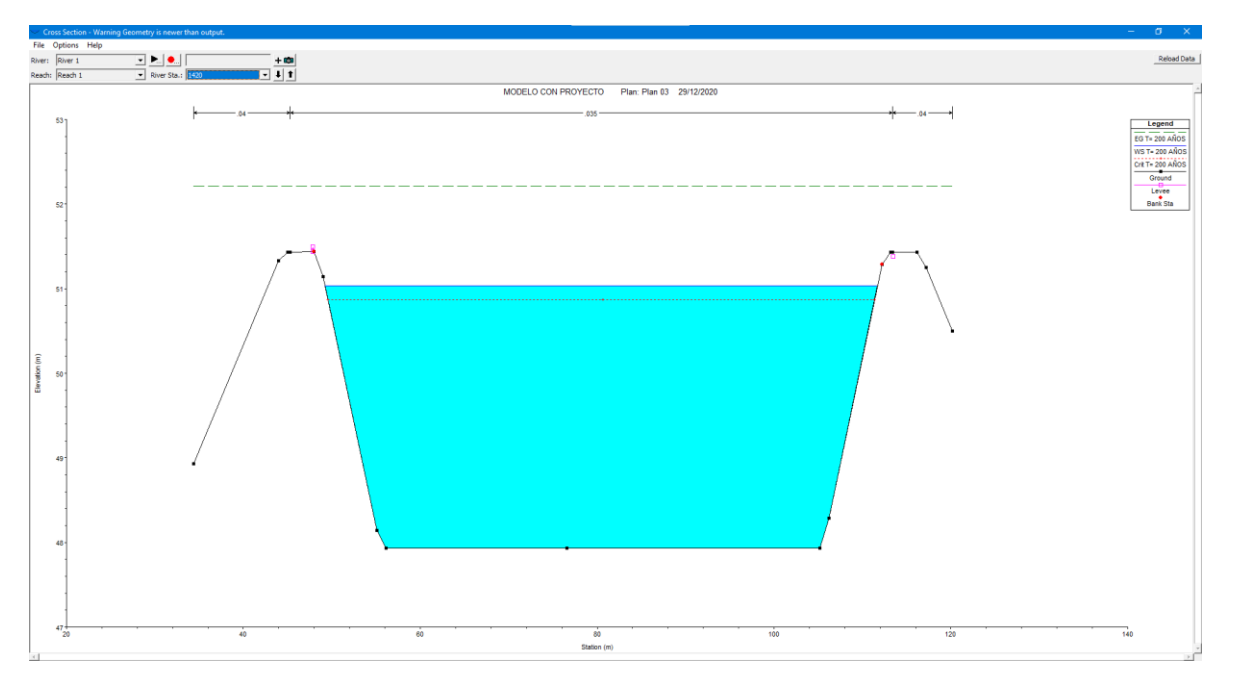

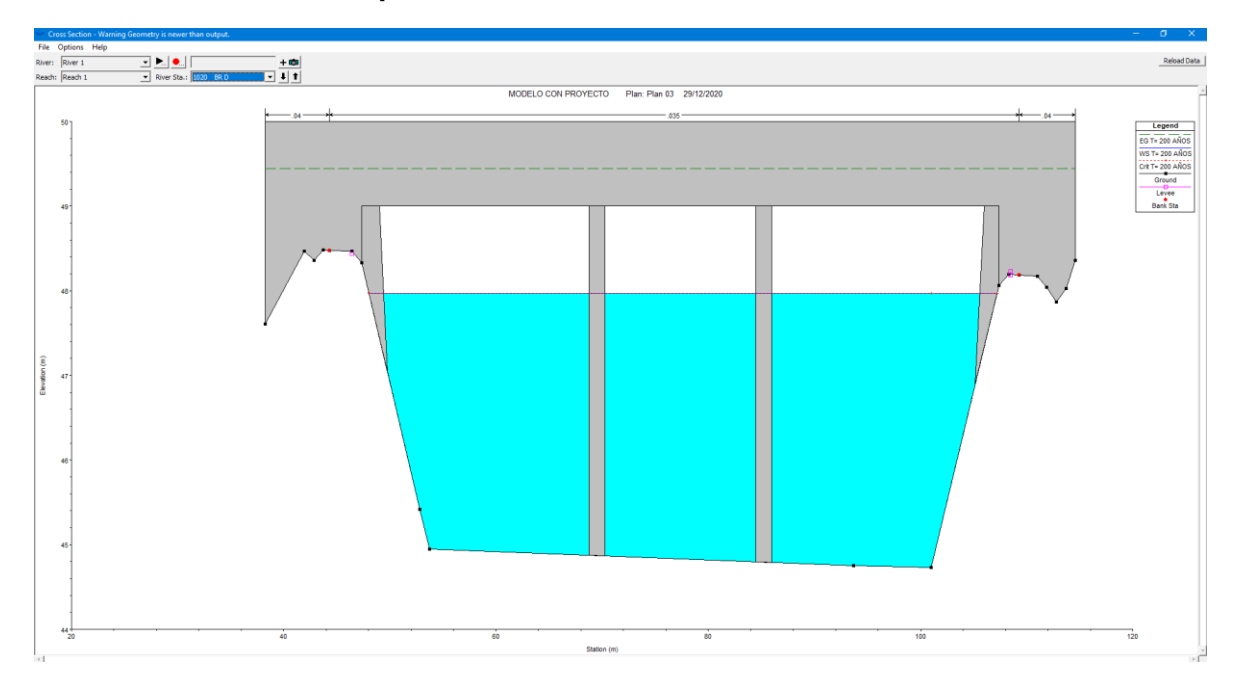

**Figura N° 37: Sección del puente en PF4 correspondiente periodo de retorno T=200 Años con un tirante de 2.81 m.**

**Figura N° 38: Sección final en PF4 correspondiente periodo de retorno T=200 Años con un tirante de 3.16 m.**

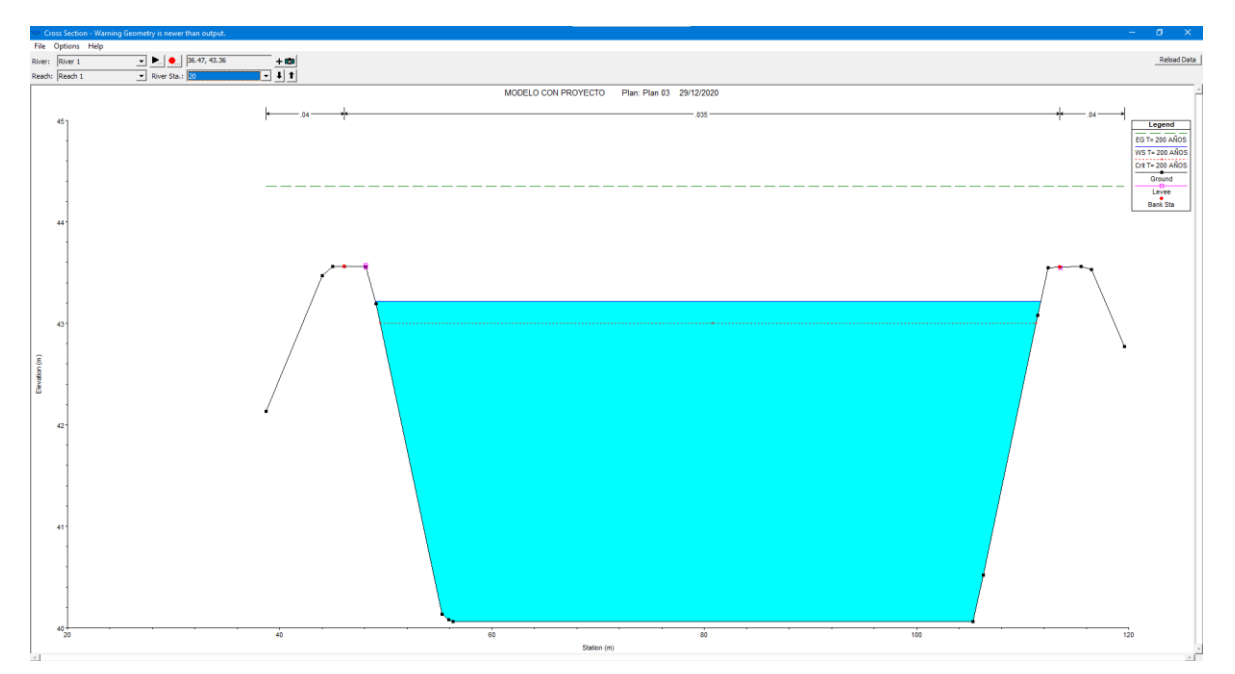

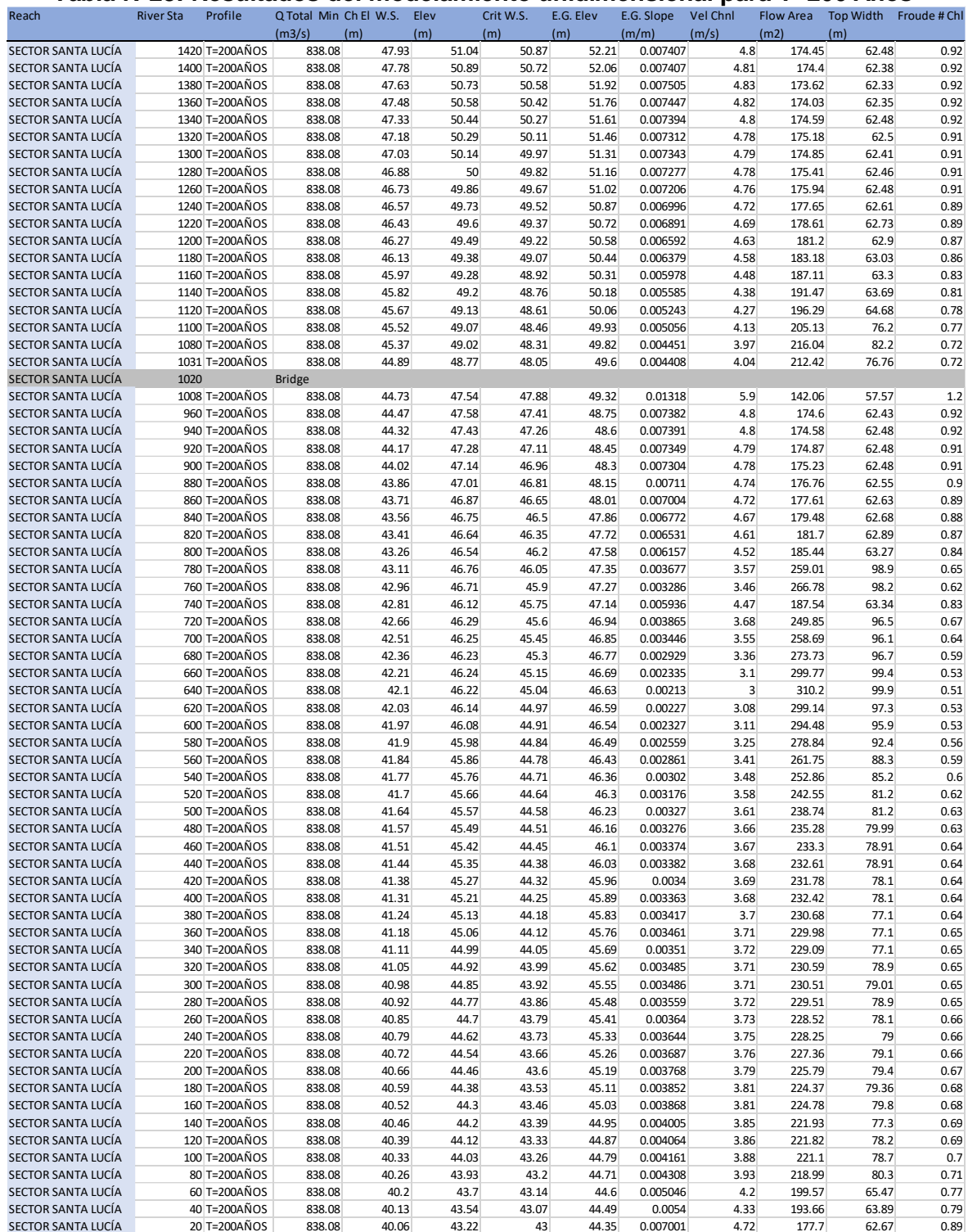

#### **Tabla N°28: Resultados del modelamiento unidimensional para T=200 Años**

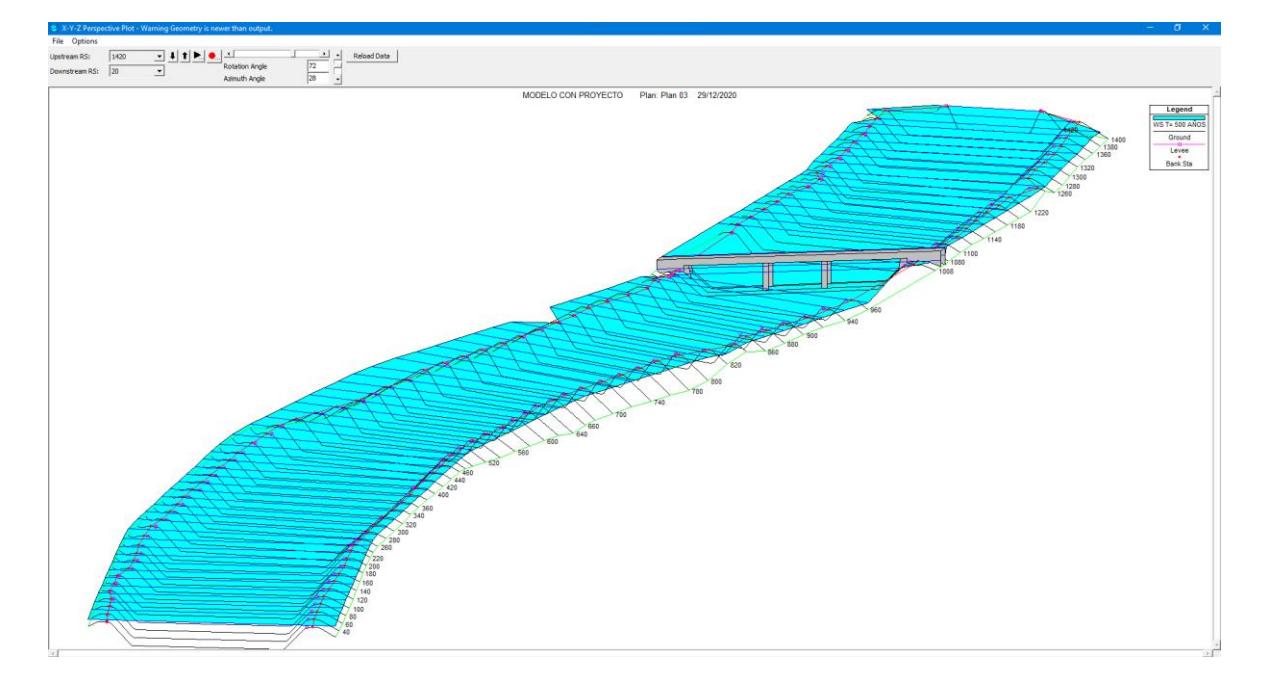

### **Figura N° 39: Perfil de flujo 5 denominado como periodo de retorno T=200Años con un caudal de 1156.99 m³/s**

**Figura N° 40: Sección inicial en PF5 correspondiente periodo de retorno T=500 Años con un tirante de 3.5 m.**

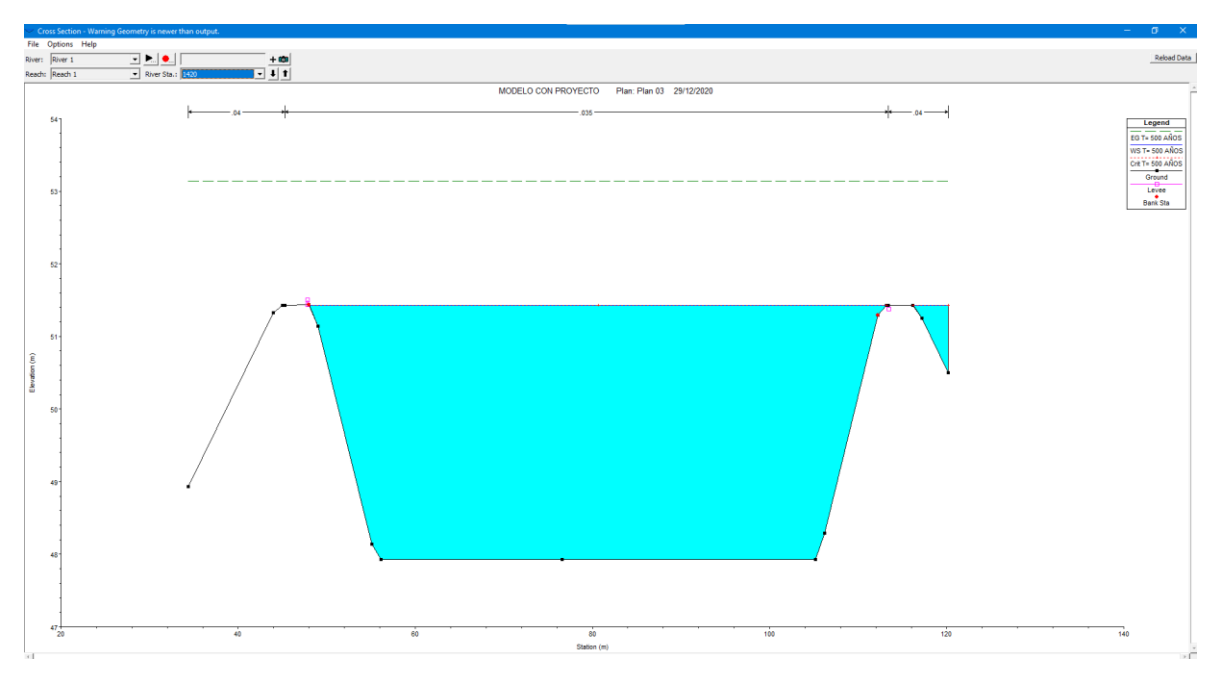

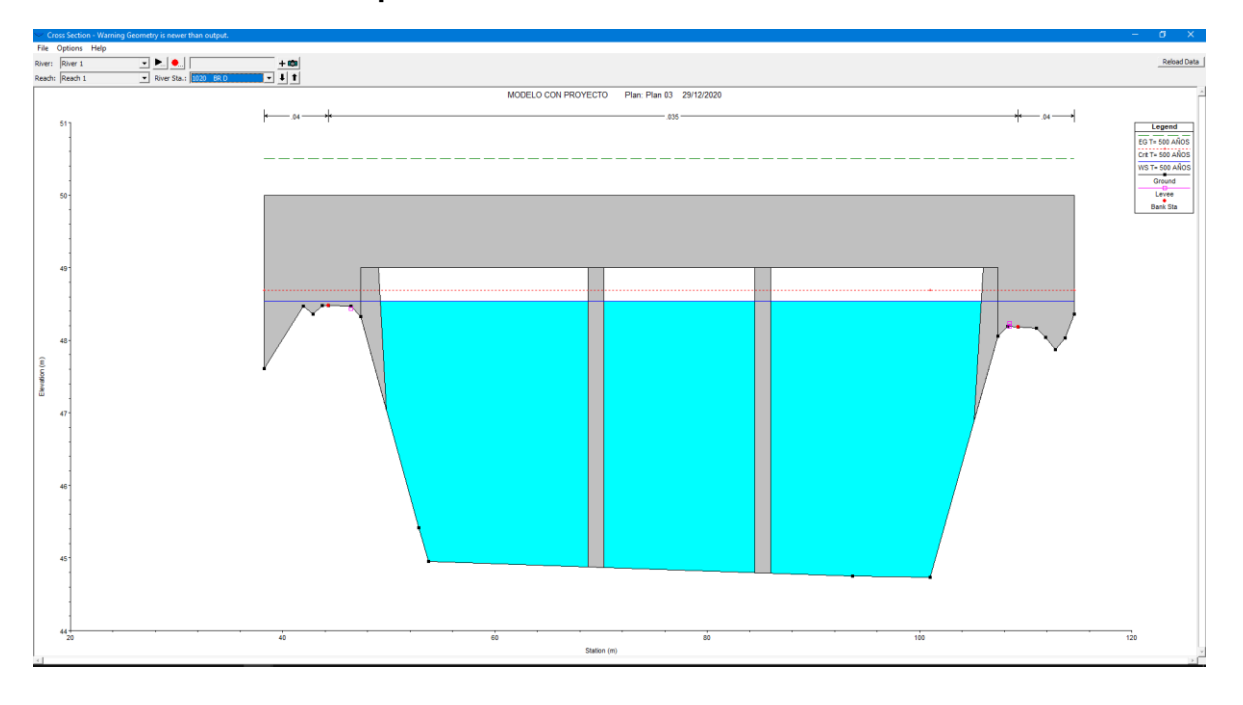

**Figura N° 41: Sección del puente en PF5 correspondiente periodo de retorno T=500 Años con un tirante de 3.38 m**.

### **Figura N° 42: Sección final en PF5 correspondiente periodo de retorno T=500 Años con un tirante de 3.81 m.**

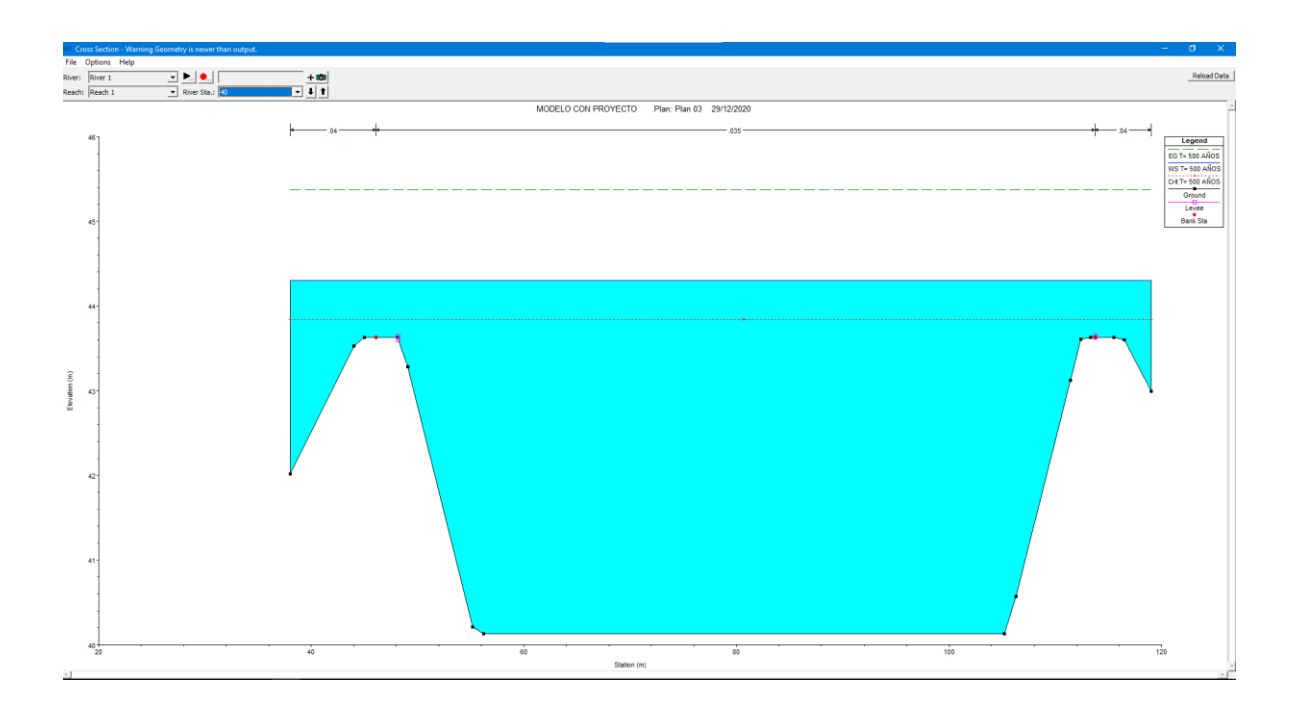

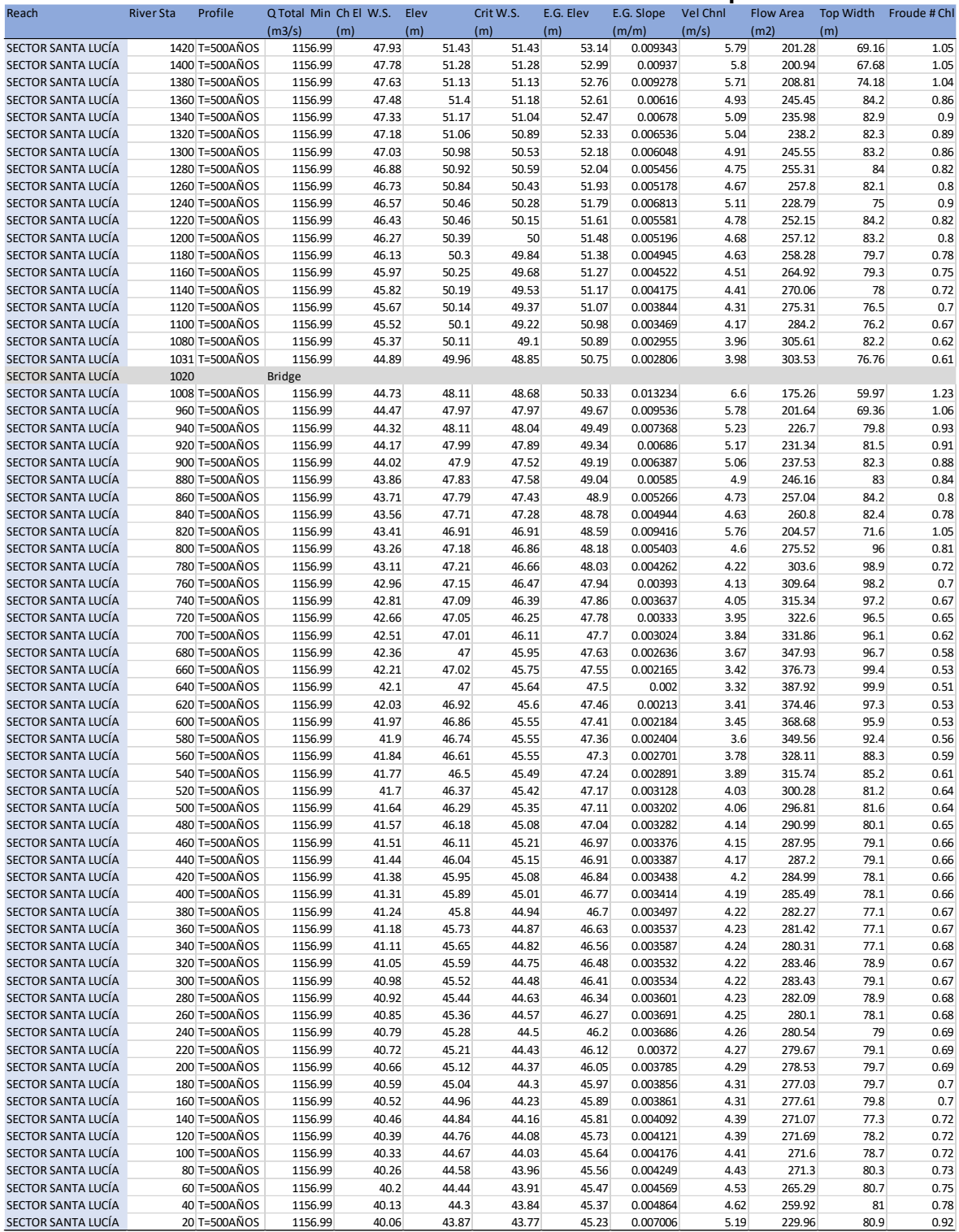

#### **Tabla N°29: Resultados del modelamiento unidimensional para T=500 Años**

# **T=20 AÑOS**

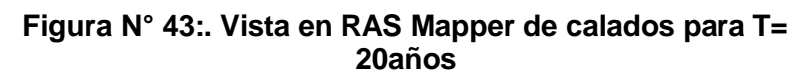

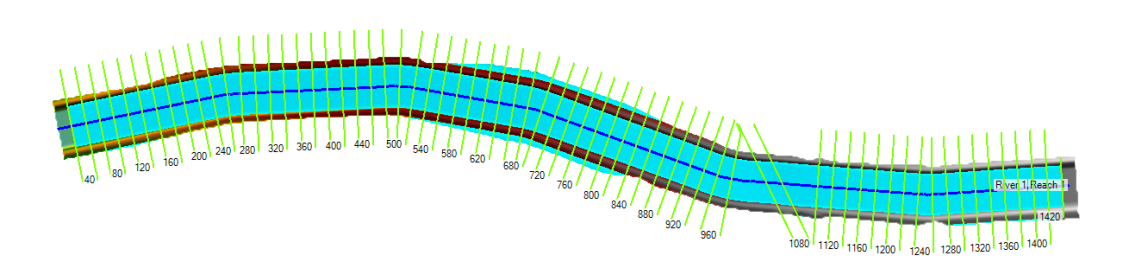

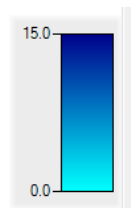

## **Figura N° 44: Vista en RAS Mapper de velocidades para T= 20años**

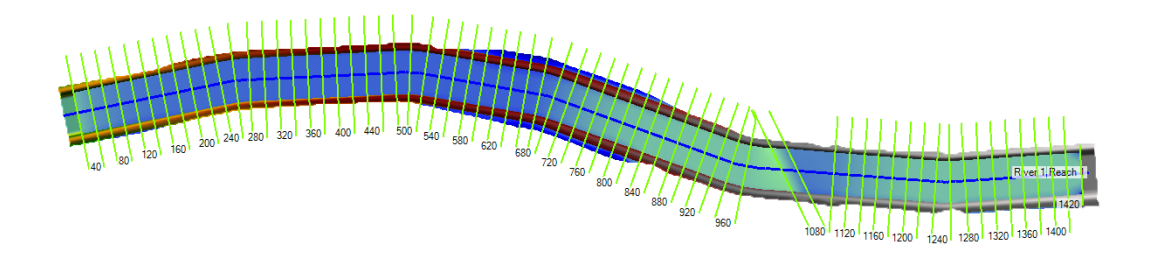

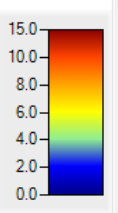

# **T=50 AÑOS**

## **Figura N° 45: Vista en RAS Mapper de calados para T= 50años**

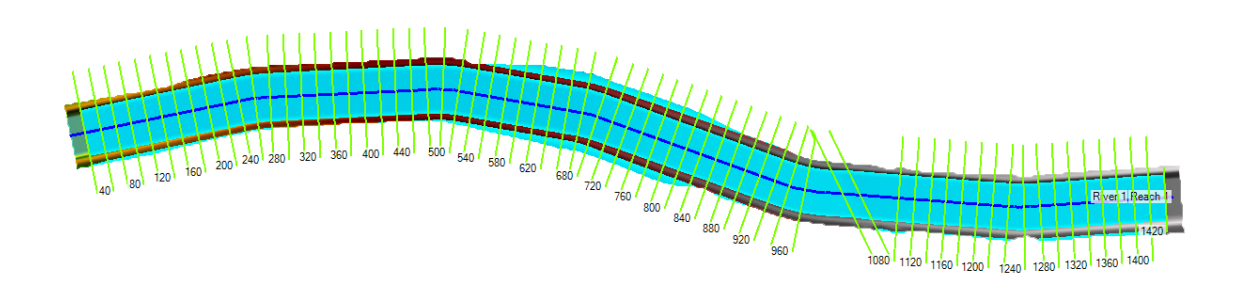

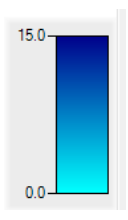

### **Figura N° 46: Vista en RAS Mapper de velocidades para T= 50años**

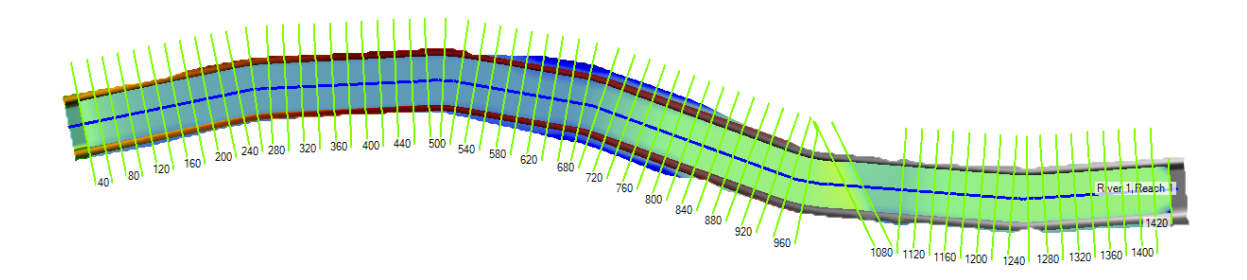

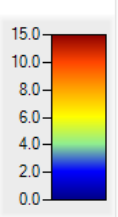

# **T=100 AÑOS**

## **Figura N° 47: Vista en RAS Mapper de calados para T= 100años**

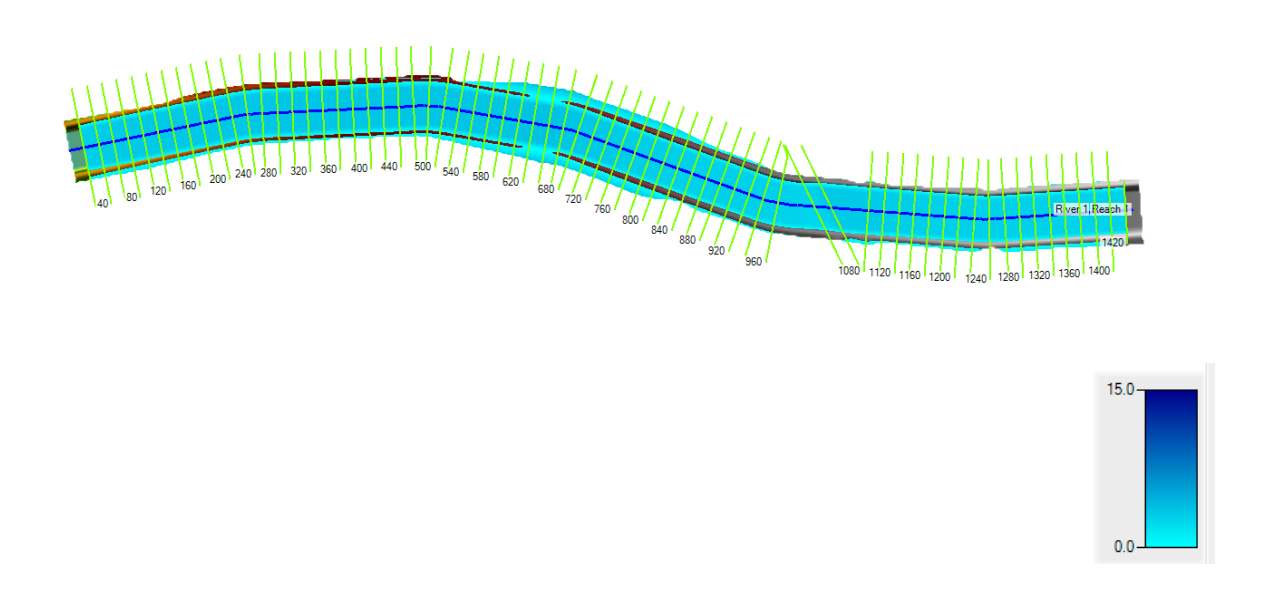

**Figura N° 48: Vista en RAS Mapper de velocidades para T= 100años**

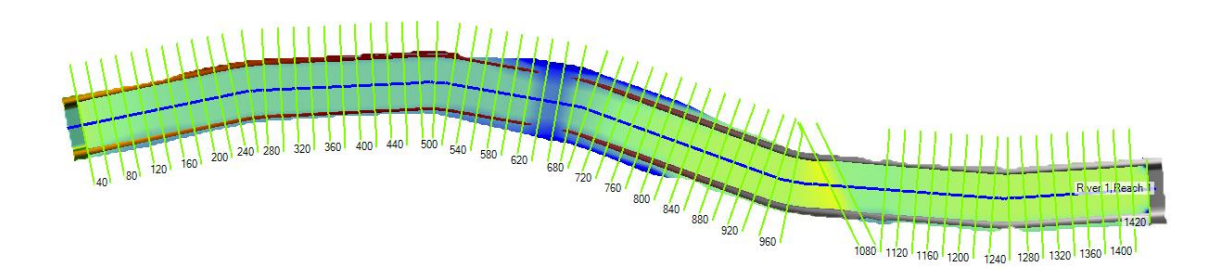

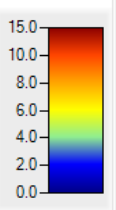

# **T=200 AÑOS**

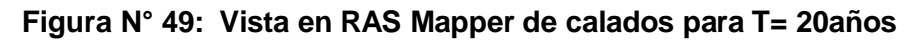

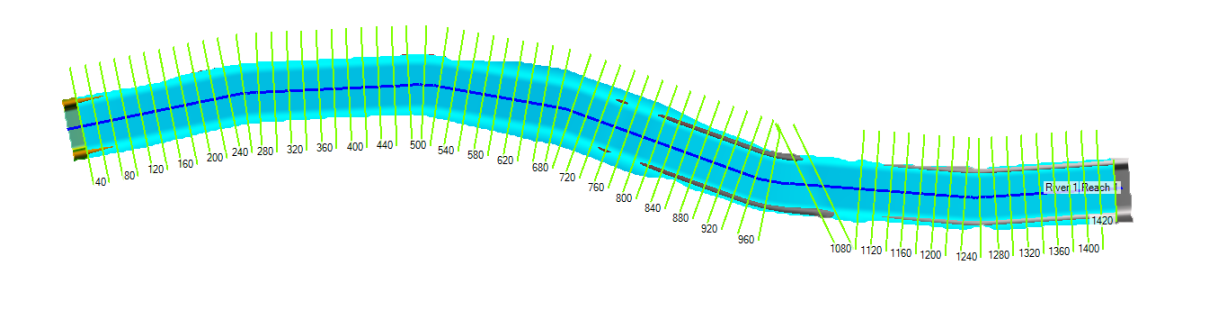

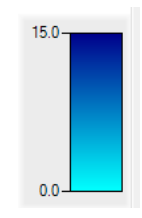

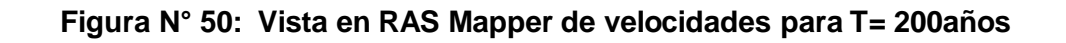

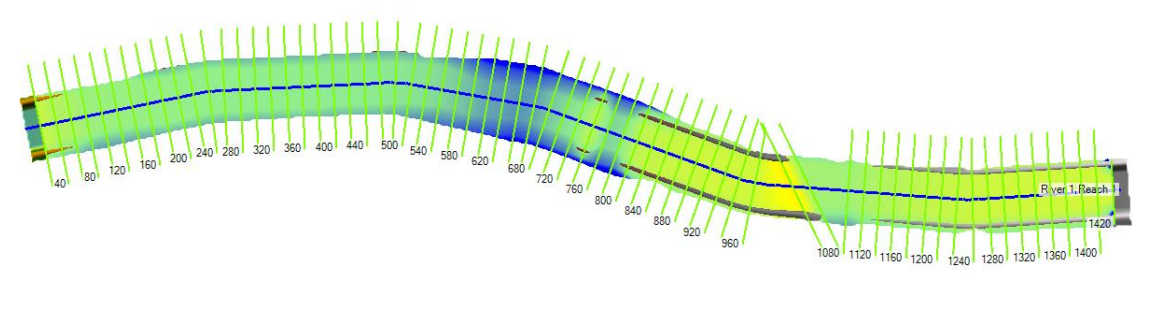

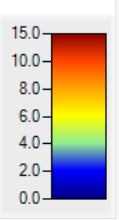

## **T=500 AÑOS**

## **Figura N° 51: Vista en RAS Mapper de calados para T= 20años**

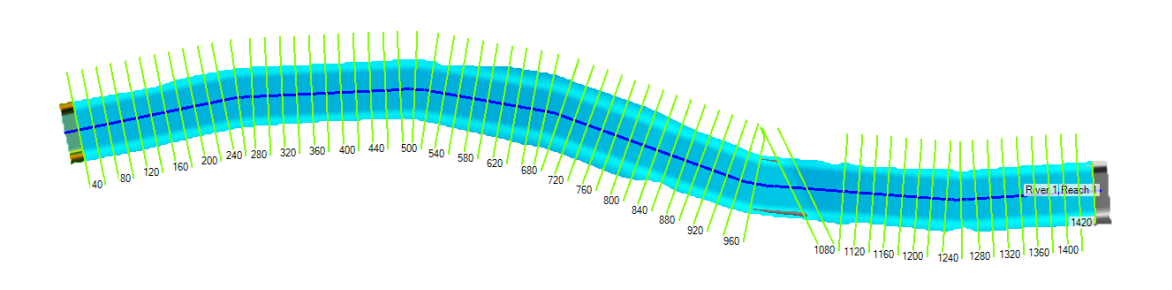

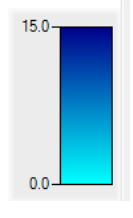

**Figura N° 52: Vista en RAS Mapper de velocidades para T= 500años**

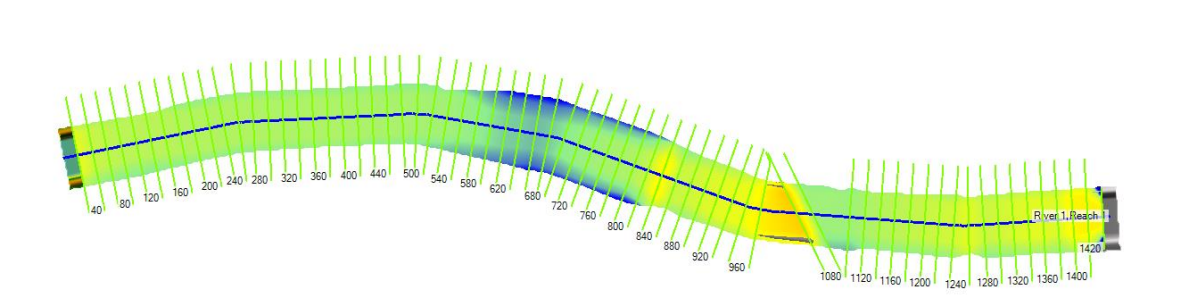

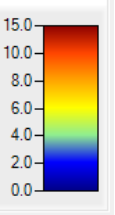

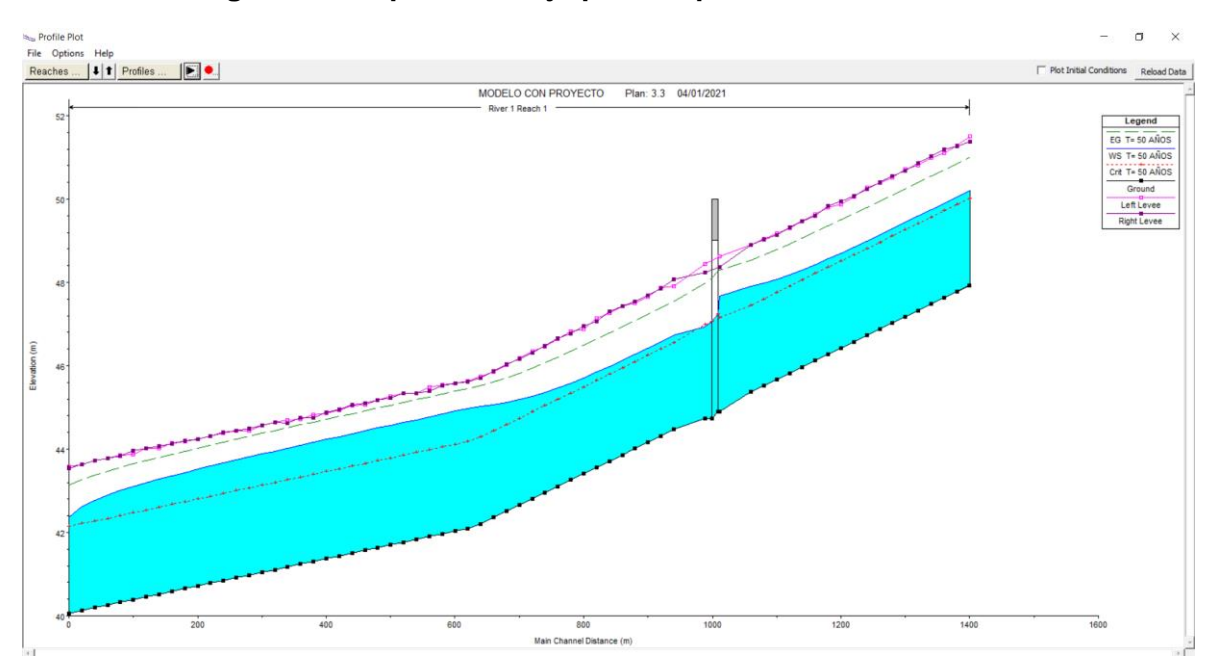

**Figura N° 53: perfil de flujo para un periodo de retorno T =50 años**

**Figura N° 54: perfil de flujo para un periodo de retorno T =00 años**

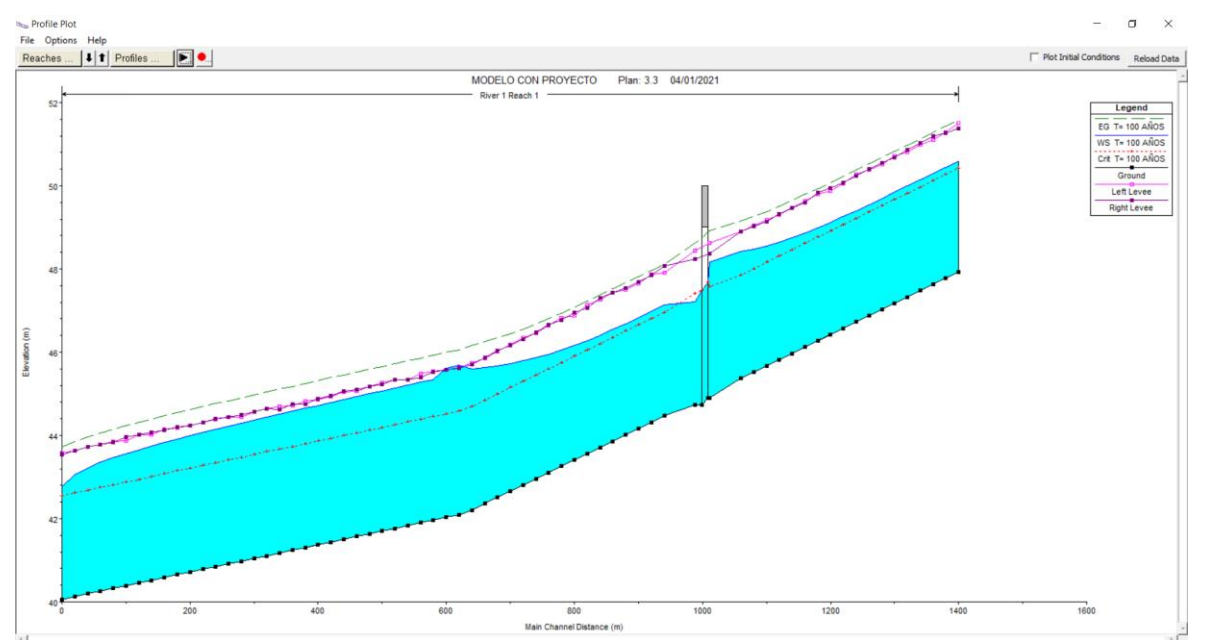

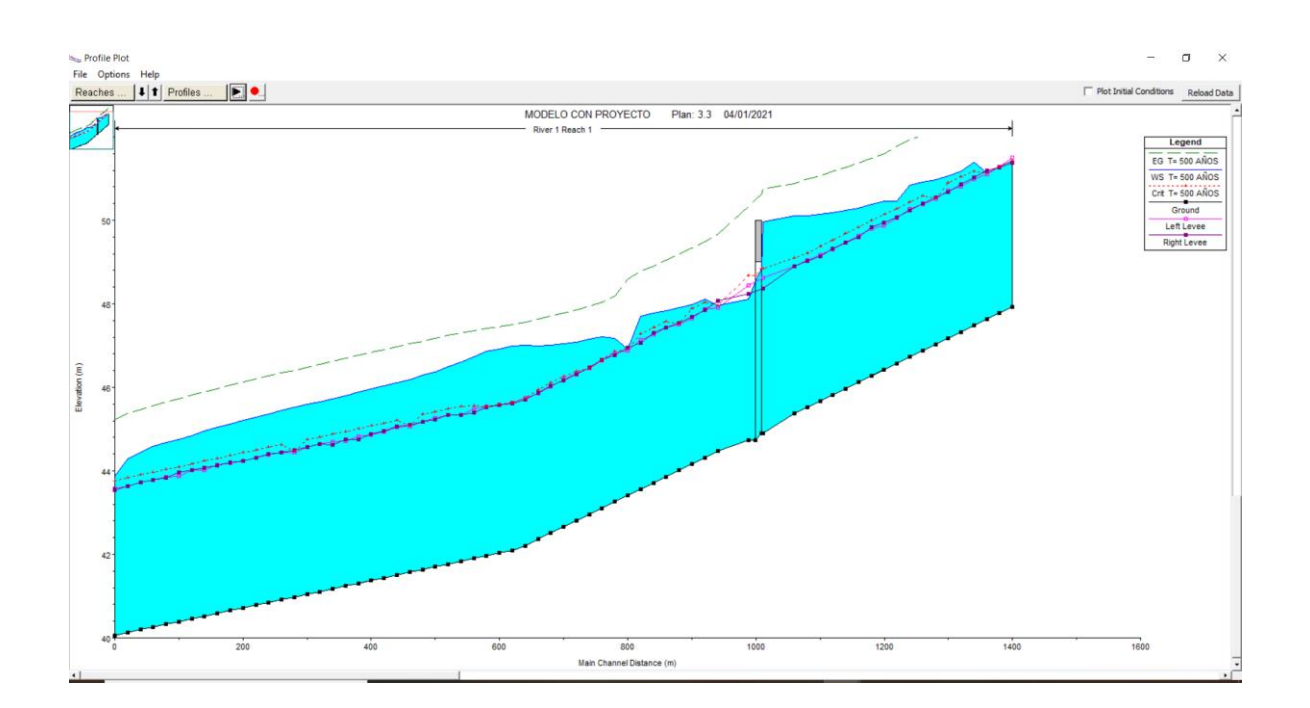

**Figura N° 55: perfil de flujo para un periodo de retorno T =500 años**

## **4.2. MEMORIA DE CÁLCULO ENROCADO DE PROTECCION**

### **4.2.1. Generalidades**

El presente tiene como objetivo presentar la metodología utilizada para el diseño de los diques de encauzamiento.

## **4.2.2. Parámetros Hidráulicos.**

Parámetros obtenidos de la simulación hidráulica para un periodo de retorno de 100 años: Se procede a diseñar en función a la velocidad máxima por tramo.

### **Tabla N°30: Parámetros Hidráulicos**

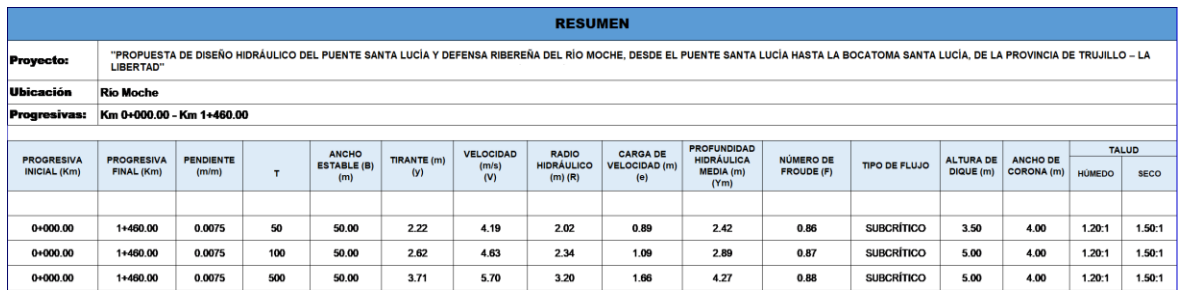

*Fuente: Elaboración Propia*

## **Taludes recomendados.**

Los taludes recomendados para los enrocados de protección son los siguientes:

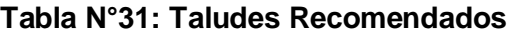

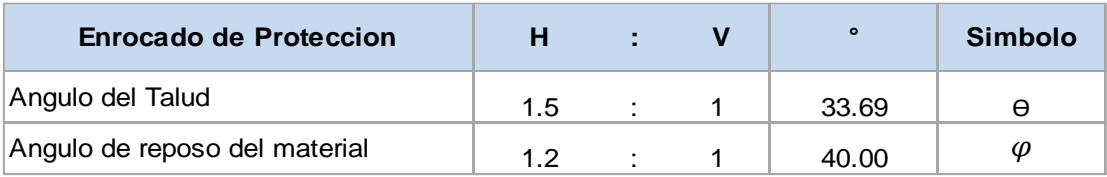

### **4.2.3. Nivel de La Cresta de Enrocado de Protección**

Para la evaluación del nivel de la cresta del borde superior del muro de encauzamiento se ha considerado el perfil de flujo obtenidos en la simulación hidráulica con el software HEC RAS, siendo la altura del dique el nivel promedio del tirante de agua máximo del correspondiente caudal de diseño, más el borde libre (30% del tirante máximo).

De acuerdo con los criterios de diseño, los niveles del pelo de agua, correspondientes a este caudal, en el siguiente cuadro se muestra el resultado del cálculo de la altura del muro de encauzamiento.

## **4.2.4. Dimensiones y Nivel de la Profundidad de Cimentación**

Las dimensiones y niveles de la profundidad de cimentación se deberán determinar de acuerdo con las evaluadas profundidades de la socavación del cauce, local o general, de acuerdo como se presente el caso según la forma y propiedades técnicas de obras mencionadas.

El cálculo de la profundidad de socavación nos permitirá determinar la profundidad de cimentación la siguiente relación:

$$
Pc = FS \times H_s
$$

Donde:

- Pc : Profundidad de cimentación (m)
- FS : Factor de seguridad
- Hs : Profundidad de socavación (m)

En la siguiente tabla se presenta el resumen del cálculo de la profundidad de cimentación por tramo:

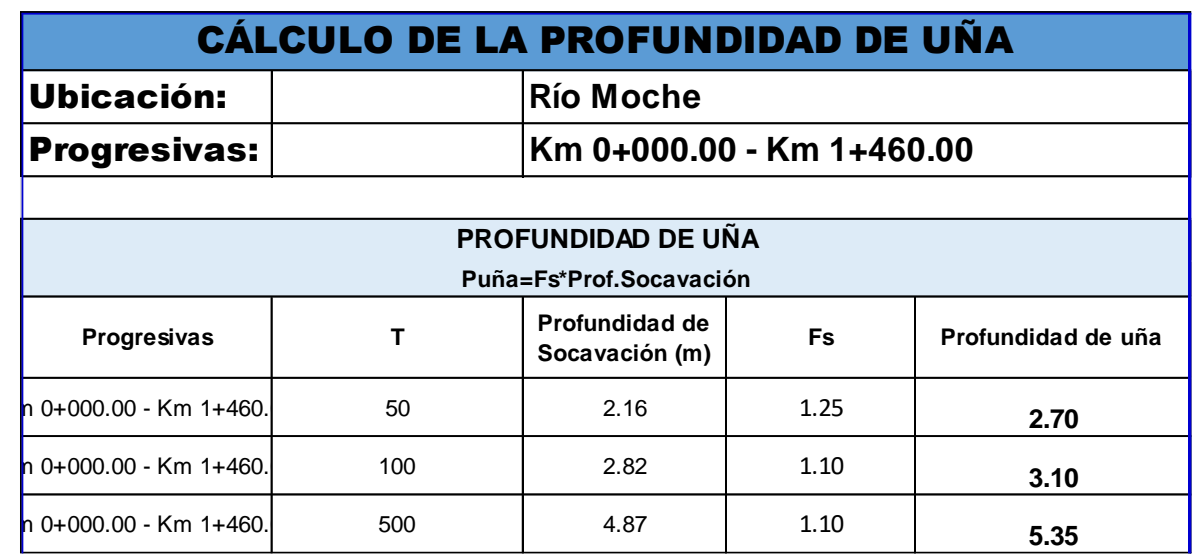

**Tabla N°31: Calculo de la profundidad de uña.**

Se asume 3.00 m. por tratarse de río de cauce aluvial que podría ser fácilmente erosionado las orillas por efecto la dinámica fluvial que tiende siempre a dirigirse a los apoyos de los diques.

#### **4.2.5. Diámetro medio de Elemento de enrocado por Tramo**

El dimensionamiento del espesor y de la composición granulométrica de enrocados de protección, se calcula con las velocidades del flujo, para el correspondiente caudal de diseño.

A continuación, se presentan los diferentes métodos disponibles para el cálculo del diámetro medio para el enrocado de protección:

Método del California División of Highways

$$
\frac{\mu}{\sqrt{g.R.D}} = 1.92 * \left[\sin(\phi - \theta)\right]^{\frac{1}{2}}
$$

Donde:

- U : Velocidad de la corriente (m/s)
- R : Densidad relativa sumergida del enrocado de protección, usualmente 1.65 Kg/m<sup>3</sup>
- Ø : Ángulo de reposo (°)
- $\Theta$  : Ángulo de talud (°)
- D : Tamaño del material (m).
- Método de Lopardo Estelle

$$
\frac{\mu}{\sqrt{g.R.D}} = 1.3 \times \left(\frac{H}{D}\right)^{\frac{1}{6}} \times \left(1 - \left(\frac{\sin \theta}{\sin \phi}\right)^2\right)^{\frac{1}{4}}
$$

Donde:

- U : Velocidad de la corriente (m/s)
- R : Densidad relativa sumergida del enrocado de protección, usualmente 1.65 Kg/m<sup>3</sup>
- Ø : Ángulo de reposo (°)
- $\Theta$ : Ángulo de talud (°)
- D : Tamaño del material (m).
- H : Tirante normal (m)
- Método de Maynord

$$
d_{50} = C_1 * (y * F^3)
$$

$$
F = C_2 \left(\frac{V}{\sqrt{g * y}}\right)
$$

## Donde:

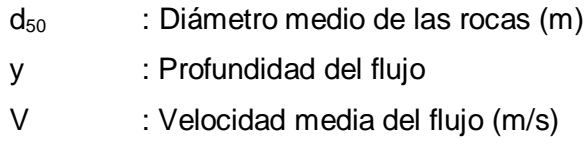

- F : Número de Froude
- C1 y C2 : Coeficientes de corrección

## **Tabla N° 32: Coeficientes de Corrección para la aplicación del Método de Maynord**

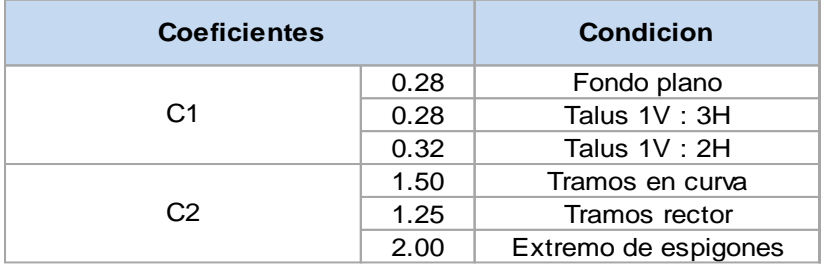

Método del U.S. Department of Transportation

$$
d_{50}^I = \frac{0.001*V^3}{y^{0.5} * K_1^{1.5}}, K_1 = \left[1 - \frac{sen^2 \theta}{sen^2 \phi}\right]^{0.5}, C_{sg} = \frac{2.12}{(y_s - 1)^{1.5}}, C_{sf} = \left(\frac{FS}{1.2}\right)^{1.5}, C = C_{sf} * C_{sg}, d_{50} = C * d_{50}^I
$$

Donde:

- d<sub>50</sub> : Diámetro medio de las rocas (m)
- y : Profundidad del flujo
- V : Velocidad media del flujo (m/s)
- K1 : Factor de corrección
- $\varnothing$  : Ángulo de reposo (°)
- $\Theta$  : Ángulo de talud ( $\degree$ )
- C : Factor de corrección
- $\gamma_{\rm s}$  : Peso específico del material enrocado (Kg/m<sup>3</sup>)
- FS : Factor de seguridad

#### **Tabla N° 33: Factor de Seguridad para Método del U.S. Department of Transportation**

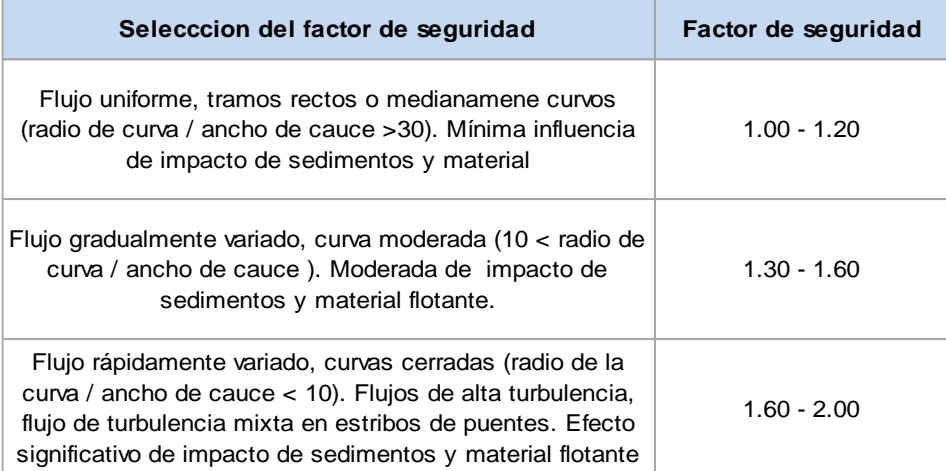

Método de Modificado de Isbash

$$
W = \frac{0.0232 * G_P * V^6}{(G_P - 1)^3 * \cos^3 \phi} , \qquad W = 0.85 * (\gamma_s * d^3)
$$

Donde:

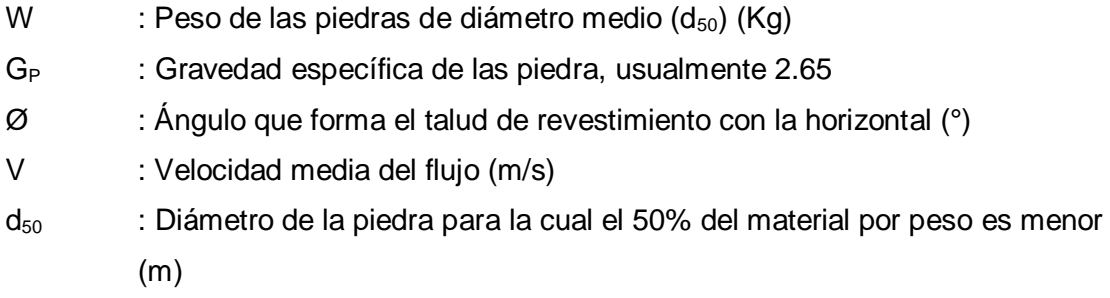

## **4.2.6.Límites de gradación de las piedras del revestimiento**

La gradación de las piedras en el revestimiento puede afectar la resistencia del enrocado de protección a la erosión, por este motivo se busca una buena gradación de la piedra en el enrocado. Los límites de gradación han sido definidos en base a las recomendaciones descritas en las especificaciones para la protección de terraplenes del AASHTO

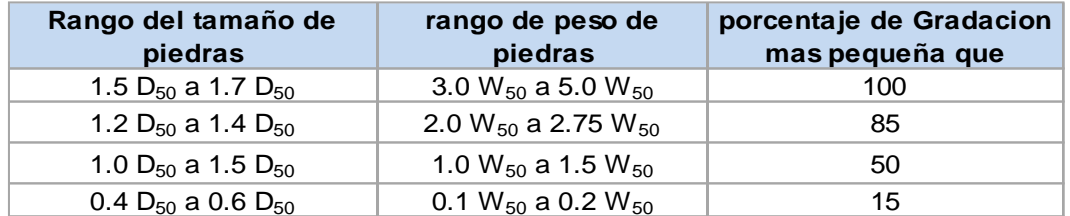

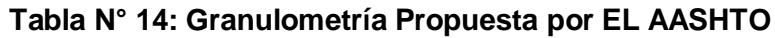

Resumen de resultados para el diámetro medio de los elementos de enrocado se muestran en el siguiente cuadro.

### **Tabla N° 1: Resumen de Resultados para el Diámetro Medio de los Elementos de Enrocado**

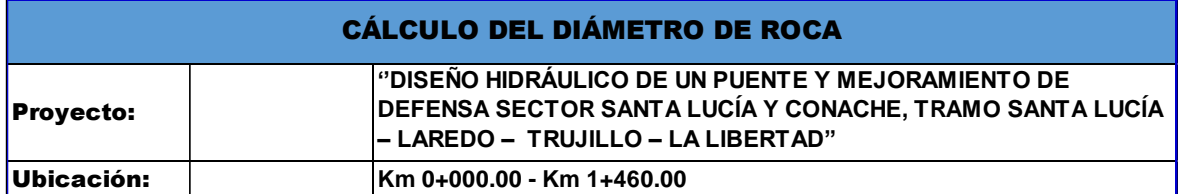

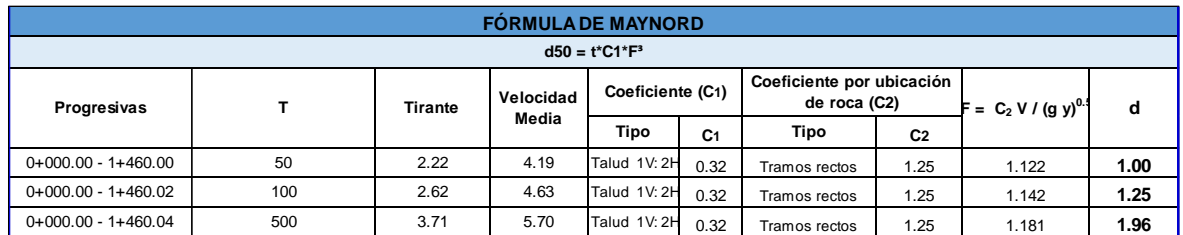

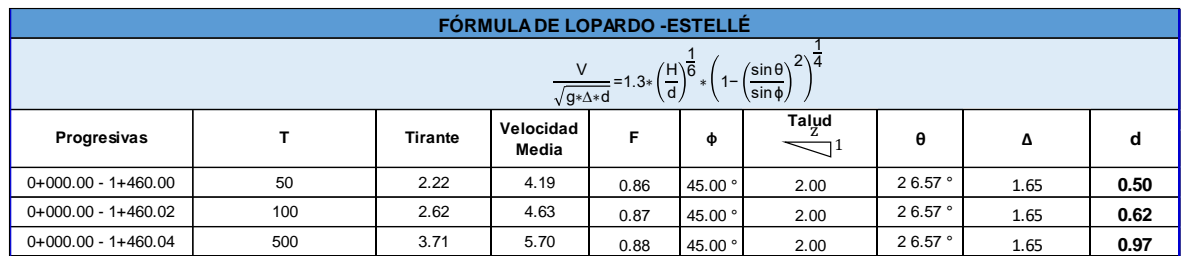

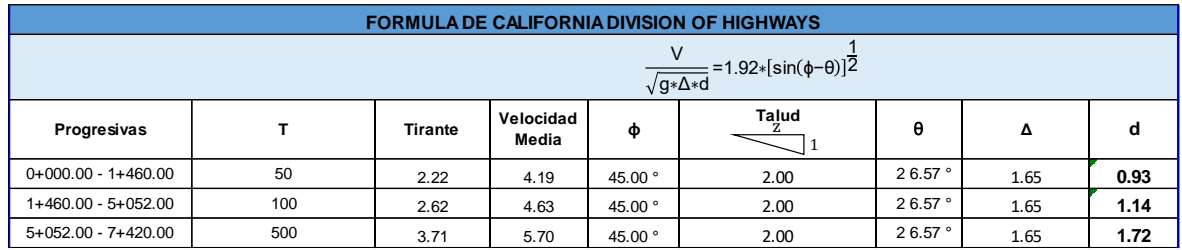

### **V.DISCUSIÓN DE RESULTADOS**

El modelo numérico unidimensional se ha realizado con el software Hec Ras, incorporando en la geometría las características del puente (subestructura y Superestructura), arrojando resultados de tirantes y velocidades para los periodos de retorno correspondientes a 20 años, 50 años, 100 años, 200 años y 500 años con caudales de 329.05 m3/s, 490.3 m3/s, 646.50 m3/s, 838.08 m3/s y 1156.99 m3/s correspondientemente, los cuales podemos verificar en la **tabla N°25** para un T=20 años, en la **tabla N°26** para un T=50 años, en la **tabla N°27** para un T=100 años, en la **tabla N°28** para un T=200 años, en la **tabla N°29** para un T=500 años, en estas tablas también podemos ver el tirante en las secciones estudiadas, desde este punto en adelante discutiremos acerca de los resultados obtenidos para los periodos de retorno de50,100 y 500 años dados que estos son los más importantes por lo cual las **tablas N° 26,27 y 29** serán las estudiadas para poder hablar acerca del tirante, podemos observar que el tirante mayor para los periodos de retorno antes mencionados es de 2.78 m, 3.28m y 5.07 m respectivamente, los cuales en los 3 casos lo encontramos en la sección más cercana al puente.

Podemos observar en las **tablas N°25 y 26** que en los primeros perfiles de flujo que abarcan del 1 al 2 con caudales de 329.05 m3/s y 2490.3 m3/s correspondientes a los periodos de retorno de 20 años y 50 años respectivamente, las velocidades presentes son en su mayoría uniformes, presentándose las máximas en las secciones del puente teniendo una velocidad máxima de 4.55 m/s para un T=20años y de 5.25 m/s para un T=50 años, en estos modelos podemos observar que no se presenta inundación y el agua se queda en el cauce del rio como podemos observar en las **figuras N°23,24,25 y 26** para periodo de retorno de 20 años y en las **figuras N° 27,28,29 y 30** para periodo de retorno de 50 años, mientras que en las tablas **N° 27, 28 y 29** en los perfiles de flujo 3, 4 y 5 con caudales de 646.5 m3/s, 838.08 m3/s y 1156.9 m3/s correspondientes a los periodos de retorno de 100 años, 200 años y 500 años respectivamente, en el modelo de estos flujos las velocidades se incrementan considerablemente, siendo las zonas críticas las secciones que se encuentran

cercanas al puente con velocidades máximas de 5.25 m/s , 5.90m/s y 6.60 m/s respectivamente, el modelo con estos periodos de retorno presentan inundación lo cual podemos observar en las **figuras N° 31,32,33 y 34** para un T=100 años, en las **figuras N° 35,36,37 y 38** para un T=200 años, en las **figuras N° 39,40,41y 42** para un T=500 años, por lo cual lo cual esperamos en estas zonas afectadas que la socavación sea mayor lo cual se corrobora en las **tablas N° 22, 23 y 14** para periodos de retorno de 50, 100 y 500 años para socavación general con valores de socavación de 2.16m, 2.82m y 4.87m respectivamente y en las **figuras N° 12, 13 y 14** para periodos de retorno de 50, 100 y 500 años para la socavación local, con valores de socavación de 8.60 m, 9.00 m y 10.00 m respectivamente.

## **CONCLUSIONES**

- En el modelo digital del terreno realizado en una extensión de 1 460 km, se obtuvo la pendiente S=0.7% , también se puede observar claramente la zona donde se generan las más altas velocidades donde podemos observar que para periodos de retorno correspondientes a 50 y 100 años estas velocidades máximas están el tramo inicial y más notorio en la parte del puente, mientras que para el periodo de retorno de 500 años notamos que las velocidades máximas se desarrollan a lo largo del todo el tramo estudiado
- Del modelo unidimensional los tirantes máximos se encuentran en las secciones que se encuentran más pegada al puente tales como en el perfil de flujo correspondiente a un periodo de retorno de 50 años su tirante es de 2.78 m, para periodo de retorno de 100 años su tirante es de 3.28 m y para periodo de retorno de 500 años su tirante es de 5.07 m
- Del modelo unidimensional las velocidades máximas se encuentran en las secciones que se encuentran pegadas al puente siendo estas de 4.55m3/s, 5.25m3/s y 6.60 m3/s para periodos de retorno de 50, 100 y 500 años respectivamente, lo cual estas velocidades producirán gran erosión en los pilares del puente.
- Las velocidades producidas por los caudales que pasan por el rio Moche a la altura del puente Santa Lucia afectan directamente a los pilares puesto que entre los pilares se generan las velocidades máximas causando daño a estos, lo cual en mediano plazo se encontraran en estado de deterioro y produciendo socavación local de hasta 10.00 m en esta zona de los pilares.

## **RECOMENDACIONES**

- Al tener altas velocidades entre los pilares se recomienda un proyecto de protección de estos teniendo en cuenta la profundidad de socavación que nos dio el modelo.
- Hacer un análisis más profundo y tener más estudios para poder tener más claro el comportamiento de este tramo del rio Moche puesto que al tener un ancho de 50 m con los caudales que pasaran por el cauce del río generaran varias condiciones que merecen un estudio
- Se recomienda que la estructura del puente lleve pilotes de 15 m dado al alto valor de socavación que presentara este tramo. para tener un alto grado de seguridad de la estructura ante efectos de erosión.
- La altura de los diques de encauzamiento debe de ser 3.50m revestidos con roca de diámetro aproximado de 1.00m apoyado en un talud de 2:1.
- La uña de cimentación del enrocado debe ser de 3.00m. de profundidad con diámetro de roca de 1.00m.

## **BIBLIOGRAFÍA**

(MTC), M. D. T. Y. C. (2015). MANUAL DE HIDROLOGÍA, HIDRÁULICA Y DRENAJE. https://doi.org/10.1038/embor.2012.128

AUTORIDAD NACIONAL DEL AGUA (ANA). (2010). CRITERIOS DE DISEÑO DE OBRAS HIDRÁULICAS. Recuperado de http://www.ana.gob.pe/media/389716/manual-diseños-

1.pdf?fbclid=IwAR3SRs91fBbuUi7EjKWn1xr6nMSpa5VUSF\_JK1FnuaB7aQ3CD6Fr **YRIteYs** 

Basile, P. A. (2018). Transporte de sedimentos y morfodinámica de ríos aluviales. En UNR (Ed.), Biomass Chem Eng (1° Edición).

Bunte, K., & Abt, S. R. (2001). Sampling surface and subsurface particle-size distributions in wadable gravel-and cobble-bed streams for analyses in sediment transport, hydraulics, and streambed monitoring. https://doi.org/10.2737/RMRS-GTR-74

Chow, ven te. (1994). Hidraulica de canales abiertos (Ven Te Chow).pdf (1° Edición; M. E. Suárez, ed.). Santa Fé de Bogota, Colombai.

COMISIÓN NACIONAL DEL AGUA. (1996). Inicio de Movimiento y Acorazamiento.pdf (p. 133). p. 133. Ciudad de México.

Corporación Autónoma Regional del Valle del Cauca. (2004). Parte Ii. Transporte De Sedimentos 1. 65.

Farias, H. D. (2005). Análisis del Concepto de Caudal Dominante en Ríos Aluviales y Evaluación de Metodologías de Cálculo. 3, 2–4.

Flumen. (2013). Modelización bidimensional del flujo en lámina libre en aguas poco profundas. 24.

INSTITUTO NACIONAL DE DEFENSA CIVIL (INDECI). (2011). MANUAL DE ESTIMACIÓN DEL RIESGO ANTE INUNDACIONES FLUVIALES. Recuperado de http://bvpad.indeci.gob.pe/doc/pdf/esp/doc1743/doc1743-contenido.pdf

MANZEN, A. (2003). DISEÑO DE BOCATOMAS. Curso HH-413-Irrigación.

Marisa Rosana Ferreira. (2017). Aplicaciónes Topográficas de los Drones. Obtenido de: http://www. bibliotecacpa. org. ar/greenstone/collect/otragr/index/assoc/HASH0159/314a3cb, 8(1), 11.

Poterr, M. C. (2015). Mecánica de Fluidos (Cuarta Edi; Cengage Learning Editors, Ed.). México D.F.

Raquel Pachas L. (2009). El levantamiento topográfico: Uso del GPS y Estación Total. Academia, 8(16), 29–45. Recuperado de http://www.saber.ula.ve/bitstream/123456789/30397/1/articulo3.pdf

ROCHA, A. (1998). INTRODUCCIÓN A LA HIDRÁULICA FLUVIAL (Primera Ed; UNI, Ed.).

ROCHA, A. (2003). La Bocatoma, Clave Un Proyecto De Aprovechamiento Hidráulico. Revista Ingeniería Civil, 27. Recuperado de http://www.imefen.uni.edu.pe/Temas\_interes/ROCHA/La\_bocatoma.PDF

TERÁN, R. (1998). DISEÑO Y CONSTRUCCIÓN DE DEFENSAS RIBEREÑAS (Primera Ed). LIMA.

VIDE, J. M. (2002). Ingeniería de Ríos (UPC). BARCELONA.

Villón, M. (2007). Hidrología Estadística (1° Edición; Villón, Ed.). Lima.

Wilcock, Pitlick, C. (2009). Estimating Bed-Material Transport in Gravel-bed Rivers. En R. M. R. Station (Ed.), Geography.

**ANEXOS**